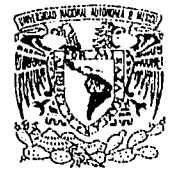

# **IINIVERSIDAD NACIONAL AUTONOMA DE MEXICO.**

#### **ESCUELA NACIONAL DE ESTUDIOS PROFESIONALES ACATLAN.**

# **ESTUDIOS DE AGREGACIÓN COLOIDAL VIA** SIMULACIÓN POR COMPUTADORA.

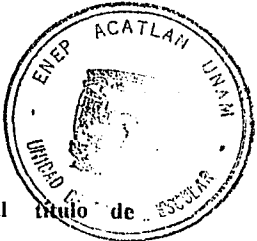

TESIS que para obtener el

Lic. Matemáticas Aplicadas y Computación presenta:

#### **GEORGINA ESLAVA** GARCÍA.

Acatlan, Edo. de Méx.

FALLA DE ORIGEN

1995.

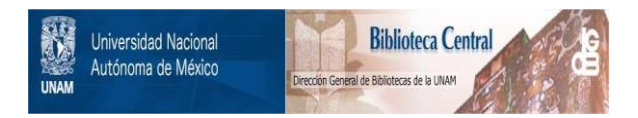

# **UNAM – Dirección General de Bibliotecas Tesis Digitales Restricciones de uso**

# **DERECHOS RESERVADOS © PROHIBIDA SU REPRODUCCIÓN TOTAL O PARCIAL**

Todo el material contenido en esta tesis está protegido por la Ley Federal del Derecho de Autor (LFDA) de los Estados Unidos Mexicanos (México).

El uso de imágenes, fragmentos de videos, y demás material que sea objeto de protección de los derechos de autor, será exclusivamente para fines educativos e informativos y deberá citar la fuente donde la obtuvo mencionando el autor o autores. Cualquier uso distinto como el lucro, reproducción, edición o modificación, será perseguido y sancionado por el respectivo titular de los Derechos de Autor.

### ESCUELA NACTONAL DE ESTUDIOS PROFESIONALES "ACATLAN"

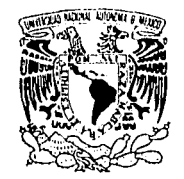

DIVISION DE MATEMATICAS E INGENIERIA PROGRAMA DE ACTUARIA Y M.A.C.

VNIVER4DAD NACIONAL AVPNºMA DE MEXICO

> SRITA, GEORGINA ESLAVA GARCIA Alumna de la carrera de M.A.C. Presente.

Por acuerdo a su solicitud presentada con fecha 28 de octubre de 1993. me complace notificarle que esta Jefatura tuvo a bien asignarle el siguiente tema de Tesis: "Estudios de Agregación Coloidal, Vía Simulación por Computadora", el cual se desarrollara como sique:

INTRODUCCION

CAP. I Dimensión Fractal de un Conjunto.

CAP. II Teoria y Simulación de Caminatas Alea torias.

CAP. III Agregación Limitada por Difusión (DLA). CAP. IV Agregación Coloidal Cúmulo-Cúmulo. CONCLUSIONES. ANEXO 'A' **BIBLIOGRAFIA.** 

Asimismo. fue designado como Asesor de Tesis DR. AGUS-TIN E. GONZALEZ FLORES. Ruego a usted tomar nota que en cumplimiento de lo especificado en la Ley de Profesiones, deberá presentarservicio social durante un tiempo mínimo de seis meses como requisito básico para sustentar Examen Profesio-nal, así como de la disposición de la Coordinación dela Administración Escolar en el sentido de que se im-prima en lugar visible de los ejemplares de la Tesis el título del trabajo realizado. Esta comunicación de-<br>bera imprimirse en el interior de la misma.

E.N.E.P. ACATLAN

A TENTAMENT-E "POR MI RAZA HABLARA EL ESPIRE Acatlan. Edol Méal inlio 3 de **WA** BECERRA <sup>SIL</sup> ACT. LAURA MAY 1944 DE ACT: HOUSE MARKED Actual Terms I SUNDER.  $y$   $M.A.C.$  $cg$ 

A mis padres.

Como muestra de cariño y eterno agradecimiento<br>por el apoyo y estimulos brindados.

Agradezco a la E.N.E.P. Acatlan, U.N.A.M. el haberme permitido ingresar a sus aulas en donde adquirt valiosos conocimientos.

> Agradezco al Dr. Agustin E. González F., el haberme asesorado durante la elaboración de este trabajo de investigación, a si como por los conocimientos que me brindó, por su paciencia y apoyo.

Agradezco también a la Cla. CRAY Research por la beca otorgada para la realización de esta tesis (Proyecto No. SC100394).

*Agradeico a mi esposo s11 paciencia, comprensión* y *esllm11/os brindados* 

*Agradezco a mis hermanos el ánimo y apoyo otorgado.*  GEORGINA ESLAVA GARCÍA

# ESTUDIOS DE AGREGACIÓN COLOIDAL VÍA SIMULACIÓN POR COMPUTADORA.

UNIVERSIDAD NACIONAL AUTÓNOMA DE MÉXICO.

#### ESTUDIOS DE AGREGACIÓN COLOIDAL FÍA SEMULACIÓN POR COMPUTADORA.

# NDING - P INDICE.

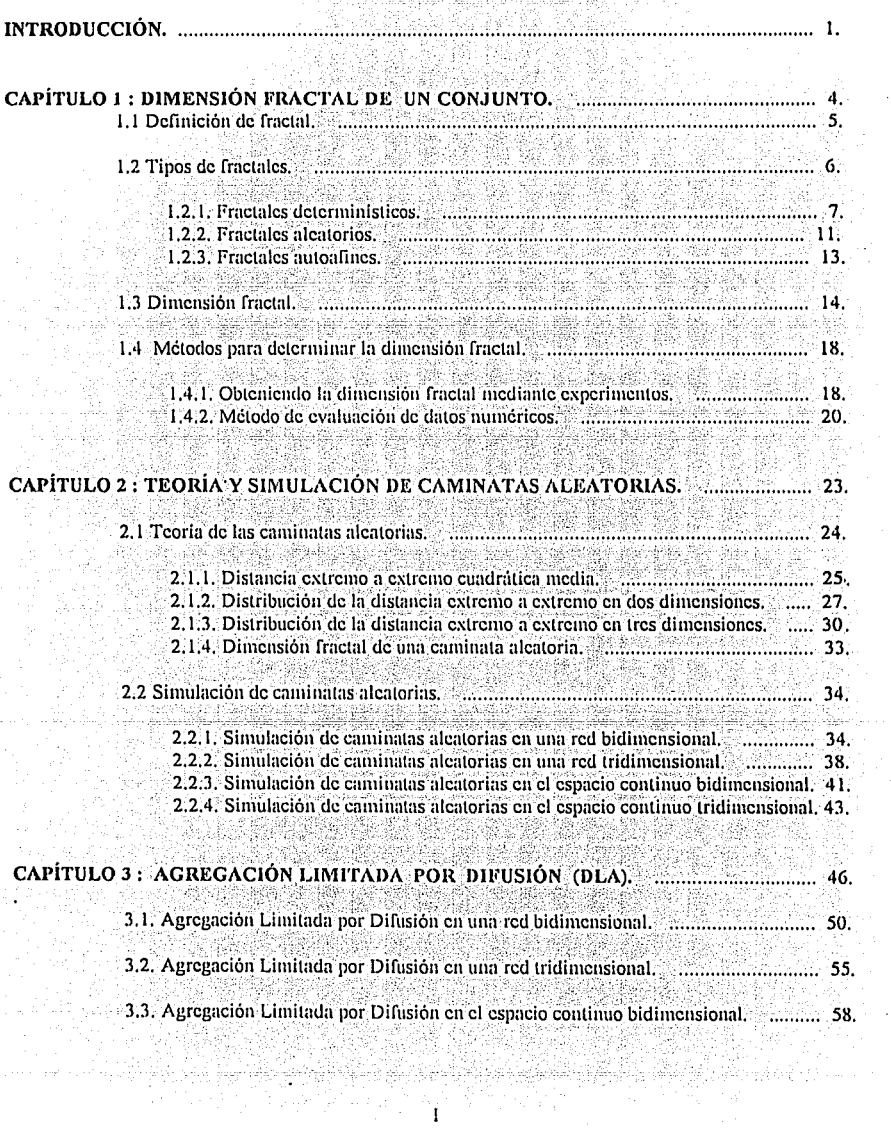

ACK

en Mark Mar<br>Produktion

 $\sim 10$ 

97 ψì

소립

 $\ddot{\phantom{a}}$ 

 $\bar{z}$ 

 $\bar{z}$ 

χp

Î.

 $\frac{1}{2}$ 

9ť

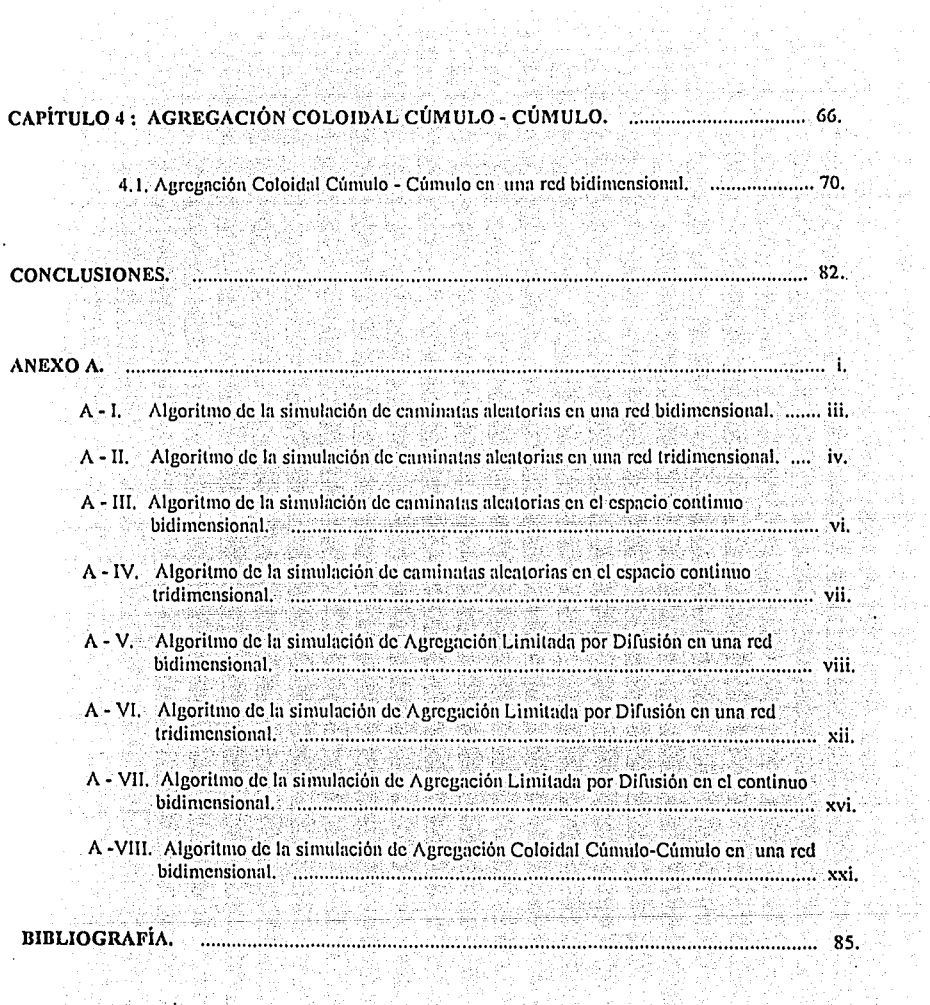

فلار

98

F)

被信

가족이다.<br>기타

浮游

 $\mathcal{A}_{\mathcal{A}}$ 

 $\Phi_{\rm eff}$  and  $\lambda$  with  $\phi_{\rm eff}$ 

a na Talang Kabupatèn Kabupatèn Kabupatèn Kabupatèn Kabupatèn Kabupatèn Kabupatèn Kabupatèn Kabupatèn Kabupatèn

filip

 $\frac{1}{2}$  ,  $\frac{1}{2}$  ,  $\frac{1}{2}$ 

왔어

# *INTRODUCCIÓN.*

El estudio de sistemas coloidales ha tenido un gran auge en el mundo científico y tecnológico en las últimas décadas, debido a que el desarrollo industrial ha requerido de diversos productos y sustancias cuya composición contiene partículas coloidales, como por ejemplo papel, plástico, pinturas, caucho, productos alimenticios, telas, etc. La forma coloidal más sencilla tratada teóricamente es la esférica y muchos sistemas coloidales las contienen, como son emulsiones, látexes, dispersión de materiales poliméricos como caucho, goma y plásticos en agua, algunas moléculas de proteina, etc. Los estudios realizados en este trabajo de investigación son basados en esta forma, por la simplicidad en cuanto a manipulación que esta representa.

En estos sistemas existen uno o mas componentes cuya dimensión aproximada es de Inm <sup>1</sup> a 1um <sup>2</sup> de diámetro, lo que quiere decir que el sistema contiene grandes moléculas y particulas individuales. La superficie de esas esferas está generalmente cargada electrostáticamente y, cuando hay un solvente tonizador, la fuerza de atracción de Van der Wals <sup>3</sup> es insuficiente a la fuerza de repulsión electrostática; entonces las esferas se mantienen alejadas unas de otras sin que sea posible que se peguen. Pero en el caso contrario se produce el fenómeno en que las particulas se pueden pegar con una probabilidad p; a esto se le llama agregación. Además las particulas coloidales se encuentran en movimiento debido a la colisión aleatoria con las moléculas del medio en suspensión, con otras particulas y con las paredes del recipiente que las contiene. Debido a esto su dirección está constantemente cambiando, describiendo una trayectoria en zig - zag, a este movimiento aleatorio se le conoce como movimiento Browniano.

El reciente interés en este fenómeno ha sido dirigido hacia dos tipos de problemas, la agregación particula - agregado y la agregación agregado - agregado. El primero de estos es descrito por el modelo llamado Agregación Limitada por Difusión (D.L.A.), en donde el único cúmulo formado créce a expensas de las particulas que se difunden y se pegan a su contorno. Al segundo lo describe el modelo de Agregación Coloidal Limitada por Difusión (D.L.C.A.), también conocido como Agregación Cúmulo - Cúmulo, en donde las particulas y cúmulos del

- $1 1$  nanometro (nm) =  $1*10^{-9}$  m
- <sup>2</sup> *I* micrometro (um) =  $1*10^{-6}$  m

T

La fuerza de atracción de Van der Wals es la fuerza proveniente de las atracciones entre las moléculas que componen los coloides.

sistema se difunden simultáneamente y se pegan al contacto. Estos dos modelos generan agregados cuyas formas son conocidas como objetos fractales y en los cuales se calcula la dimensión fractal. Esta medida da información sobre la distribución de la masa del objeto en el espacio euclidiano de dimensión d.

Por lo tanto, la hipótesis que en esta tesis se pretende comprobar, se enuncia como un supuesto a continuación :

"Las particulas coloidales sufren un movimiento Browniano, el cual es una caminata aleatoria en el espacio. Estas particulas individuales al chocar se pegan formando cúmulos, los cuales a su vez efectúan caminatas aleatorias y se pegan con otros cúmulos."

Por consiguiente, el objetivo de este trabajo de investigación es el de introducir un algoritmo, cuyo funcionamiento sea basado en la hipótesis anterior, que describa la Agregación Coloidal yla simulación por computadora, y que proporcionen la fractalidad de los cumulos formados, así como la descripción cinética de la formación de los mismos. Mediante el cual será posible comparar los resultados obtenidos de el con los de la realidad, para así establecer la certeza o falsedad de esa suposición.

Para ello, se hace uso de la técnica de simulación, como una alternativa para resolver el problema que surge de este estudio, por ser una forma numérica para conducir el experimento por medio de una computadora digital considerando modelos que describen el comportamiento del sistema en un periodo de liempo. De esta manera, se lograrán simular y controlar las condiciones experimentales. Al mismo tiempo se podrán comprimir largos periodos de tiempo y se podrá experimentar sin exponerse a los errores en el mundo real.

Es por eso que en el desarrollo de este trabajo, primero se estudiarán caminatas alectorias. En seguida pasamos a modelos de agregación no tan complicados como son la Agregación Limitada por Difusión, para finalizar con un modelo de agregación más complicado, pero muy apegado a la realidad, como es el Modelo de Agregación Cúmulo -Cúmulo.

 $2^{\circ}$ 

Este trabato de investigación ha sido estructurado en cuatro partes. En el Capitulo I se estudiará el concepto de fractal, los tipos de fractales existentes, la dimensión fractal y los métodos para determinaria, profundizando sólo en aquellos temas que sean necesarios para la comprensión de este trabajo. Pasando al Capitulo II, sobre Teoria y Simulación de Caminatas Aleatorias que se presentan en el proceso de difusión de las particulas coloidales, se estudiarán las caminatas via simulación por computadora y se realizará paralelamente una comparación con la teoria. Posteriormente en el Capitulo III es estudiado el Modelo de Agregación Limitada por difusión (DLA), también conocido como agregación particula cumulo, que es un primer paso para entender la agregación coloidal; se proporcionan algoritmos que describen dicho proceso en redes bi y tridimensionales, así como en el espacio continuo en dos dimensiones. Para finalizar se estudiará el modelo de Agregación Coloidal Limitada por Difusión (DLCA) o Agregación Coloidal Ctimulo-Ctimulo tratado en el Capitulo IV. En ambos modelos se proporciona la dimensión fractal de los cumulos formados por las simulaciones realizadas

En seguida se presentan las conclusiones a las que se llegaron después de la investigación y realización de los algoritmos, además se incluye un anexo que contiene ocho algoritmos. Los cuatro primeros contienen los programas de las simulaciones de caminatas alcatorias en redes bi y tridimensionales y en el espacio continuo de dos y tres dimensiones; el quinto, sexto y septimo presentan la codificación de las simulaciones del modelo de Agregación Limitada por Difusión (DLA) en redes de dos y tres dimensiones, así como en el espacio continuo bidimensional, respectivamente, por último, el octavo contiene el programa de la simulación de la Agregación Coloidal Limitada por Difusión en red de dos dimensiones  $(DLCA).$ 

Estos algoritmos son codificados en lenguaje FORTRAN por ser un lenguaje compilador de alto nivel que se utiliza especialmente para la programación científica, ya que es el que más se asemeja al álgebra. El equipo en el que fueron compilados y corridos son estaciones de trabajo DEC y Silicon Graphics, del Instituto de Fisica, U.N.A.M.

Finalmente se enumera la Bibliografia correspondiente, que fue utilizada como consulta para la elaboración de esta tesis.

# CAPÍTULO 1.

# DIMENSIÓN FRACTAL DE UN CONJUNTO

2587

#### $1.$ **DIMENSIÓN FRACTAL DE** UN. **CONJUNTO**

# 1.1 DEFINICIÓN DE FRACTAL.

En la naturaleza existen gran variedad de formas irregulares o fragmentadas a tal extremo que resulta difícil y a veces imposible describirlas en el espacio euclidiano. Tal es el caso de las líneas de la costa de una isla occanica, va que no puede decirse que es circular o eliptica. tampoco puede ser utilizada alguna curva para representarla debido a su travectoria Browniana. A este tipo de objetos se les denomina fractales, del latin fractus que significa fracción, fragmento, y es empleada para indicar irregularidad o fragmentación. Por lo tanto, desde el punto de vista cualitativo un fractal es un objeto rugoso, fragmentado, de forma irregular, con constantes disgregaciones e interrupciones o con cavidades u hovos de diversos tamaño.

Aunque el termino fractal ha sido conocido por los matemáticos desde hace mucho tiempo, no fue sino hasta los años setentas en que Benoit Mandelbrot introdujo el concepto de fractal físico, demostrando la gran variedad de formas geométricas que presentan estas estructuras, por ejemplo las caminatas alcatorias, los agregados, etc. y presento importantes investigaciones sobre el tema en sus libros editados en 1957, 1977 y 1982. Sus aportaciones, esencialmente basadas en geometria, fueron aceptadas y utilizadas en muchas áreas de la ciencia, entre ellas la Química, Física, Matemáticas, Medicina, etc.

Como característica: de estos objetos mencionaremos la autosimilaridad, que quiere decir que la estructura es invariable a cambios de escala, esto significa que si es tomada y aislada una porción del mismo, ésta presentara las mismas características que las del original. Por ciemplo, si observamos una fotografia tomada desde un acroplano de la costa de Bretaña, se observan curvas cuya apariencia será muy similar a otra. foto de la misma playa tomada a otra altura. Analogamente, un rama presentará una forma ramificada, con hoyos de diversos tamaños, al igual que la silucta del árbol del que fue extraída visto a distancia. De manera general la autosimilaridad se define de la siguiente manera, mostrando primero el concepto de similaridad.

En el espacio euclidiano  $R^E$ , una razón real  $r > 0$  determina una transformación de similaridad, si esta transforma al punto  $x = (x_1, ..., x_N, ..., x_N)$  en el punto  $rx = (rx_1, ..., rx_N, ..., x_N)$  $rxr$ ), y por lo tanto un conjunto S es transformado a  $r(S)$ .

Un conjunto acotado es autosimilar con respecto a una razón  $r$  y un entero N, cuando S es la unión de N subconjuntos no traslapados, cada uno de los cuales es congruente a r(S). Congruente significa identico, execpto por desplazamiento y/o rotación. Por ejemplo la junta de Sicroinski que se ilustra en la figura 1.3, en la que  $r = \frac{1}{2}$  y  $N = 3$ . En ella puede observarse que un subtriángulo presenta las mismas características que todos los demás subtriángulos contenidos en cl original

Para conjuntos no acotados. S es autosimilar con respecto a la razón r. cuando el conjunto  $r(S)$  es congruente a S.

En seguida se muestran los diferentes tipos de fractales, los cuales son clasificados por su forma y construcción.

# **1.2 TIPOS DE FRACTALES**

En forma amplia podemos dividir a los fractales en dos grupos: de volumen y de superficie. Los fractales de volumen consideran a todos los elementos que componen al objeto, mientras que los de superficie solo contemplan aquellos elementos que se situan en la frontera del mismo.

Por otra parte, debido a la gran variedad de formas geométricas que resultan de una amplia variedad de procesos de formación, es necesario clasificarlas en los siguientes tipos:

- 1.2.1. Fractales Deterministicos.
- 1.2.2. Fractales Aleatorios.

a dag dia bila lik

1.2.3. Fractales Autoafines

A continuación nos enfocaremos a la construcción de los mismos, por ser un rasgo importante en su geometria. y de esta forma se establecerán características y diferencias entre los tipos mencionados anteriormente.

### 1.2.1. Fractales Deterministicos.

Los fractales deterministicos también conocidos como fractales matemáticos, son construidos bajo rigidas reglas que se establecen al inicio de un proceso iterativo infinito, exhibiendo formas regulares rigurosamente autosimilares que no se encuentran en el mundo real.

Inicialmente analizaremos la formación de fractales matemáticos en crecimiento y posteriormente en decrecimiento.

En general, cuando es construido un fractal matemático en crecimiento, inicialmente se dispone de una particula semilla de tamaño  $a$  y una configuración dada (en esta se plantea la manera en que deben ser colocadas las particulas en cada etapa del proceso). Durante el primer periodo,  $k=1$ ,  $n-1$  copias de esa semilla son sumadas a la original  $\sqrt{2}$  colocadas de tal forma que cumplan con la configuración establecida, así que el tamaño lineal del objeto resultante será La, siendo L el número de veces que cabe la semilla a lo largo de una linea recta arbitraria dibujada sobre el objeto fractal. En el periodo  $k=2$ , el conjunto de particulas del periodo  $k=1$  es sumado a si mismo siguiendo la misma conformación, en esta iteración el número de particulas es n<sup>2</sup> y el tamaño lineal de la estructura sera  $L^2 a$ . En el k-esimo periodo la misma regia es aplicada, cada conjunto de particulas obtenida en el periodo (k-1)-esimo del objeto anterior es sumada así mismo, de tal forma que el k-esimo objeto esta formado de  $n<sup>k</sup>$  unidades identicas.

Un caso particular es el ejemplo presentado en la figura 1:1, en donde la particula inicial es de tamaño la unidad y la configuración a seguir, consiste en sumar a cuatro de las partículas del periodo anterior en cuatro puntos de ella misma de la siguiente manera; dos en la parte superior, una cargada a la derecha y otra a la izquierda, las otras dos en la parte inferior tanto a

> to sales Calades of  $\overline{7}$

كرام وراجرا أوطو والعواج بالمواريخ والمواردة أورادها

la derecha como a la izquierda, tal como se muestra en el periodo  $k=1$ . Como puede observarse en  $k=1$ , el número de particulas es  $n=5$  y el tamaño lineal es  $L=3$ ; mientras que para  $k=2$ ,  $n=25$  $y L = 9$ , así sucesivamente hasta el infinito. Observe que la estructura crece en cada etapa.

En otras palabras, cuando hacemos el  $(k+1)$ -ésimo paso, las n subunidades de la k-ésima configuración que corresponden a la suma de la estructura obtenida en la (k-1)-esima configuración en ella misma, son sumadas a si misma. Entonces cuando  $k \to \infty$  tenemos como resultado un fractal matemático deterministico en crecimiento perfectamente autosimilar.

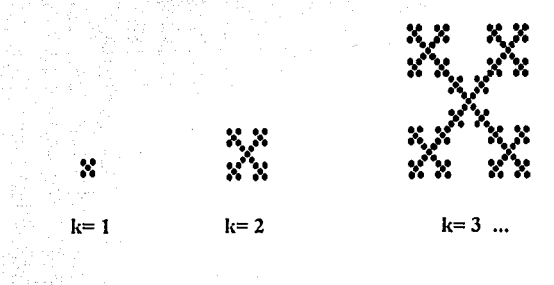

#### FIGURA 1.1

 $k=0$ 

Se pueden generar gran variedad de configuraciones con ésta técnica; el fractal ilustrado en la figura 1,1 presenta una estructura de brazos abiertos y resulta semejante a algunos procesos de crecimiento. A este fractal se le considera de volumen, si lo tomamos completo; pero si sólo es el contorno tendremos un fractal de superficie. Los fractales matemáticos son generados por un infinito número de iteraciones.

La construcción de fractales deterministicos originados por la eliminación de continuas divisiones (decrecimiento) se realiza de manera análoga al proceso anterior.

En el periodo inicial  $k = 0$ , el objeto tiene un tamaño lineal inicial  $L=1$ . Durante la iteración  $k=1$ , éste es dividido o fragmentado en  $m$  partes iguales, de las cuales un cierto número v de esas divisiones será climinado cu un orden específico (es decir, cumplirá con una configuración dada al inicio), obteniendo así  $n=m-v$  fragmentos, por lo que cada porción resultante es una versión reducida de la estructura original, con el mismo factor 1/m y tamaño lineal  $I$ . En el periodo  $k=2$ , los fragmentos resultantes del objeto obtenido de la iteración anterior

son divididos con la configuración dada en el paso  $k=1$ , por lo tanto se contarán con  $n^2$ subunidades, cada una contendrá un factor  $(1/m)^2$  y tamaño lineal  $l^2$ . Para el k-esimo periodo, los fragmentos resultantes del objeto alcanzado en el  $/k-1$ )-ésimo periodo, son reemplazados por el obieto obtenido en  $k=1$ , siguiendo la configuración dada; con lo que obtendremos un obieto con  $nk$  subunidades, cada una con un factor  $(1/m)k$  y tamaño lineal  $1k$ .

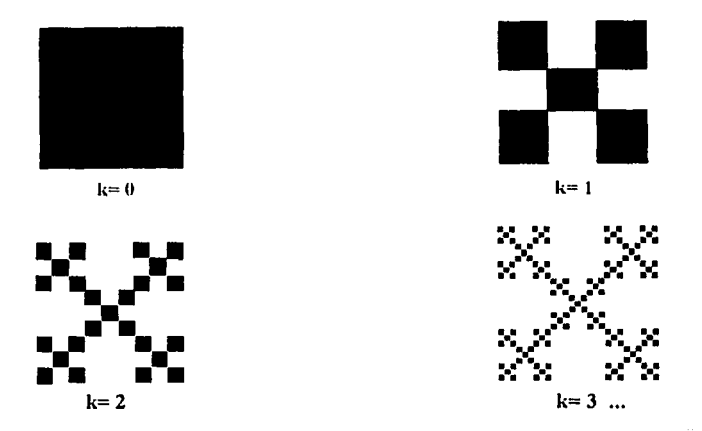

#### FIGURA 1, 2

En el ciemplo de la figura 1.2, la construcción del objeto fractal se basa en la división de la estructura original en nueve partes iguales, de las cuales cuatro son climinadas (como se muestra en el periodo  $k=1$ ), por lo tanto se tienen  $n=5$  subunidades, cada una de las cuales tendrá el mismo factor  $1/9$  y  $l=1/3$ . En las iteraciones siguientes cada porción sombreada es reemplazada por la configuración aplicada en le etapa  $k=1$ . Para el período  $k=2$ ,  $n=25$ , el factor de cada porción es de  $1/81$  y el tamaño lineal es de  $l = 1/9$ , así sucesivamente. En este caso cuando  $k \rightarrow \infty$  la figura tiende a no verse mas y aparentemente desaparece.

En los anteriores ejemplos, se puede observar la característica de autosimilaridad, en el que no importa la escala en la que se observe el fractal, la estructura es invariable.

Como ciemplo de fractales deterministicos tenemos la junta de Sierpinski presentada en la figura 1.3.

9

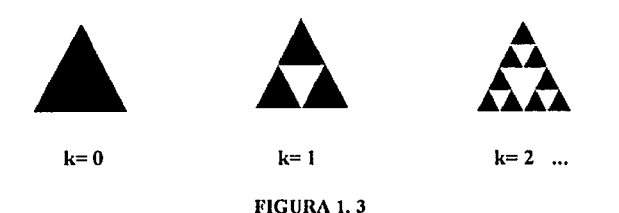

Esta es una estructura fractal deterministica en dos dimensiones y es considerada como el prototipo de redes fractales con una infinidad de subdivisiones. Para el periodo  $k=1$  la construcción consiste en fraccionar un triángulo coullatero de tamaño  $L$ , el cual es dividido por un triangulo menor de color claro, cuvos vértices corresponden al punto medio de los tres lados que conforman al original. Posteriormente, cada uno de los triangulos sombreados son divididos con la configuración obtenida en  $k = l$ . Este proceso es infinito.

Como pudo observarse, los fractales mencionados presentan un crecimiento o decrecimiento constante en todas las direcciones. Pero cuando se tiene el caso de que el factor de reducción  $1/m$  no es identico para todas las *n* copias, quiere decir que se tiene un factor  $1/m<sub>i</sub>$ . donde  $m_1 > 1$ , con  $i = 1, 2, ..., n$ , para cada una de las subdivisiones resultantes del periodo anterior o un factor de crecimiento diferente para cada copia; entonces se trata de obietos fractales no uniformes.

Por cjemplo, en la figura 1.4 se muestra la construcción de un fractal matemático que presenta dos características: crecimiento y no uniformidad. Para la formación de este objeto se parte de la semilla, cuya configuración es una linea horizontal de tamaño 2b, cortada en el centro por otra linea vertical de longitud 27, en donde  $l > b > 0$ . Para el periodo  $k=1$ , la parte que será añadida en las cuatro puntas de la semilla, es ella misma menos la parte inferior a partir de la intersección, para las puntas verticales esta sólo será rotada, pero para las horizontales además de rotarla se reducirá a un factor  $b/2$ . Para el periodo  $k=2$ , la figura resultante en el paso anterior es sumada a las cuatro puntas de si misma, menos el palo inferior, rotándola en las posiciones verticales, cuando los brazos sean colocados horizontalmente, además de rotarlos, scrán reducidos à un factor b/2. Así sucesivamente hasta el infinito. Notese que el objeto erece más rápidamente verticalmente que horizontalmente debido a que  $l > b$ ; de aqui que sea no uniforme.

inga, mula sangkung

and only

교사 요금의 없습니까 같네

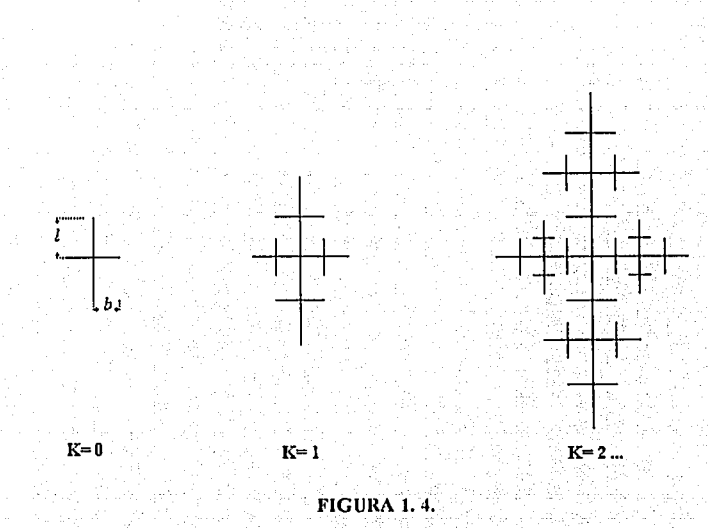

FSTUDIOS DE AGRÉGACIÓN COLOIDAL FÍA SIMULACIÓN POR COMPUTADORA

Resumiendo las características que presentan los fractales deterministicos, se tiene que son perfectamente autosimilares, su formación es iterativa e infinita, algunos presentan hoyos de diversos tamaños y no se encuentran en forma natural en el universo.

En seguida nos concentraremos en el estudio del erecimiento de fractales alcatorios en procesos físicos. Primero se establecerá la forma de generar fractales estocásticos simples en una forma análoga a los procesos anteriores.

# 1.2.2. Fractales aleatorios.

Las fluctuaciones alcatorias presentadas en los procesos físicos generalmente no ercan estructuras de simetria perfecta, pero los fractales físicos son más o menos aleatorios con un alto nivel de simetria. Por esto, nos enfocaremos a la investigación sobre la construcción de los mismos, ya que el resultado de dicha construcción impone rasgos importantes en su geometría.

Considérese el ciemplo visto en la figura 1.2 con la siguiente modificación. El cuadrado es dividido en nueve partes de las cuales cuatro de ellas, elegidas alcatoriamente, son eliminadas. Así, a cada parte sombreada se aplica la misma configuración. En la figura 1.5 se muestra la estructura resultante después de tres iteraciones: como puede observarse la apariencia geométrica de las figuras  $1.2$  y  $1.5$  son completamente diferentes. Esta construcción representa solamente una simple versión de un posible fractal alcatorio.

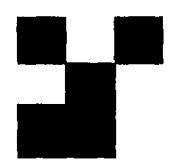

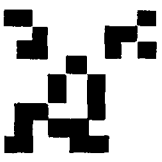

#### **FIGURA 1.5**

La autosimilaridad puede ser observada directamente en un fractal deterministico, pero en el caso de estructuras alcatorias sólo podemos decir que son aproximadamente autosimilares. A diferencia de los fractales matemáticos: los fractales físicos son finitos y se encuentran en la naturaleza, como por ciemplo la costa de una isla occanica con constantes fallas, la tierra crosionada que presenta grietas de diversos tamaños y formas, algunas colonias de bacterias exhiben formas fractales, los objetos porosos como esponías y el queso suizo que contienen hoyos de varios tamaños, etc.

También, el movimiento aleatorio de una particula representa un ciemplo de un proceso estocástico que conduce al crecimiento de estructuras fractales (la travectoria que esta describe es el típico ciemplo de fractales de línea). A este fenómeno también se le llama movimiento Browniano o difusivo. Otro ciemplo de fractales aleatorios son las formas que presentan los cúmulos formados por los modelos D.L.A. y D.L.C.A., que se estudiarán en capítulos posteriores.

Resumiendo las características de los fractales físicos tenemos que, su formación no sigue ningún patrón, durante este proceso interviene el factor de alcatoriedad. la autosimilaridad no es cumplida con exactitud y son objetos finitos.

 $12.$ 

# 1.2.3. Fractales Autoafines.

La autosimilaridad de un objeto es coutvalente a las propiedades geométricas invariables bajo una escala isotrópica<sup>4</sup> de longitud, pero en muchos casos el crecimiento o formación de estos resulta ser anisotropico, es decir desbalanceado. A tales objetos se les conoce como fractales autoafines.

En el espacio Euclidiano de dimensión  $E$ , un vector de razones reales positivas  $r = (r_1,...,r_S,...,r_B)$  determinan una afinidad, si cada punto de  $x = (x_1,...,x_S,...,x_B)$  es transformado en

# $rx = r(x_1,...,x_5,...,x_N) = (r_1x_1,...,r_5x_5,...,r_Nx_N),$

por lo tanto un conjunto S es transformado en un conjunto  $r(S)$ .

tal na gi shekara ta 24 km

Entonces, un conjunto acotado S es autoafin, con respecto al vector de razones  $r$  y un entero N, cuando S es la unión de N subconjuntos no traslapados, cada uno de los cuales es congruente a r(S).

Un conjunto no acotado  $S$  es autoafin con respecto al vector de razones  $r$  cuando el conjunto  $r(S)$  es congruente a S.

La figura 1.6 ilustra una estructura autoafin en crecimiento, en el que la configuración de la semilla es anisotrópica. La estructura autoafin es producida en el límite  $k \rightarrow \infty$ 

El término isotrópico se refiere a los cuerpos cuyas propiedades físicas son idénticas en todas las direcciones. Anisotrópico es lo opuesto a isotrópico.

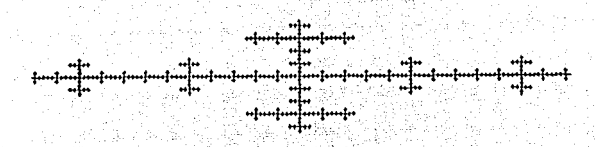

#### FIGURA 1.6

En la teoría general sobre fractales es posible obtener una cantidad no entera, que proporcione la medida aproximada del aspecto rugoso o fragmentado del objeto fractal, llamada dimensión fractal. Tal medida será tratada a continuación.

# **1.3 DIMENSIÓN FRACTAL.**

Otra propiedad de los fractales es la relativa a su volumen<sup>5</sup> con respecto a su tamaño lineal. Para analizarla se introduce la notación necesaria denotando a la dimensión del espacio euclidiano (donde se establece el fractal) con d y al volumen con V(I). Para obtener el volumen  $V(1)$  de estos objetos se utilizan bolas de dimensión d y radio l con las cuales serán cubiertos, y utilizando la expresión

se obtiene el volumen estimado, en donde N(l) representa el número de bolas de radio l necesarias (requerimiento minimo) para cubrir al objeto completamente, *l* es menor que el tamaño lineal L de la estructura completa. El objeto se considera cubierto completamente si la región ocupada por las bolas lo incluye totalmente. Para objetos ordinarios, V(I) es un valor constante fácilmente de obtener, mientras que para fractales  $V(l) \rightarrow 0$  cuando  $l \rightarrow 0$ . Una alternativa para determinar a N(l) es considerar una red hipercúbica de dimensión d, en la que se establece el objeto, y en

<sup>5</sup> En esta sección, el término volumen se refiere a la medida de la magnitud o tamaño del cuerpo en d dimensiones.

donde el tamaño de cada celda es l; entonces el número de caja-celdas que se encuentran ocupados con el obieto puede ser usado para definir el valor de V(I). A esta aproximación se le llama "cálculo por caja".

Como se observó anteriormente, el volumen de los fractales obtenido en una dimensión d del espacio cuelidiano lleva a la conclusión de que son obietos que no tienen una dimensión entera, lo que se asume como dimensión fractal y que será designada por un número D, no entero.

Para el caso del erecimiento de fractales, considerese un objeto en la dimensión d de tamaño lineal  $L \times$  de volumen  $V(L)$ , formado de unidades de tamaño  $a$ . Cuando se determina  $V(L)$ , la estructura es cubierta por bolas o cajas de tamaño unidad (por lo que se supone que  $l =$  $a = 1$ ; por consiguiente  $V(L) = N(L)$ .

Para fractales donde  $L$  es fijo, D se define a través de  $N(l)$  como una función de  $deerccimiento$ 

El hecho de que un objeto es un fractal matemático significa que  $N(L)$  y  $N(l)$  divergen cuando  $L \rightarrow \infty$  v  $l \rightarrow 0$ , respectivamente, de acuerdo a un exponente no entero. Correspondientemente.

$$
N(L) \sim L^2 D
$$
 (1.2)

despejando a D y aplicando el limite  $L \rightarrow \infty$ 

$$
D = \lim_{L \to \infty} \frac{\ln N(L)}{\ln (L)} \tag{1.3}
$$

Esto para el caso de crecimiento, donde  $l = 1$ . Aquí el símbolo ~ significa proporcionalidad y (1.3) es independiente de l. Para fractales, cuya composición parte de un tamaño finito y que a través del proceso se forman ramificaciones o fragmentos infinitamente más pequeños, tenemos que

$$
N(l) \sim l \cdot l^{(l)} \tag{1.4}
$$

despeiando a D y aplicando el límite  $l \rightarrow 0$ 

in ikki saugkiy ngulo

$$
D = \lim_{t \to 0} \frac{\ln N(t)}{\ln (1/t)} \tag{1.5}
$$

Obviamente, que para objetos no fractales el valor de  $D$  coincide con la dimensión cuclidiana d, pero para los que si lo son  $D < d$ .

Como ciemplo, calcularemos la dimensión de los objetos presentados en la figura 1.1, 1.2 y 1.3, del periodo  $k=1$  (para los demás periodos la D es la misma). Para el caso de crecimiento, tenemos

$$
N(L) = 5^k \qquad \text{con} \qquad L = 3^k.
$$

너 나로 보드는 그리

en donde k es el número de iteraciones completadas. Utilizando (1.2) tenemos que

$$
D = ln(5) / ln(3) = 1.465...
$$

tal número esta entre  $d=1$  y  $d=2$  tal como se esperaba. Análogamente para el fractal presentado en la figura 1.2 lager (1991) folked

$$
N(l) = 5
$$
 con  $l = 1/3$ 

y por lo tanto D tendrá el mismo valor.

Para la junta de Sierpinski, figura 1.3,  $N(l) = 3$  con  $l = 1/2$ , por lo tanto

المشارب وأوالي وأساويها

$$
D = ln(3) / ln(2) = 1.5849...
$$

de analis de Andr

Los objetos fractales considerados en la naturaleza tienen un tamaño minimo (se refiere a la unidad mas pequeña que conforma al objeto, en este caso una particula) y uno máximo (referido al tamaño de la longitud más larga ocupada por el mismo; la cual se considera el tamaño de toda la estructura). El tamaño finito ( $L < \infty$ ) de fractales físicos hace posible tratar a todos los casos físicos relevantes utilizado una cantidad adimensional

$$
c = \frac{1}{L} \tag{1.6}
$$

la cual es el tamaño de bolas para el recubrimiento total normalizado de la estructura completa. En el caso de crecimiento fractal, cuando la dimensión fractal es investigada. I se mantiene constante y  $L$  creee, mientras que para fractales generados por divisiones subsecuentes,  $L$  se mantione constante y *l* decreee. Por lo tanto, (1.2) y (1.4) en terminos de  $\epsilon$  son conjuntados en

$$
N(\epsilon) = \epsilon^{-D} \tag{1.7}
$$

en donde  $\epsilon \ll 1$ .  $N(\epsilon)$  es el número de bolas de radio  $\epsilon L$  en la dimensión d necesarias para cubrir el objeto fractal y  $D$  es la dimensión fractal.

ana Vi

Por lo tanto, los fractales ordinarios están definidos como objetos para los cuales la dimensión fractal esta determinada por la ecuación (1.7), la cual es menor que la dimensión del  $c$ spacio  $d$ .

Para el caso de fractales autoafines, la figura 1.6 muestra un obieto multifractal 6, 7. Debido a que la semilla es anisotrópica, la dimensión fractal para los brazos horizontales es diferente a la de los verticales, lo que implicaria tener más de una D. Este tipo de objetos no será tratado en este trabaio.

Una vez establecido el concepto de dimensión fractal, presentaremos los diferentes métodos para determinarla, no sólo para fractales matemáticos, sino también físicos.

وتوافد والانوار الالواد والدارية والمستقل والمستورة والمتوازن

<sup>&</sup>lt;sup>6</sup> Vicsek, Tamás. Fractal Growth Phenomena, segunda edición, edit. World Scientific, pag. 48.

<sup>&</sup>lt;sup>7</sup> R. Jullien, R.Botet, Agregation and Fractal Agregation, World Scientific, Singapur 1987, pag. 29-31.

# 1.4. MÉTODOS PARA DETERMINAR LA DIMENSIÓN **FRACTAL.**

Cuando tratamos de determinar la dimensión fractal de las estructuras en estudio, durante la práctica, nos damos cuenta que la aplicación directa para calcular a  $D$  podría resultar inefectiva. En su lugar, se utilizan algunos métodos basados en la teoria anterior para poder calcularla, tales como el metodo experimental, el metodo por computadora (este se refiere a la evaluación de los datos numéricos mediante equipo computacional) y el teórico.

26. april 2008

El método experimental calcula a  $D$  mediante los resultados obtenidos en forma experimental y representa la manera estandar de examinar el fenomeno en muchos campos de la física. Este metodo juega un papel importante en el tema concerniente a fractales en proceso de formación. Por otra parte en el fenómeno físico de fractales en crecimiento, muchas investigaciones están basadas en simulaciones por computadora debido a las ventajas mecánicas que ofrece, como son el rápido procesamiento de grandes cantidades de datos y a la exactitud de los resultados obtenidos. El metodo teórico es aplicable a un rango amplio de procesos de crecimiento y para ello es utilizado el grupo de renormalización.

Los métodos aquí mencionados no serán explicados con profundidad, va que no son necesarios para la comprensión de este trabajo ni para el cumplimiento de objetivos (de hecho el método teórico no será estudiado en esta tesis), excepto el método de evaluación numérica, en el cual es basado el cálculo de la dimensión fractal de los agregados obtenidos en las diferentes simulaciones aqui expuestas. Para una mayor información sobre el tema, se recomienda la bibliografía de Mandelbrot citada al final de esta tesis.

# 1.4.1 Cálculo de la dimensión fractal con datos obtenidos mediante experimentos.

Un gran número de técnicas experimentales han sido utilizadas para medir la dimensión fractal de estructuras en crecimiento. Los métodos más aplicados son: el procedimiento de digitalización de imágenes en dos dimensiones, la dispersión experimental para medir fractales de

volumen, el recubrimiento de estructuras con monocapas y medida directa para calcular a D de fractales de superficie.

La digitalización de imágenes para un objeto fractal bidimensional es la forma modelo para obtener datos cualitativos y cuantitativos. La información es obtenida mediante un scanner o una cámara de video ordinaria y transmitida a la memoria de la computadora (usualmente una PC). Los datos son almacenados en forma de un arregio bidimensional de pixeles, los cuales son designados por un número diferente de cero si la región esta ocupada por alguna particula. Pero si la región esta vacía, entonces se designa con cero. Así, por medio de la computadora, los datos pueden ser evaluados y se podrá calcular a D.

La dispersión experimental es un metodo poderoso para medir la dimensión fractal de estructuras microscópicas. Dependiendo de las características de la escala asociada al objeto estudiado, pueden utilizarse la dispersión de rayos X, de neutrones o de luz para revelar las propiedades de los fractales. Con esto puede obtenerse información de varios agregados en crecimiento en un tiempo  $t$ , o utilizar el rayo de dispersión para una fractal de superficie, etc.

Medir a D mediante el recubrimiento de la estructura con esferas de radio i, es una idea directamente relacionada a la definición de D discutida en la sección 1.3. Al llevar acabo una investigación de este tipo se requiere de materiales. los cuales son absorbidos por la superficie del objeto fractal en estudio. La dimensión fractal es entonces obtenida por la relación  $n(\epsilon) \sim \epsilon^{-D}$ . que equivale a  $(1, 7)$ , donde  $n(\epsilon)$  moles/g es el numero de moleculas absorbidas formando una monocapa en la superficie. Este método está limitado a medir. las propiedades superficiales, dado que las regiones vacias dentro de un objeto fractal no son accesibles a las moleculas. Una variación simple de este inétodo es que el tamaño de las moléculas es mantenido constante y  $R$ , el radio de las partículas, aumenta.

La medida directa de las propiedades físicas de los objetos fractales puede ser usada para la determinación experimental de  $D$ . Un gran número de métodos ha sido sugerido, y varios de ellos están basados en las propiedades eléctricas, en las que se considera la cantidad de corriente, v la potencia electromagnética, en cuanto a su disipación y frecuencia en dependencia con la impedancia <sup>8</sup> compleja de la interface fractal. Este metodo proporciona una estimación indirecta  $de D y$  es menos utilizado que los métodos anteriores.

8 Impedancia es la resistencia aparente de un circuito a una corriente alterna.

### 1.4.2 Método de Evaluación de Datos Numéricos.

En la sección 1.4.1 se vieron, en forma resumida, varias técnicas con las que es posible obtener información de una estructura fractal. Analogamente, existe el método de evaluación numérica, que es la forma más simple de obtener a D. basandose en la definición (1.2) y (1.4).

Este consiste en considerar un número máximo de partículas (nmax) que puede contener un obieto. Durante la formación del mismo, cada part particulas se obtendrá el radio de giro (Rgt), donde part es un valor entero dado por el investigador, de acuerdo a la cantidad de partículas que el desec se obtenga Rei, por lo que cada *inpart=j\*npart* será obtenido (donde  $= 1,2,3,...,n$ , con  $n = nmax/par$ . Con lo que se tendrán  $n$  parejas de datos o coordenadas, a las cualos se los sacará logaritmo natural. En seguida estas son localizadas en un plano, cuyo eje horizontal lo forma el  $\ln(npart)$  v al cic vertical el  $\ln(Rgl)$ ; entonces: D puede ser obtenida mediante regresión lineal. Utilicemos mínimos cuadrados para ajustar una linea recta, en la que la distancia de cada punto a la recta sea mínima, de la siguiente manera.

Dadas la coordenadas  $(x_i, y_i) = (\ln n_i)$  (h. n. Rgi) de cada etapa del agregado, se calcula la diferencia entre  $y_i$  (valor observado)  $y_j y = mx + b$  (valor esperado). Como sólo nos interesa la magnitud de esta discrepancia la elevamos al cuadrado y la sumamos:

$$
d_1 = y_1 - y_1 \text{ pero } y = mx_1 + b
$$
  
\n
$$
d_1 = y_1 - (mx_1 + b)
$$
  
\n
$$
d_1^2 = y_1^2 - 2mx_1, y_1 - 2by_1 + m^2x_1^2 + 2bmx_1 + b^2
$$

La suma s de los cuadrados de las desviaciones,  $s = \sum d_i^2$ , debe ser un mínimo, y como depende de m y b, debe cumplirse que  $ds = (\partial s / \partial n)$  dm +  $(\partial s / \partial b)$  db,  $ds = 0$  en el minimo, pero *m* y *b* son independientes, entonees:  $(\alpha / \partial n) = 0$  y  $(\alpha / \partial n) = 0$  simultaneamente. Obteniendo las derivadas pareiales y resolviendo el sistema de ecuaciones en m y b se tiene

$$
m = \frac{n \sum_i \sum_j L_j - (\sum_i i) \sum_j i_j}{n (\sum_i i_j^2) - (\sum_i i) \sum_j i_j}
$$
(1.8)

$$
b = \frac{(\sum_i 2)(\sum_i 1 - (\sum_i 1)(\sum_i \mu_i))}{n(\sum_i 1) - (\sum_i 1)^2}
$$

en donde  $n$  es el número de puntos a graficar.

Entonces, la dimensión fractal se obtiene por medio de la línea recta, ya que D se define como la inversa de la pendiente,  $D = 1/m$ .

El radio de giro, de cada cierto número de particulas (Rgi (npart)), se obtiene de la siguiente forma. 1490an

Considérese el vector  $r_i = (x_i, y_i)$  con  $i = 1, 2, ..., np$  *art*, que representa la posición de la *i*-ésima partícula. El centro de masa <sup>9</sup> se define como el promedio de los  $r_i$ 

$$
r_{cm} = \sum r_i
$$
 (1.10)

 $(1.9)$ 

y el radio de giro como

$$
Rg/(npar)^{2} = \sum (r_{i} - r_{cm})^{2}
$$
 (1.11)  
Input

Despejando a Rgi se tiene que

$$
Rgi(ppart) = \sqrt{(\sum (r_i - r_{cm})^2 / npart})
$$
 (1.12)

<sup>9</sup> El centro de masa o centro de gravedad es el punto donde se concentra toda la masa de la materia. Este no necesariamente debe estar en el cuerpo.

Luego, haciendo uso de (1.2), se tiene que

# npart ~ Rgi(npart)  $D$

 $(1.13).$ 

 $(1.14)$ .

Despejando a  $D$ , tenemos que

# $D = \ln n$  $ln$  Rgi(npart)

Por lo tanto, ya es posible obtener a D graficando el *ln npart* contra *ln* Rgi y obtener a m. Esta ecuación corresponde a la aceptación de que en el régimen asintótico ln Rgi es linealmente proporcional al logaritmo del radio total del agregado.

Para obtener el arreglo que contiene las coordenadas correspondientes a las posiciones de las particulas que constituyen al fractal, usualmente se requiere de procedimientos numéricos que dependen del proceso físico particular en investigación; por ejemplo, las observaciones generadas por la simulación en computadora de fractales en crecimiento.

Para las simulaciones estocásticas, la alcatoriedad es introducida con la ayuda de un generador de números pseudoaleatorios distribuidos uniformemente, cuidando que el método no falle a lo largo de la secuencia porque puede producir números alcatorios correlacionados estadísticamente. Este problema puede superarse mezclando dos generadores de números alcatorios

Un factor importante en la formación de cumulos fractales, es el fenómeno de movimiento Browniano, ya que una particula presenta una caminata alcatoria, de N pasos, antes de quedar pegada al agregado. La distancia entre el punto de partida a un punto de llegada se denota por  $\langle R^2(N)\rangle$ . Ilamada distancia extremo a extremo cuadrática media. Tal tema será analizado en el capítulo siguiente.

22

DIOS DE AGREGACIÓN COLOIDAL VÍA SIMULACIÓN POR COMPUTADORA.

#### CAPÍTULO  $\overline{2}$

# TEORÍA Y SIMULACIÓN DE CAMINATAS

# **ALEATORIAS.**

# 2. TEORÍA Y SIMULACIÓN DE CAMINATAS ALEATORIAS

# 2.1. TEORÍA DE CAMINATAS ALEATORIAS.

En este capitulo se tratará el movimiento alcatorio de particulas dispersas en un medio líquido, el cual es un ejemplo simple de un proceso estocástico. Tal fenómeno resulta ser un factor necesario en la formación de estructuras fractales en crecimiento, como es el caso de los cúmulos o agregados, por ello se le ha dado un interes especial al estudio y análisis del mismo, el cual es tratado a continuación.

ikin din

مفتر مبترا بنيد ودخالقها

Una consecuencia fundamental de la teoría cinética es que en ausencia de fuerzas externas, todas las particulas en suspensión, independientemente de su tamaño sufren un movimiento, cuya dirección es continuamente cambiada al azar. Esto como resultado de la colisión alcatoria con las moléculas del medio en suspensión, con otras particulas y las paredes del recipiente que las contiene. Cada partícula sigue una travectoria complicada e irregular, a este movimiento alcatorio se le conoce como movimiento Browniano. Este nombre se le dio en honor al botánico Brown, quien observo por primera vez el fenómeno con granos de polen suspendidos cn agua.

Como ciemplo, presentamos en la figura 2.1 la travectoria de una caminata alcatoria obtenida en un experimento, el cual consistió en observar a una particula coloidal de radio 0.53  $\mu$ m, mediante un microscopio, durante 30 segundos. Las sucesivas posiciones que ocupó durante cse lapso de tiempo fueron marcadas desde el punto de partida hasta el punto de llegada a cada paso. Este fenómeno representa un ciemplo simple de un proceso estocástico que puede encontrarse en estructuras fractales en crecimiento.

Por lo tanto, tenemos el caso de una partícula que experimenta una caminata alcatoria, haciendo pasos de longitud l'que se distribuye de acuerdo a una Gaussiana en direcciones alcatorias. Tal proceso puede ser descrito en terminos de la distancia extremo a extremo cuadrática media  $R^2 = \langle R^2(0) \rangle$  realizada por las partículas durante un intervalo de tiempo t dado. En la siguiente sección esto será analizado.

안감도이 있다

والفقات بهوا لطماه للمروا للملاقط كالمعق ويرا

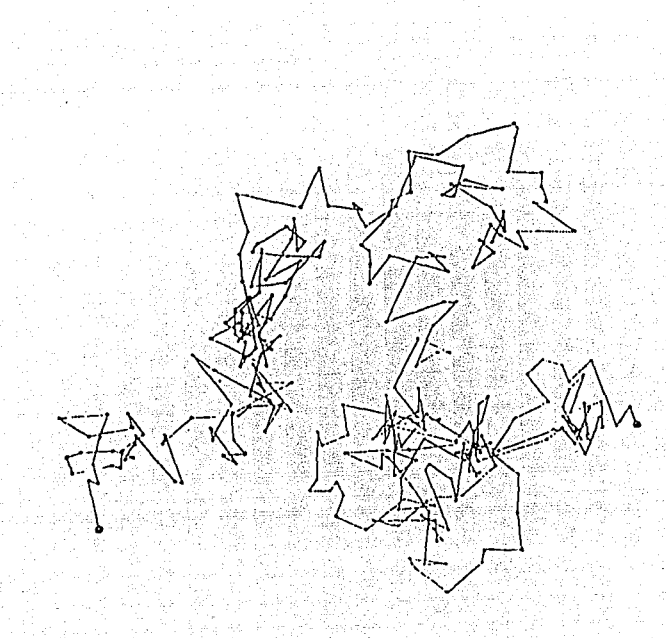

# FIGURA 2.1.

### 2.1.1. Distancia extremo a extremo cuadrática media.

La cantidad usada para la caracterización de la caminata alcatoria es su distancia extremo a extremo cuadrática media, que es la distancia del punto inicial de partida de un cuerpo en movimiento, al extremo final de llegada. En esta parte, se supone que el cuerpo es una particula en difusión que realiza un paso de tamaño / en un intervalo de tiempo unitario. Por lo tanto, el número de N pasos es igual a la duración / de la caminata, la cual presenta una configuración propia.

Considérese una caminata alcatoria de N pasos, cada uno de ellos de longitud I, los cuales pueden tomar cualquier dirección.

Sea R<sub>conf</sub> la distancia extremo a extremo para una caminata dada:

$$
R_{\text{coul}} = |R_N - R_0| = |R_N| \tag{2.1}
$$

donde  $R_N$  es la posición final después de N pasos y  $R_0 = 0$ , por ser el punto de partida. La distancia extremo a extremo cuadratica media se define como

$$
\overline{R^2} = \langle R^2 \text{ conf } \rangle \tag{2.2}
$$

en donde <  $R^2$  cont $\geq$  indica un promodio sobre todas las configuraciones. Pero

$$
R_{\text{conf}} = \Sigma \ell \tag{2.3},
$$

en donde  $\ell$  es un vector de tamaño  $\ell$  e  $\ell = 1,...,N$ , por lo que

$$
\overline{R^2} = \langle R^2 \text{ conf} \rangle = \langle \sum \frac{\sum \{i \sum j \} \rangle}{\sum \{j \} \rangle} = \langle \sum \frac{\sum j \rangle}{\sum \{j \} \rangle}
$$
\n
$$
\overline{R^2} = \langle j \rangle / \sqrt{p^2 + \dots + f/2} \quad \text{and} \quad \overline{p} \rangle + \frac{f/2}{\sqrt{p^2 + \dots + f/2}} = \sqrt{p^2 + \sum \frac{\sum j \} \langle j \rangle \langle j \rangle} = \sqrt{p^2 + \sum \frac{\sum j \} \langle j \rangle \langle j \rangle} = \sqrt{p^2 + \sum \frac{\sum j \} \langle j \rangle \langle j \rangle} = \sqrt{p^2 + \sum \frac{\sum j \} \langle j \rangle \langle j \rangle} = \sqrt{p^2 + \sum \frac{\sum j \} \langle j \rangle \langle j \rangle} = \sqrt{p^2 + \sum \frac{\sum j \} \langle j \rangle \langle j \rangle} = \sqrt{p^2 + \sum \frac{\sum j \} \langle j \rangle \langle j \rangle} = \sqrt{p^2 + \sum \frac{\sum j \} \langle j \rangle \langle j \rangle}} = \sqrt{p^2 + \sum \frac{\sum j \} \langle j \rangle \langle j \rangle}} = \sqrt{p^2 + \sum \frac{\sum j \} \langle j \rangle \langle j \rangle \langle k \rangle}} = \sqrt{p^2 + \sum \frac{\sum j \} \langle j \rangle \langle j \rangle \langle k \rangle}} = \sqrt{p^2 + \sum \frac{\sum j \} \langle j \rangle \langle k \rangle \langle k \rangle}} = \sqrt{p^2 + \sum \frac{\sum j \} \langle j \rangle \langle k \rangle \langle k \rangle}} = \sqrt{p^2 + \sum \frac{\sum j \} \langle k \rangle \langle k \rangle}} = \sqrt{p^2 + \sum \frac{\sum j \} \langle k \rangle \langle k \rangle}} = \sqrt{p^2 + \sum \frac{\sum j \} \langle k \rangle \langle k \rangle}} = \sqrt{p^2 + \sum \frac{\sum j \} \langle k \rangle \langle k \rangle}} = \sqrt{p^2 + \sum \frac{\sum j \} \langle k \rangle \langle k \rangle}} = \sqrt{p^2 + \sum \frac{\sum j \} \langle k \rangle \langle k \rangle}} = \sqrt{p^2 + \sum \frac{\sum j \} \langle k \rangle \langle k \rangle}} = \sqrt{p^2 + \sum \frac{\sum j \} \langle k \rangle \langle k \rangle}} = \
$$

Dado que  $\langle cos \theta |$   $y \rangle$  >=0, entonces la distancia extremo a extremo cuadrática media se obtiene como

$$
\overline{R^2} = N^2 / 2 \tag{2.5}
$$

Queda por demostrar que la distancia extremo a extremo de la caminata alcatoria sigue una distribución Gaussiana.

### 2.1.2 Distribución de la Distancia Extremo a Extremo Cuadrática Media, en dos Dimensiones.

Teóricamente la distancia extremo a extremo cuadrática media se distribuye como una Gaussiana, independientemente de la dimensión en que se encuentre. Para demostrarlo en dos dimensiones, supondremos que el número de elementos o pasos es muy grande  $(N>1)$  y consideraremos la provección de cada paso a lo largo de un eje arbitrario, en este caso el eje y.

Sea  $N_+$  en número de pasos con provección positiva y  $N_-$  el número de pasos con provección negativa. Entonces, si N es par.

$$
N_+ = N/2 + n
$$
 (2.6),  

$$
N_- = N/2 - n
$$
 (2.7),

donde *n* es la desviación con respecto al promedio, con  $|n| < N/2$ , en casi todas las ocasiones.

Si  $P(N_+)$  es la probabilidad de que ocurra un número  $N_+$  de proyecciones positivas, entonces se distribuye como una binomial, con  $p = 1/2$  y por lo tanto

$$
P(N+)=\frac{N!}{(N+!\,N!)}\qquad(1/2)^N\qquad(2.8).
$$

Utilizando la Aproximación de Stirling:

$$
\ln x! = (x + \frac{1}{2}) \ln x - x + \frac{1}{2} \ln 2\pi \tag{2.9}
$$

para  $x>>1$ , en  $(2.8)$ . Se tiene que

$$
\ln P(N_+) = (N + \frac{1}{2}) \ln N - (N_+ + \frac{1}{2}) \ln N_+ - (N_- + \frac{1}{2}) \ln N_- - N \ln 2 - \frac{1}{2} \ln 2\pi \qquad (2.10).
$$
Sustituyendo ahora la ecuación (2.6) y (2.7) en (2.10) llegamos a que

$$
\ln P(n) = (N + \frac{1}{2}) \ln N - (N/2 + \frac{1}{2} + n) * \ln[(N/2) * (1 + (2n/N))]
$$
  
- (N/2 + 1/2 - n) \* \ln[(N/2) \* (1 - (2n/N))] - N \ln 2 - 1/2 \ln 2\pi

$$
\ln P(n) = \frac{1}{2} \ln (2 + \pi N) - (N/2 + 1/2 + n) \cdot \ln (1 + (2n/N)) - (N/2 + 1/2 + n) \cdot \ln (1 - (2n/N))
$$

 $(2.11).$ 

Pero sabemos que  $\ln(1+y) = y - y^2/2 + \dots$  si  $y \ll 1$ . Entonces

$$
\ln P(n) = \frac{1}{2} \ln (2/\pi N) - (N/2 + 1/2 + n) \cdot (2n/N - 2n^2/N^2)
$$

$$
- (N/2 + 1/2 - n) \cdot (-2n/N - 2n^2/N^2)
$$

$$
ln P(n) = \frac{V_2 ln (2/\pi N) - 2n^2 / N}{2}
$$
 (2.12).

Habiendo despreciado  $2n^2/N^2$  comparado con  $2n^2/N$ , se tiene que

$$
P(n) = (2/\pi N)^{1/2} * exp(-2n^2/N), \qquad (2.13)
$$

que es cierta para un número disercto de pasos. Pero para el continuo se establece la ecuación en términos de distribución. Por lo tanto, vamos a suponer ahora que la relación anterior es válida para valores continuos de n, tal que P(n) dn nos da la probabilidad de encontrar un valor de n entre  $n \times n + dn$ . Por lo tanto

$$
P(n) \, dn = (2/\pi N)^{\frac{1}{2}} * exp(-2n^2/N) \, dn \qquad (2.14)
$$

La proyección sobre el eje y de un paso dado es  $ly = l \cos \theta$ . Por lo tanto

$$
\langle z \rangle = 0.
$$

pero

$$
\langle (1 \, y)^2 \rangle = l^2 \langle \cos^2 \theta \rangle = l^2 / 2 \tag{2.15}
$$

por lo que

$$
\sqrt{q(y)^2} > = 1/\sqrt{2}
$$
 (2.16).

Si  $N_+$  y  $N_-$  son muy grandes, la proyección de la distancia extremo a extremo sobre el cic y toma entonces el valor

$$
Ry = (N_+ - N_-)
$$
 \*  $(l/\sqrt{2}) = 2 ln/\sqrt{2}$  (2.17),

por lo que

$$
dRy = (21 \; / \sqrt{2}) \; d\hat{n} \tag{2.18}.
$$

Sea  $P(Ry)$  dRy la probabilidad de encontrar un valor de la proyección y de la distancia extremo a extremo entre Ry y Ry + dRy, por lo que  $P(Ry)$  dRy =  $P(n)$  dn, dado que a un valor de  $Ry$  corresponde un valor de  $n$ . Entonces

$$
P(Ry) = (\sqrt{2}/2l) * P(n) = (1/\pi l^2 N)^{1/2} * exp(-Ry^2/l^2 N)
$$
 (2.19),

análogamente

$$
P(Rx) = (\sqrt{2}/2l) * P(n) = (1/\pi l^2 N)^{1/2} * exp(-Rx^2/l^2 N)
$$
 (2.20).

yajje dib Entonces, si  $R^2 = Rx^2 + Ry^2$ , tenemos

$$
P(R) dR = P(Rx) * P(Ry) dRx dRy
$$

$$
P(R) dR = (1/\pi l^2 N)^* exp(-R^2/l^2 N) dRx dRy
$$
 (2.21)

para  $N >> 1$  y  $R << N L^2$ 

~4방 K

Por esto, una caminata alcatoria tiene una distribución Gaussiana.

Dado que *dRx dRy* = 2  $\pi R$  *dR*, entonces la probabilidad *P(R) dR* de que la distancia extremo a extremo este entre *R* y *R* + *dR* es ·

$$
P(R) dR = 2\pi * (1/\pi l^2 N) * exp(-R^2/l^2 N) R dR
$$
 (2.22),

válida cuando *N>>* 1 y *R<<N l.* •

## **2.1.3 Distribución de la distancia extremo a extremo cuadrática media, en tres dimensiones.**

El procedimiento para demostrar que la distancia extremo a extremo cuadrática media en tres dimensiones se distribuye como una Gaussiana es análogo al anterior. Y por ello partiremos de la ecuación (2.14).

$$
P(n)
$$
 dn =  $(2/\pi N)^{1/2} * exp(-2n^2/N)$  dn.

En este caso, serán utilizadas tres variables, así que la proyección sobre el eje *z* de un paso dado es */z=* I *cos* O. Por lo tanto·

$$
\langle l z \rangle = 0
$$

pero

$$
\langle (l\ z)^2 \rangle = l^2 \langle \cos^2 0 \rangle = l^2 / 3 \tag{2.23}
$$

despejando a  $\sqrt{\langle l|z\rangle^2}$ 

$$
\sqrt{z(1\ z)^2} > \frac{1}{\sqrt{3}}
$$

 $(2.24).$ 

Si  $N_+$  y  $N_-$  son muy grandes, la proyección de la distancia extremo a extremo sobre el cie z toma entonces el valor

$$
Rz = (N_+ - N_-) * (1/\sqrt{3}) = 2 ln/\sqrt{3}
$$
 (2.25),

por lo que

$$
dRz = (21/\sqrt{3}) \, dh \tag{2.26}
$$

Sea P(Rz) dRz la probabilidad de encontrar un valor de la proyección z de la distancia extremo a extremo entre Rz y Rz + dRz, por lo que  $P(Rz)$  dRz =  $P(n)$  dn, dado que a un valor de  $Rz$  corresponde un valor de  $n$ , entonces

$$
P(Rz) = (\sqrt{3}/2l) * P(n) = (3/2\pi l^2N)^{1/2} * exp(-3Rz^2/2l^2N)
$$
 (2.27),

análogamente

$$
P(Rx) = (\sqrt{3}/2I) * P(n) = (3/2\pi l^2 N)^{1/2} * exp(-3Rx^2/2l^2 N)
$$
 (2.28).

$$
P(Ry) = (\sqrt{3}/21)^* P(n) = (3/2\pi l^2 N)^{1/2} * exp(-3Ry^2/2l^2 N) \tag{2.29}
$$

Entonces, si  $R^2 = Rx^2 + Ry^2 + Rz^2$ , tenemos

ESTUDIOS DE AGREGACIÓN COLOIDAL VÍA SIMULACIÓN POR COMPUTADORA.

 $P(R)$  dR =  $P(Rx)$  \*  $P(Ry)$  \*  $P(Rz)$  dRx dRy dRz

$$
P(R) dR = (3/2\pi l^2 N)^{3/2} * exp(-3R^2/2l^2 N) dRx dRy dRz
$$
 (2.30)

para  $N >> 1 \vee R << N L$ 

Por esto, una caminata alcatoria en tres dimensiones tiene una distribución Gaussiana.

Dado que dRx dRy dRz= R2 dR sen O dø, entonces la probabilidad P(R) dR de que la distancia extremo a extremo este entre  $R y R + dR$ , en el espacio tridimensional, es

$$
P(R) \, dR = \int_0^\pi \text{sen } 0 \, d0 \int_0^{2\pi} d\phi \, (3/2\pi l^2 N)^{3/2} \cdot \exp(-3R^2 / 2l^2 N) \, R^2 dR
$$
\n
$$
P(R) \, dR = 4\pi \cdot (3/2 \pi l^2 N)^{3/2} \cdot \exp(-3R^2 / 2 l^2 N) \, R^2 dR \qquad (2.31)
$$

válida cuando N>>1 y R < < N I. ■

Ya realizadas las demostraciones procederemos a obtener la dimensión fractal de una caminata alcatoria.

## 2.1.4 Dimensión fractal de una Caminata Aleatoria.

La trayectoria del movimiento Browniano es una curva de dimensión topológica (dimensión en el espacio Euclidiano) igual a 1. Sin embargo, esta es de dimensión fractal igual a 2 independientemente de la dimensión del espacio, lo cual es demostrado a continuación.

Un caso muy estudiado es en el que una particula en movimiento Browniano, realiza pasos distribuidos como una Gaussiana en direcciones alcatorias. Tal proceso puede ser descrito en términos de la distancia extremo a extremo cuadrática media  $R^2 = \langle R^2 / I \rangle$  realizada por las partículas durante un intervalo de tiempo t dado. Para caminatas alcatorias  $R^2 \sim 1$ , independientemente del espacio cuelidiano d. Contabilizando la cantidad de lugares visitados por la partícula realizando *i* pasos <  $N(R)$  <  $l >$  entonces la expresión es equivalente a  $N(R) \sim R^2$  y comparando con la definición de dimensión fractal.  $N(I) \sim I^D$  se tiene que  $D = 2$  para todo d. v auc D  $\leq d$  si  $d > 2$ 

Otra forma de verlo, es partir de la ecuación (2.5),

$$
R^2 = N^2/2
$$

sca  $R_{rcm} = \sqrt{R^2} = \sqrt{N_1 Z^2} = N_1^{1/2}$  /, dondo  $R_{rcm}$  os la distancia extremo a extremo cuadrática media y  $\angle$  es unitario. Lucgo se define el exponente y como

$$
R_{\text{rcm}} \sim N^{\nu}, \text{ donde } \nu = V_2
$$

 $(2.32)$ .

Se sigue que el exponente  $\nu$  de una caminata aleatoria es  $\frac{1}{2}$ , y que la dimensión fractal de una caminata alcatoria se define como el inverso de v. es decir  $D = I / v$ .

## 2.2 Simulación de caminatas aleatorias.

1256. San B

Una vez terminada la teoría sobre caminatas alcatorias, contamos ya con las herramientas necesarias para la elaboración de simulaciones que describan el comportamiento de este fenomeno, así como la verificación de la misma en la práctica. Tales algoritmos serán realizados en dos y tres dimensiones, en red y en el espacio continuo, tratando de describir a este hecho lo más apegado a la realidad.

## 2.2.1 Simulación de Caminatas Aleatorias en red hidimensional.

En esta sección es descrito el movimiento Browniano, que presenta una partícula en difusión, mediante la técnica de simulación por computadora. Este es el caso más sencillo, que nos servirá de introducción a los algoritmos poco más complicados.

Inicialmente se considera una partícula situada en el centro de una red bidimensional, la cual se moverá un número determinado de pasos, cada uno en dirección al azar en cuatro posibilidades (Ver figura 2.2).

Para simular el sentido alcatorio que toma una partícula con movimiento Browniano, se divide en cuatro subintervalos al intervalo [0,51], se clige un número xk al azar y se establecen las siguiente condiciones: si  $0 \le xk \le 0.25$  significa que hay un movimiento sobre cl cjc de las ordenadas en sentido positivo, pero si 0.25  $\leq$   $xk$   $\leq$  0.5 entonces habra un desplazamiento sobre el eje de las abseisas en el mismo sentido, o si suecde que  $0.5 \leq xk \leq 0.75$ entonces ocurrirá un movimiento sobre el eje de las ordenadas pero en sentido negativo y por último si se tiene que  $0.75 \leq x \leq 1.0$  el desplazamiento será en el mismo sentido, pero sobre el eje de las abscisas. Estas condiciones se establecerán para cada paso durante toda la trayectoria que realice la particula en movimiento. La figura 2.3 muestra un ciemplo gráfico de una simulación de una caminata alcatoria de 38 paso.

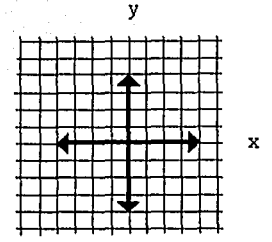

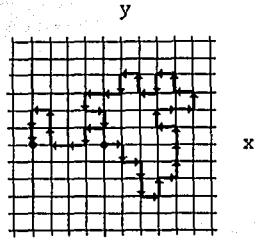

Las únicas posibles direcciones que se presentan en una red de dos dimensiones son norte, sur, este v oeste.

FIGURA 2.2

Simulación de una caminata alcatoria de 38 pasos, cuyo tamaño de paso es la unidad.

## FIGURA 2.3

Como pudo observarse existen sólo cuatro posibles direcciones y el tamaño de paso es constante, debido a la red en donde se situa la particula. La longitud de paso de la particula, es de tamaño la unidad, o sea el tamaño de una celda.

En seguida de que cada particula concluya con su caminata, se calcula la distancia del origen al punto de llegada después de n pasos, mediante

# distancia =  $(\sum x_i)^2 + (\sum y_i)^2$ ) <sup>1</sup>/2

con lo que se obtendrá la frecuencia de las distancias  $X$  en un histograma. Se grafican estos puntos junto con la función de distribución Gaussiana en dos dimensiones para hacer mas visible el grado de ajuste que existe entre ambos.

En las simulaciones aquí presentadas, se realizan 1 000 000 de caminatas con  $N = 100$  $y$   $N=101$  pasos. Se consideran estas dos situaciones para saber la distribución que toma la caminata al finalizar con los N pasos establecidos. Para ello observemos las gráficas 2.1, donde N es par, y 2.2 con N impar (los rombos dispersos son los datos arrojados por nuestra simulación, mientras que la curva punteada representa la función de distribución Gaussiana.). En cllas se establece que el ajuste con respecto a la función de distribución Gaussiana es mala; ya que cuando el número de pasos es par, en una red, puede suceder que la última posición

de la particula en el N-ésimo paso nunca tome ciertas posiciones, las cuales solo son ocupadas cuando el número de pasos es impar. Este error puede suavizarse, si sumamos los resultados obtenidos en ambos casos y los graficamos, ver gráfica 2.3. Entonces tendremos un ajuste más acercado al descado, aún que no lo obtendremos perfecto debido a la red que se utiliza.

Aqui, sólo se ilustra una simulación de un millón de caminatas, pero en realidad, se hicieron 20, con sus respectivas gráficas, que presentan las tres situaciones establecidas anteriormente, en las cuales se observó el mismo fenómeno. El programa puede ser analizado en el Anexo A-I.

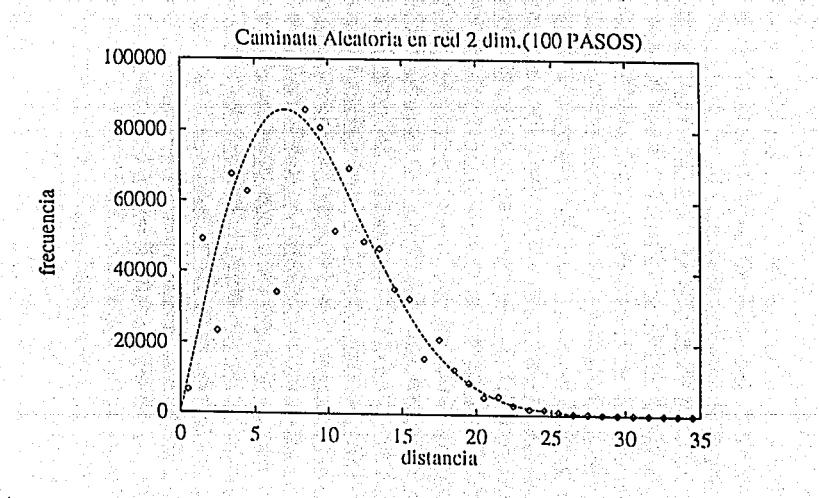

## GRÁFICA 2.1

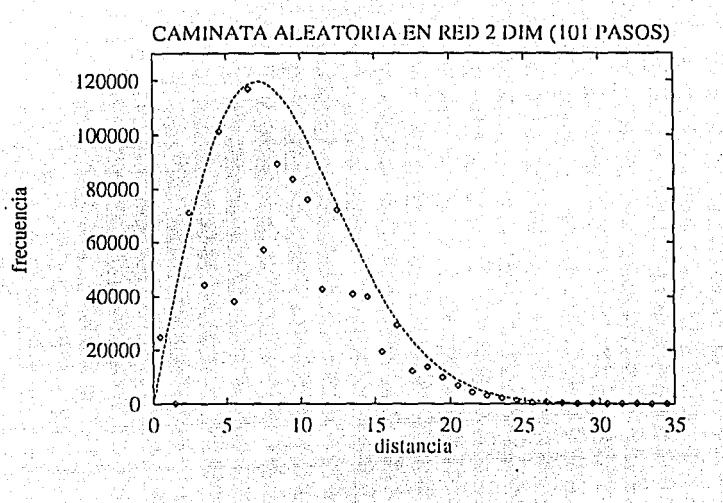

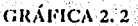

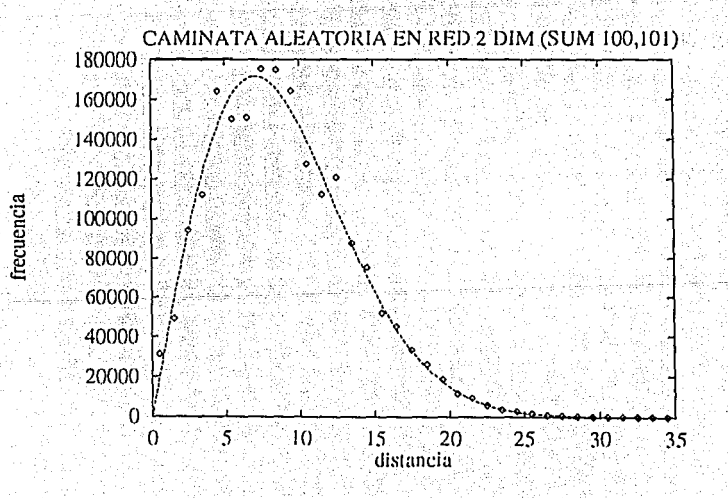

# GRÁFICA 2.3

## 2.2.2. Simulación de caminata aleatoria en red tridimensional.

En el caso de una red tridimensional, es el mismo proceso que se realizó anteriormente, con la diferencia de que se utilizaran tres variables.

Esto ocasiona que en lugar de tener cuatro opciones de dirección para el desplazamiento, ahora se cuenta con seis, y por lo tanto el intervalo [ 0 , 1 ] debe ser dividido en seis subintervalos, resultando las siguiente condiciones: si  $0 \leq xk \leq 0.16$  entonces el movimiento es una unidad sobre el eje x en sentido positivo, o si  $0.16 \leq xk \leq 0.33$  el desplazamiento es sobre el eje y en el mismo sentido, pero si  $0.33 < xk \le 0.49$  entonces se mueve sobre el eje z en sentido positivo, o puede suceder que  $0.49 \leq xk \leq 0.66$  lo que implicaría que el movimiento es sobre el eje x en sentido negativo, o si  $0.66 \leq xk \leq 0.83$  el desplazamiento es sobre el eje y, pero en sentido negativo, finalmente si  $0.83 \leq xk \leq 1.00$  entonces el movimiento es sobre el eje z en el mismo sentido en contra el mismo sentido en contra el mismo sentido en el mismo de la mismo de la mismo de

Una vez liberada la partícula en el centro de la red, comienza a difundirse en el espacio. dando pasos de longitud unitaria, cuya dirección está dada por las condiciones establecidas anteriormente : Después de x número de caminatas, se obtiene la frecuencia de las distancias, las cuales son graficadas junto con la función de distribución Gaussiana en tres dimensiones. En las gráficas 2.4 y 2.5, se muestran los puntos que son resultado de una simulación de 1000 000 de caminatas, tanto para  $N=100$  como para  $N=101$  respectivamente (recordar que los rombos dispersos son los datos arrojados por nuestra simulación, mientras que la curva punteada representa la función de distribución Gaussiana). Los resultados de la suma de ambos casos son ilustrados en la gráfica 2.6.

En ellas se observa, nuevamente, como los puntos disconexos presentan el desajuste cuando el número de pasos es par o impar, por motivos ya mencionados. Entonces son sumados ambos resultados, y al graficarlos el ajuste se acerca más a la región de la curva, lo que implica que en red en tres dimensiones las caminatas alcatorias se distribuyen aproximadamente como una Gaussiana.

الأمكان وأهلاها وأولد المتألوب المتوارد والمتوافق المتحدث والمتعارف المعاونة والمتحدث

## ESTUDIOS DE AGREGACIÓN COLOIDAL FÍA SIMULACIÓN POR COMPUTADORA.

En este caso se desarrollaron 20 simulaciones de l 000 000 de caminatas, con el número de pasos par, impar y la suma de ambos, con ellas se pudo comprobar, que efectivamente se distribuye como una Gaussiana aproximadamente. El programa se encuentra en el Anexo A-II, para su análisis.

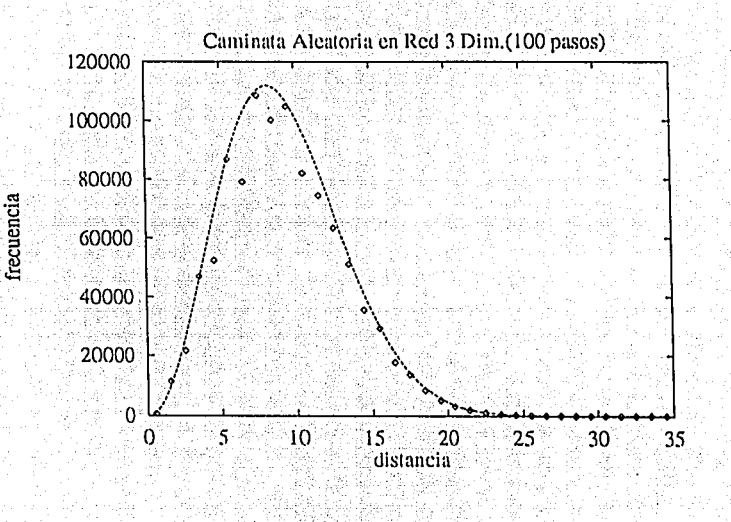

GRÁFICA 2.4

31)

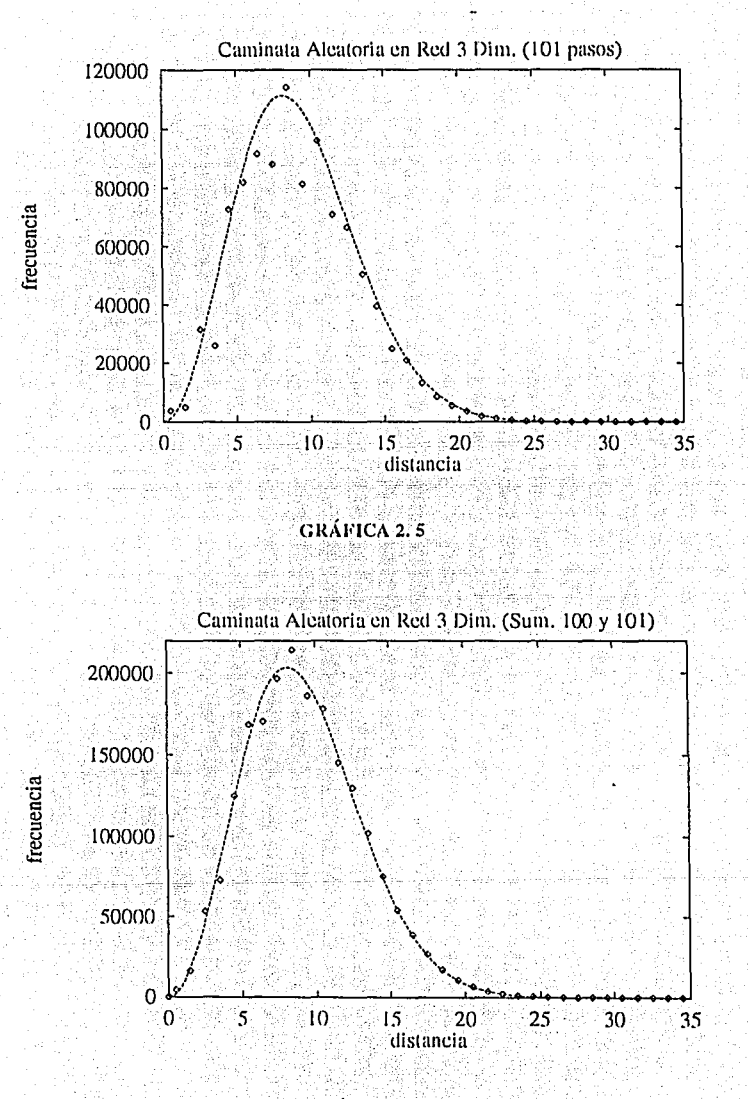

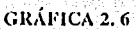

2.2.3 Simulación de caminata aleatoria en el continuo bidimensional.

En esta ocasión se realizará la simulación que describa la caminata alcatoria de una partícula, con  $N=100$  pasos, en el espacio continuo en dos dimensiones.

Este caso se representa de manera similar a las simulaciones de caminata alcatoria en red. con la diferencia de que el número de direcciones es infinito por tener un rango de 0 a  $2\pi$ sobre una circunferencia (Ver Figura 2.4 a y 2.4 b, ).

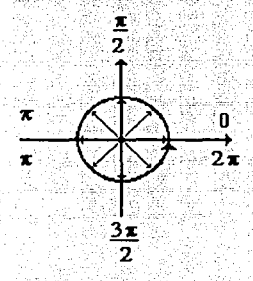

En el espacio continuo, las direcciones que puede tomar una partícula, en cada paso, es infinito (Este caso se apega más a la realidad).

 $(a)$ 

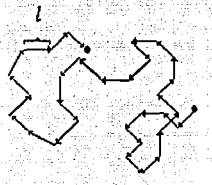

Este ciemplo muestra la travectoria, de 31 pasos, que presento una particula en difusión. El tamaño de paso l, se mantiene constante.

 $(b)$ 

## FIGURA 2.4

Para elegir la dirección de cada paso, se proporciona un número alcatorio (distribuido uniformemente) que se multiplica por  $2\pi$ = 6.2832. y se asigna a la variable *theta*. En seguida se calcula mediante

$$
dclx = \cos(heta)
$$
  

$$
dcly = \text{sen}(theta)
$$

Estas funciones nos proporcionarán las coordenadas de la nueva posición, después de un paso, en el plano euclidiano bidimensional de cada paso. En una variable "x" se llevará el

## ESTUDIOS DE JERECLEJÓN COLOIDAL VÍA SIMULACIÓN POR COMPUTADORA.

incremento de las abscisas y en una variable "y" la suma de las ordenadas. Al finalizar con el N-ésimo paso, se calcula la distancia de la posición final al centro donde fue liberada. Esta deber ser dada en cada paso, de cada una de las 1 000 000 de caminatas que se simularon, considerando un tamaño de paso igual a la unidad.

Se grafican las distancias contra su frecuencia, junto con la función de distribución Gaussiana en dos dimensiones, y se verifica elaramente como esos puntos se ajustan con mucho mayor exactitud a la función, que los puntos obtenidos de simulaciones en red. Como puede observarse, en el espacio continuo, la simulación de las caminatas alcatorias va no presenta el problema de que el número de pasos sea par o impar, debido a que aliora las direcciones son tomadas en forma alcatoria, con lo que tendremos un número infinito de posibilidades para cada paso; a diferencia de la red en la que solo habla cuatro y seis direcciones en dos y tres dimensiones respectivamente.

En la gráfica 2.7 se muestra el resultado de una de las simulaciones (recordar que los rombos dispersos son los datos arrojados por nuestra simulación, mientras que la curva punteada representa la función de distribución Gaussiana). Para esta sección, se realizaron 20 corridas del programa presentado en el Anexo A-III, y pudo observarse el buen ajuste de la distribución de las caminatas alcatorias en el espacio continuo en dos dimensiones, obtenidas de la simulación con la Gaussiana.

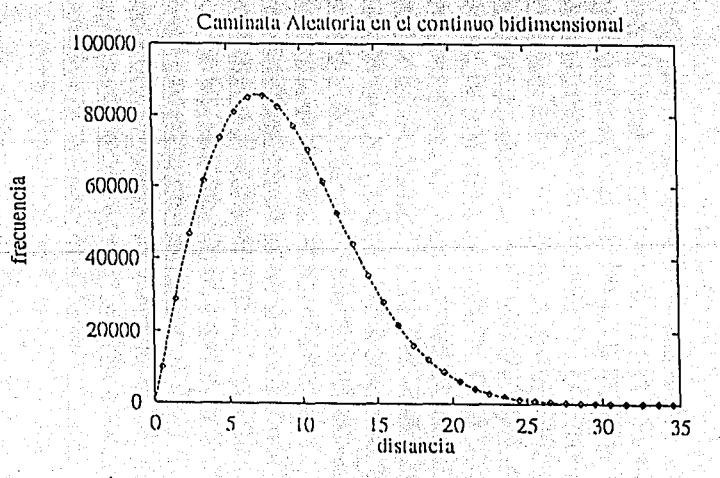

## GRÁFICA 2.7

## 2.2.4 Simulación de caminata aleatoria en el continuo tridimensional.

Por último se presenta la simulación de caminata aleatoria en el espacio continuo tres dimensiones. En este caso interviene tres variables y por lo tanto la dirección en cada paso se distribuye en una esfera.

Dado un sistema coordenado esférico, ver figura 2.4(a), existe un plano acimutal y un eje perpendicular a dicho plano. Un punto se localiza por medio de tres números, cuya representación en coordenadas esféricas es  $P(\rho, \theta, \phi)$ , donde  $\rho = | \theta P |$ ,  $\theta$  es la medida en radianes no negativa del ángulo mas pequeño medido desde el lado positivo del cie z a la recta  $OP$  y  $\phi$  es la medida en radianes del ángulo polar de la proyección de P en el plano polar. Veamos la figura 2.4(b). El origen tiene la representación en coordenadas esféricas ( $\rho$ , 0,  $\phi$ ) donde  $\theta$  y  $\phi$  pueden tener cualesquiera valores. Si el punto  $P(\rho, \theta, \phi)$  no es el origen, entonces  $\rho > 0$  y  $0 \le \theta \le \pi$ , donde  $0 = 0$  si P esta en el lado positivo del eje z y  $0 = \pi$  si P esta en el lado negativo del eje z.

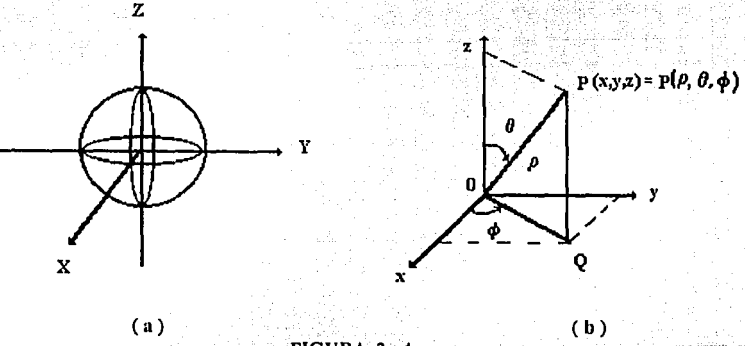

FIGURA 2

Colocando juntos un sistema coordenado esférico y un sistema coordenado cartesiano, como se muestra en la figura 2.4(b), obtenemos las relaciones entre las coordenadas esféricas y las coordenadas cartesianas de un punto P como

$$
X = |0Q| \cos \phi \qquad Y = |0Q| \sin \phi \qquad Z = |QP|
$$

Ya que  $|OQ| = \rho$  sen  $\theta$  y  $|QP| = \rho$  cos  $\theta$ , estas ecuaciones se transforman en

### **ESTUDIOS DE AGREGACIÓN COLOIDAL VÍA SIMULACIÓN POR COMPUTADORA.**

#### $x = \rho \sin \theta \cos \phi$  $v = \rho$  sen 0 sen  $\phi$  $z = \rho \cos \theta$ .

en donde  $\rho$  es el tamaño de paso igual a la unidad. Con ésto tendremos la dirección en cada paso para cada una de las 1000 000 de caminatas, cada una de 100 pasos,

En primera instancia, se pensaria en utilizar directamente a  $x$ ,  $y$ ,  $z$ , calculadas arriba, para encontrar la posición de la partícula en movimiento: tal como se hizo en la sección anterior. Pero se observa que al generar los vectores dentro de la esfera, poniendo  $0 = \pi^*$ Num<sub>azari</sub> y  $\phi = \pi^* N \dot{u} m_{azar2}$  (donde  $N \dot{u} m_{azar1}$  y  $N \dot{u} m_{azar2}$  son numeros alcatorios diferentes), se tiene que su concentración es mucho mayor en los polos que en el ecuador, por lo tanto su distribución no es uniforme. Entonces surge el problema de obtener numeros alcatorios cuya distribución se ajuste a nuestras necesidades.

Para tal efecto considerese la diferencial de área de una cinta de la superficie de la esfera. comprendida entre  $\theta$  v  $\theta + d\theta$ .

$$
dA = 2 \pi R^2 \operatorname{sen} 0 d0 \tag{2.33}
$$

La integral de dicha dA entre  $0 = 0$  y  $0 = \pi$  nos da el área de la esfera,  $4\pi R^2$ . La diferencial del área normalizada a la unidad, dA,, , será entonecs

$$
A_n = (2\pi R^2/4\pi R^2) \, \text{sen0} \, d\theta = 4 \, \text{sen0} \, d\theta \qquad (2.34).
$$

Para obtener vectores distribuidos uniformemente en la superficie de la esfera, debemos tomar un número al azar para  $\theta$  y hacer

$$
\begin{cases}\n0_{\text{near}} \\
\text{d}A_n = \text{Ntim}_{\text{azar1}}\n\end{cases}
$$
\n(2.35).

Resolviendo a la integral, se tiene

$$
V_2 - V_2 \cos(\theta_{\text{uzar}}) = N \lim_{\text{azar1}} \tag{2.36}
$$

**Entonces** 

$$
\cos(\theta_{azar}) = 1 - 2N \lim_{azar1} \tag{2.37}
$$

Y como sen<sup>2</sup>  $\theta$  + cos<sup>2</sup>  $\theta$  = 1, luego entonces

$$
sen \space O_{azar} = \sqrt{1 - cos^2(\theta_{azar})} \tag{2.38}
$$

# $\phi = 2\pi * N$ um<sub>azur</sub>

ÿ

 $(2.39).$ 

Después de obtener los resultados de la simulación por computadora, se grafican las distancias contra sus frecuencias, junto con la función de distribución Gaussiana en tres dimensiones y se observa como el ajuste es casi perfecto y con esto se visualiza que las caminatas alcatorias se distribuyen como Gaussiana.

A continuación se presenta la gráfica 2.8, como resultado de la simulación realizada (recordar que los rombos dispersos son los datos arrojados por nuestra simulación, mientras que la curva punteada representa la función de distribución Gaussiana). El programa se localiza en el Anexo A-IV

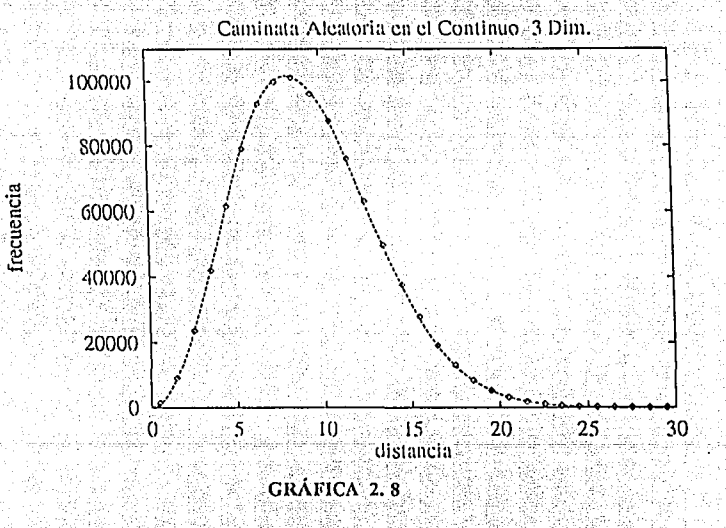

Una vez planteada la teoria de caminatas alcatorias, realizado las simulaciones de las mismas y de haber hecho la comparación entre ambas, se afirma que la caminata alcatoria se distribuye como una Gaussiana, ya que su ajuste es aproximado en el caso de redes, y casi perfecto en el caso continuo. En seguida se analizará el modelo de Agregación Limitada por Difusión.

# CAPÍTULO 3.

# AGREGACIÓN LIMITADA POR DIFUSIÓN

# (D. L. A.)

#### POR DIFUSIÓN. 3. AGREGACIÓN **LIMITADA**

El fenómeno en el que una partícula individual o un conjunto de partículas se añade a un cúmulo o agregado, haciéndolo crecer conforme transcurre el tiempo, se le conoce como agregación. En este caso se supone que esa unión es irreversible, es decir, una vez pegados no podrán ser separados por ninguna fuerza externa.

La cinética de la agregación de pequeñas partículas formando grandes cúmulos ocurre en diversos fenómenos de la naturaleza tales como formación de humo y hollin, crecimiento de acrosoles, nucleación y crecimiento, así como floculación y agregación coloidal, etc. El modelo de agregación simple que en este capítulo trataremos es el modelo de Agregación Limitado por Difusión o modelo DLA, el cual fue introducido por Witten y Sander en 1981.

El modelo DLA consiste en el erecimiento del agregado en función de una particula fija, a la cual le son pegadas otras particulas que están en difusión. Es preciso señalar que las particulas en movimiento, que lleguen a alguna posición vecina cercana al cúmulo, tendrán tendencia a pegarse en las puntas. Tiempo después de haber iniciado el proceso, el agregado presentará brazos de diferentes longitudes, dándole una apariencia dendritica con hoyos de diversos tamaños. Este efecto cualitativo explica porque los agregado Witten y Sander son objetos fractales. El carácter fractal de estos agregados es establecido por la dimensión fractal, mediante el radio de giro en función del número de partículas:

$$
N - Rgl D \tag{3.1}
$$

en donde N es el número de particulas, Rgi el radio de giro y D la dimensión fractal. Despejando  $a D$  so tione

$$
D = \ln N / \ln R g i \quad \text{(3.2)}.
$$

En (3.2), el radio de giro es calculado mediante la ecuación 1.12, del Capítulo 1; para cada cierto número *npart* de partículas como yn se había establecido. Pero para fines de programación tenemos que desglosarlo de la siguiente manera.

Sea

$$
r_i = (x_i, y_i)
$$
 donde  $i = 1, 2, ..., npart y$ 

$$
r_{cm} = \sum r_i = \sum (x_i - y_i) = (\sum x_i \cdot \sum y_i) = (x_{cm} \cdot y_{cm})
$$
  
inpart *input input input*

por tanto, el radio de giro toma la forma

 $\rightarrow$ 

(*npart*) 
$$
Rgi^2 = \sum [ (x_i, y_i) - (x_{cm}, y_{cm}) ]^2
$$
,

elevando al cuadrado

$$
(npart) Rgi2 = \sum x_i2 - 2xcm \sum x_i + npart x2 cm + \sum y_i2 - 2ycm \sum y_i + npart y2 cm
$$

Como  $x_{cm} = \sum x_i$  =  $\sum x_i = x_{cm}$  (npart)  $y \sum y_i = y_{cm}$  (npart), entonces se tiene *npart* 

(npart) Rgi<sup>2</sup> =  $\sum (x_i^2 + y_i^2) - 2$  npart  $x^2_{cm} - 2n$ part  $y^2_{cm} + n$ part  $x^2_{cm} + n$ part  $y^2_{cm}$ 

(npart) Rgi<sup>2</sup> =  $\sum (x_1^2 + y_1^2)$  - npart x<sup>2</sup><sub>cm</sub> - npart y<sup>2</sup><sub>cm</sub>

Despejando a *Rgi* se tiene que

$$
Rgi = \sqrt{\left[\sum (x_i^2 + y_i^2) - npart \right] x^2_{cm} - npart \ y^2_{cm} \ } \ ]/ \ npart \tag{3.3}
$$

Luceo entonces se hace uso de la ecuación (1.2) del Capítulo 1,

$$
D = \ln \text{mpart} / \ln \text{Rgt}
$$

 $(3.4)$ .

Se grafica el la npart contra el la Rgi. En ésta se observará un conjunto de puntos, por los cuales se ha de pasar una linea recta que minimice las distancias de todos los puntos a la recta (método de mínimos cuadrados); la pendiente m de ella debe ser igual a la inversa de la dimensión fractal  $D = I/m$ , como se vió anteriormente.

En base a métodos experimentales y diversas simulaciones hechas en diferentes espacios de dimensión d'inenor o igual a 6, fue posible obtener la tabla 3.1, que presenta la dimensión fractal para el modelo DLA. También podemos observar que D aumenta al mismo tiempo que d y que  $D < d$ . Estos datos serán utilizados para verificar los resultados que obtengamos de las simulaciones presentadas.

## Dimensión fractal D, en espacio Euclidiano d Modelo D.L.A.

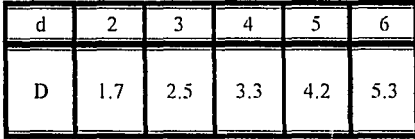

## **TABLA 3.1.**

Una interesante extensión de este modelo consiste en introducir una probabilidad de pegamiento, p. Esto significa que cuando la partícula en difusión alcanza un sitio vecino cercano al agregado, ésta tiene solamente una probabilidad  $p$  de quedar pegada. Sin embargo, ha sido encontrado que la dimensión fractal no depende de  $p$ , pero cuando esta es muy pequeña, el agregado es aparentemente más compacto. Cuando el límite de  $p$  tiende a cero se incurre en el modelo Eden<sup>10</sup>, ya que la particula visita a casi todos los sitios de la frontera del cúmulo antes

<sup>10</sup> En 1961, Eden, propuso un modelo de crecimiento celular para explicar principalmente la evolución de tumores. El cual consiste en rodear a una partícula de posiciones vecinas ecreanas, se clige una de cllas alcatoriamente y se designa como ocupada, nuevamente se establecen posiciones vecinas a ambas, se elige otra posición para considerarla ocupada. El proceso es iterativo, hasta alcanzar cumulos compactos de cierto número de particulas, cuya superficie es un fractal. Para mayor información consultar la bibliografía dada al final de este trabajo.

de quedar pegada, y esa probabilidad es uniforme en todos los hoyos de la superficie. Este es un típico paso de enlace entre dos regimenes gobernados por diferentes condiciones.

Anteriormente fue admitido que los agregados Witten-Sander fueron fractales alcatorios. autosimilares, cuva dimensión fractal cra independiente de la red, dependiendo sólo de la dimensión del espacio. Pero las simulaciones en dos dimensiones fueron realizadas en varias redes y solamente la más reciente a gran escala (más de 100 000 particulas), presentó una pequeña pero importante dependencia de la dimensión fractal con el tipo de red usada. Este resultado junto con las propiedades anisotrópicas y las recientes investigaciones analíticas establecen el carácter no universal del modelo Witten-Sander<sup>11</sup>.

3.1. Agregación Limitada por Difusión en una Red Bidimensional

A continuación será descrita la versión original del modelo, en una red en dos dimensiones, estableciendo paso a paso el proceso de formación de agregados del modelo DLA, en el que fue basada la simulación de agregación que se proporciona en este trabajo.

En general, el modelo DLA consiste de una partícula inicial denotada como semilla del agregado, situada en el centro del espacio. Una partícula es liberada a una distancia determinada en un punto alcatorio. Lucgo comienza una caminata alcatoria hasta quedar pegada a la semilla. en posición también al azar. En seguida se libera otra particula que sigue el mismo proceso que la anterior hasta quedar pegada al agregado. Así sucesivamente hasta alcanzar un cúmulo con un número N determinado de particulas.

Para fines de programación, considérese una red cuadrada bidimensional en forma de tablero cuadriculado. Inmediatamente se posiciona una partícula en el centro de esta con

<sup>11</sup> R. Jullien, R. Botet. Agregation and fractal agregates, edt. World Scientific, Singapure 1987, pag 61.

coordenadas (0,0), la cual representa el origen y es llamada semilla del agregado. A ésta posición se le asigna un valor de 1 para scñalar que está ocupada, las celdas que la rodean son denotadas con -1 para indicar que son posiciones vecinas cercanas, y con 0 en cualquier otro caso. Ver figura 3.1.

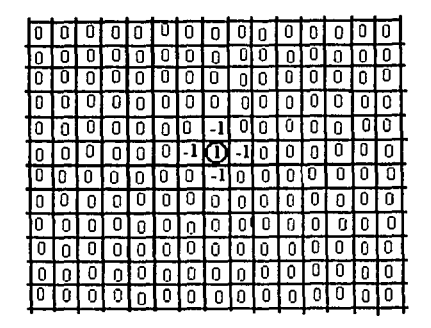

Estructura física inicial de la simulación del modelo D.L.A. 1: Indica lugar ocupado por la partícula, en este caso la semilla. -1: Designa posición vecina cercana al agregado o cúmulo. 0: En cualquier otro caso.

## FIGURA 3.1

Se establecen dos limites de espacio, uno para saber en donde se liberarán las partículas y el otro para saber cuándo una partícula es despreciable, es decir, cuando ésta se aleja demasiado de la semilla o agregado, entonces se prefiere desecharla y liberar otra particula, ya que la probabilidad de que regrese es mínima o simplemente nunca lo haga y puede provocar largos tiempos de ejecución e inclusive puede provocar que el programa nunca termine. Para el primer caso se establece una circunferencia de radio Rp, que debe ser mayor que el brazo más largo del agregado. Para la simulación consideremos a  $Rp = rmax + 3$ , en donde  $rmax$  indica la distancia del centro del agregado a la rama más larga. Cada vez que se cumpla que *rmax* cambie de valor, entonces se actualiza a Rp incrementandole tres unidades. Para la segunda opción, se denota con Rg a la circunferencia de diámetro mayor y su tamaño está dado por n-veces Rp, en este caso  $Rg=4*Rp$ .

Una vez delineado el espacio se procede a liberar una partícula en forma alcatoria sobre la circunferencia Rp; se saca el entero más cercano, ya que se está manejando un red finita y entera, obteniendo una nueva posición en coordenadas sobre la red. Inmediatamente comienza

una caminata alcatoria en la red, que indica difusión de la partícula (las únicas direcciones que puede tomar en enda paso son: derecha, izquierda, arriba y abajo; debido a la red en la que se desplaza). Si en su camino se encuentra una posición advacente a la semilla, la particula se detiene y queda irremediablemente pegada; ahora el agregado cuenta con dos particulas.

Se denotan nuevamente posiciones vecinas cercanas con respecto a las dos partículas que conforman al agregado: se vuelve al liberar otra particula sobre la circunferencia Rp. vuelve a obtenerse el entero más cercano y comienza su difusión a través de la red hasta alcanzar un vecino cercano en el que se detenga y quede pegado, ahora el agregado tiene tres particulas. El proceso se repite hasta alcanzar un número N deseado de partículas que conformen el agregado, o hasta que las ramificaciones del mismo rebasen las fronteras de la red, cuyas dimensiones dependen de la capacidad de memoria del equipo computacional que se utilice. Pero si la partícula en difusión no toca ninguna posición vecina ecreana y se aleja del centro de tal forma que rebasa el radio Rg, entonces se descarta y se libera nuevamente otra particula sobre la circunferencia Rp siguiendo el mismo proceso iterativo. En la figura 3.2 se presenta un cúmulo en red en forma de arreglo bidimensional.

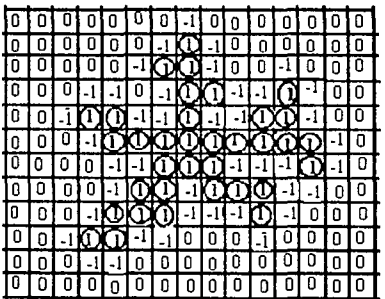

Estructura física de la Simulación del modelo D.L.A., después de un tiempo transcurrido, el cúmulo tiene 35 part.

### FIGURA 3.2.

En la Tabla 3.2 A y 3.2 B se muestran los resultados de 10 simulaciones con 1000 particulas y 10 simulaciones con 2000 particulas respectivamente, en ellas se observa que la dimensión fractal promedio para la primera es de 1.739 ± 0.033, y para la segunda, es de 1.696 ± 0.037. Cantidades que se ajustan de manera muy aproximada a la de la Tabla 3.1, para 2 dimensiones.

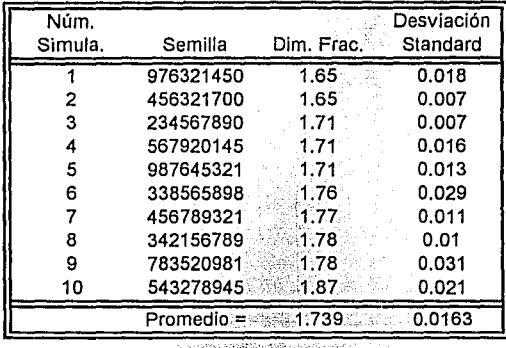

## SIMULACIÓN DE AGREGACIÓN LIMITADA POR DIFUSIÓN, EN RED DE DOS DIMENSIONES (IODO PARTÍCULAS C/U).

 $TABLEA 3.2 A$ 

นี้นี่มาให้ค*า* 

randa en

# SIMULACIÓN DE AGREGACIÓN LIMITADA POR DIFUSIÓN, EN RED DE DOS DIMENSIONES (2000 PARTÍCULAS C/U).

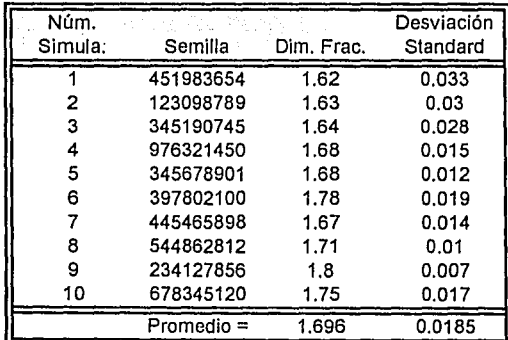

## TABLA J. 2 B

La gráfica 3.1, es producto de la simulación 5 para dos mil partículas. En ella se ve cómo son graficados el vector que contienen el logaritmo natural del radio de giro y del número de partículas. Con ellos y mediante mínimos cuadrados se obtuvo la pendiente de la recta, cuya

제 1983년 전화 1988년<br>1989년 1월 1일 - 1월 1일<br>1989년 1월 1일 - 1월 1일 1일

distancia a los puntos es mínima, con la que fue posible obtener la dimensión fractal de los cúmulos formados. El programa se encuentra en el Anexo A-V

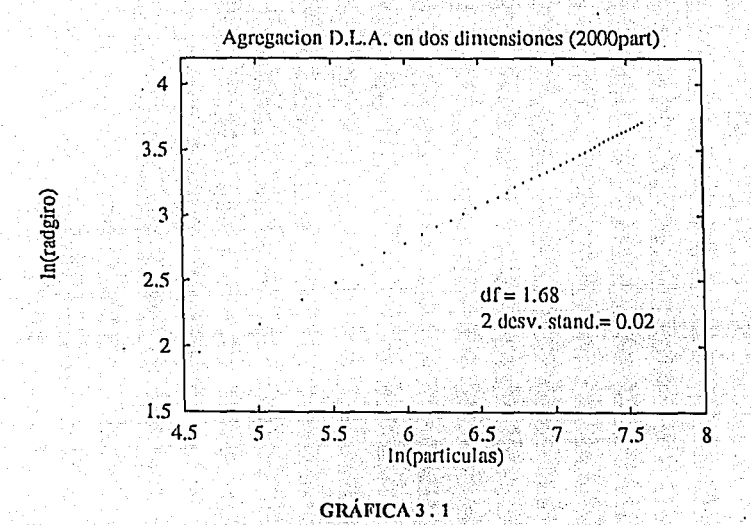

Una vez entendido el procedimiento del modelo D.L.A. en red bidimensional, ahora lo pasaremos a una red tridimensional y en seguida al espacio continuo bidimensional.

## 3.2 Simulación de Agregación Limitada por Difusión en Red **Tridimensional.**

Para la simulación del modelo DLA en red en tres dimensiones, se requiere de una red cúbica simulada con un arregio tridimensional  $K$  de  $l^{+}/l^{+}l$ , en donde cada celda cúbica se inicializa con cero, Posteriormente se establece la partícula semilla con coordenadas (0,0,0) y valor de 1. Como va se había establecido, cada celda ocupada por una partícula tendrá valor de 1. las posiciones vecinas cercanas con -1 y cero en cualquier otro caso.

Ahora en lugar de calcular el radio pequeño y el radio grande de una circunferencia, se proporciona el radio de la esfera pequeña y el de la esfera grande, por encontrarnos en el espacio tridimensional

Se libera una particula sobre la esfera pequeña, tomando en cuenta que la distribución debe ser jeual en todos los ángulos de la esfera. Para ello se considera la teoría vista en la simulación de caminata alcatoria en el continuo de tres dimensiones.

Tan pronto como es liberada, la particula comienza una caminata alcatoria en la red tridimensional; se calcula la distancia del centro al último punto de llegada en cada paso. Finalmente, se checa que sucedan cualquiera de las tres situaciones siguientes:

1. Que la partícula encuentre una posición vecina cercana y quede pegada al agregado. Si llegase a suceder, el número de partículas del agregado se incrementa en uno, la posición ocupada se designa con Ly se establecen inmediatamente los vecinos cercanos. En esta parte se calcula el radio de giro cada 50 partículas pegadas al agregado. Estos datos serán necesarios para calcular la dimensión fractal de cúmulo completo, después de finalizar el proceso.

2. O, puede suceder que la distancia sea mayor que el radio de la esfera grande. Entonces se desecha, y se dispone a liberar otra particula.

3. De otra forma, se continua con la caminata aleatoria y se prosigue a verificar cuál de las situaciones anteriores sucede.

Este proceso ilerativo finalizará, va sea porque el número de particula del cúmulo es mayor o igual al número máximo de particulas *nmax* que el investigador desea, o que el brazo mas largo del agregado sea mayor o igual que los límites de la caja. Para llevar el control del brazo o rama más largo, se establece la condición de que si la distancia es mayor que *rmax*, que es la variable que contiene el tamaño de la rama mas larga durante todo el proceso, entonces rmax es jeual a la distancia y se prosieure a recalcular el radio pequeño y el radio grande de la esfera correspondiente.

A continuación se presentan las tablas  $3.3A$  y  $3.3B$ , que contienen los resultados de 10 simulaciones realizadas para agregados de 1000 y 2000 partículas respectivamente. En la gráfica 3.2, observe como los puntos son ajustados a una linea recta, cuya pendiente es utilizada para calcular a D. El programa se encuentra en el Anexo A-VI.

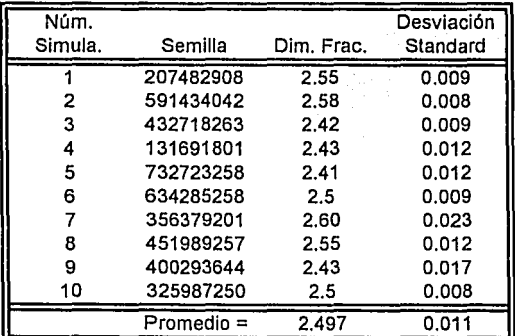

## SIMULACIÓN DE AGREGACIÓN LIMITADA POR DIFUSIÓN,  $\leq$  EN RED DE TRES DIMENSIONES (1000 PARTICULAS C/U).

## TABLA 3.3 A

Para las 10 simulaciones de 1000 particulas, la dimensión fractal promedio fue de  $2.497 \pm 0.022$ , y para las 10 simulaciones de 2000 particulas fue de 2.481  $\pm$  0.027; las cuales

a athaica bealachan

son muy cercanas a  $D=2.5$ , para tres dimensiones. La gráfica 3.2 muestra la distribución de los puntos obtenidos de la simulación 4 para 2000 particulas, localizados en la gráfica ln-ln, por los cuales se hizo pasar una recta mediante minimos cuadrados y cuya pendiente es utilizada para obtener  $a D$ .

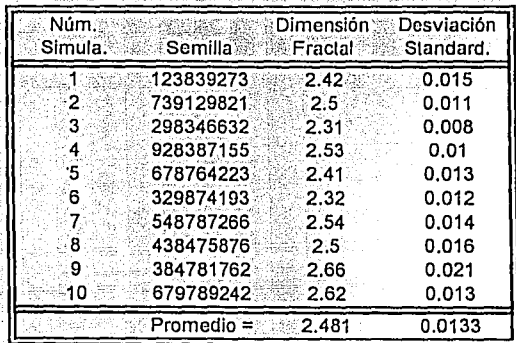

### SIMULACIÓN DE AGREGACIÓN LIMITADA POR DIFUSIÓN, EN RED DE TRES DIMENSIONES (2000 PARTICULAS C/U). Strand Book and the second with the world of

TABLA 3, 3 B

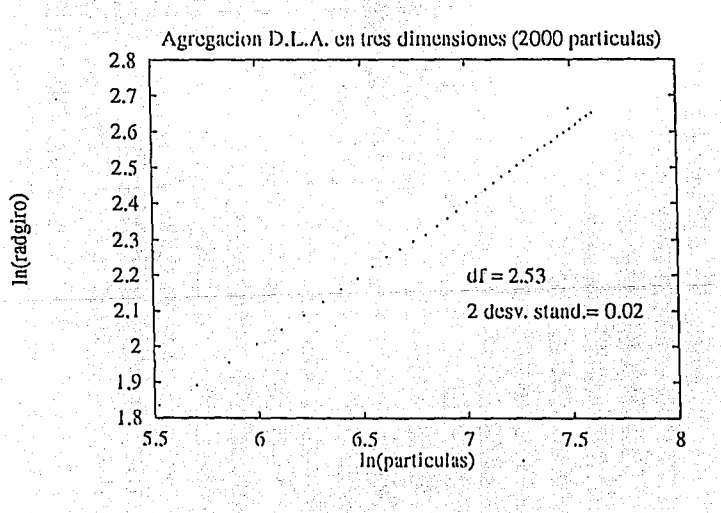

**GRAFICA 3. 2** 

## 3.3 Simulación de Agregación Limitada por Difusión en Continuo de dos dimensiones.

Para ésta simulación se hace uso de una red bidimensional, representada mediante un arreglo K de nxn, necesaria para llevar el control sobre las particulas que van constituyendo al agregado conforme transcurre el tiempo; el tamaño de paso será el diámetro de cada partícula que se considera de  $\sqrt{2}$ , siendo este igual que la diagonal de una celda de tamaño la unidad. Se estima esa cantidad porque con ello se garantiza con plena confianza de que dadas dos partículas, sus centros no ocupen la misma celda. Para ilustrar esto, ver la figura 3.4.

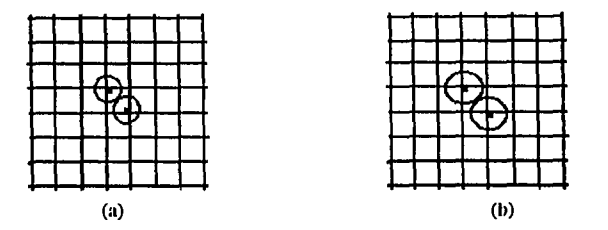

En la figura (a), el diámetro de las partículas es menor que  $\sqrt{2}$ , y por lo tanto puede suceder que el centro de dos de ellas ocupen la misma celda, situación que no es valida por motivos de programación. Esto se soluciona, considerando el diámetro mayor o igual a  $\sqrt{2}$ , como se muestra en la figura (b), con esto se garantiza que cada centro ocupará una celda diferente.

## FIGURA 3.4

Luego, se establecen los limites máximos y mínimos del arregio bidimensional, que representa a la red.

Posteriormente se coloca la semilla en el centro de la red con coordenadas (0,0), se rodea de posiciones vecinas cercanas (designadas con -1), como se muestra en la figura 3.5, y se le designa con 1 (en este caso las particulas agregadas tendrán un número diferente a las otras, el cuál es designado de acuerdo a como se van pegando, esto para diferenciarlas de las demás). En ella puede observarse que cada particula se rodea de veinte posiciones vecinas cercanas, va que ahora, la particula en difusión, puede llegar en cualquier dirección y traslaparse o rozar contorno con contorno con alguna otra partícula del agregado. En estas dos situaciones la partícula puede quedar pegada.

o bel survas do vola.

sing operations and a result of the bar

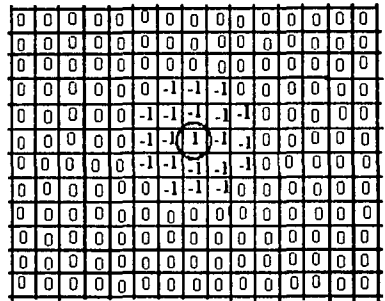

Representación de la red, utilizada en la simulación del modelo D.L.A, en el espacio continuo bidimensional. En este caso se consideran 20 posiciones vecinas cercana, para garantizar que si existe el menor roce entre partículas, estas quedarán pegadas.

## FIGURA 3.5

En seguida son calculadas las circunferencias concentricas, tanto la de radio pequeño como la del grande. Se libera una particula sobre la primera, la cual inmediatamente comienza una caminata alcatoria en el continuo bidimensional. En cada momento en que esta realiza un paso se mide la distancia del punto donde se situa al centro del cumulo. Si esa longitud llega a ser mayor que la del radio grande, entonces se desecha y se libera otra nueva particula, prosiguiendo con el proceso; pero si es menor, la particula sigue difundiéndose en el espacio.

Si en su recorrido se encuentra con una posición vecina cercana, se cuestiona si la partícula está dentro de la zona de posible traslape. Para saberlo, es necesario "peinar" la región en torno a ella misma; si resulta que una o más de esas posiciones son diferentes a 0 y -1, quiere decir que está posiblemente encimada, por lo que es necesario contabilizar el número de partículas con las que hay un posible traslape (npc) y guardar el número que corresponde a esas particulas en un vector (inti).

El siguiente paso, es separar a la particula de todas aquellas con las que posiblemente se encuentra traslapada, esto se hace de la siguiente forma: se verifica si la distancia entre la partícula en movimiento y las partículas con las que se cree se traslapo, es menor que  $\sqrt{2}$ . En caso afirmativo, podemos estar seguros de la existencia de un traslape, por lo tanto se procede a

separarlas. Esto se logra, cuando la particula en movimiento es desplazada en la dirección opuesta a la que llego, con una razón r de desplazamiento entre  $0 \times 1$ , dada por lo siguiente.

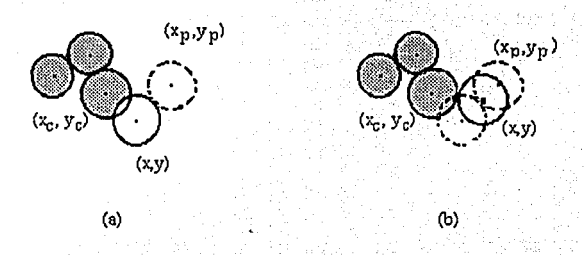

La figura (a) muestra el traslape entre dos partículas, en la figura (b) ya han sido separadas.

## FIGURA 3.6

Considere a  $(x, y)$  como las coordenadas de la posición original de la partícula en movimiento, a  $(x_p, y_p)$  como la posición de la misma; pero en un paso anterior, y a  $(x_q, y_q)$ como las coordenadas de la partícula, que conforma a la frontera del cúmulo, con la que hay superposición. Como se observa en la figura 3.6, la relación entre  $(x, y)$  y  $(x_p, y_p)$  está dada por

$$
dl = (x-x_p y-y_p) + r(y_p y_p)
$$

de donde

$$
dI = [x + x_p(r-1), y + y_p(r-1)] \qquad (3.5);
$$

por lo tanto la distancia entre (x,y) y (x<sub>c</sub>,y<sub>c</sub>) es  $\sqrt{2}$  y está dada como sigue

$$
\sqrt{2} = \sqrt{[x_c - x - x_p(r-1)]^2 + [y_c - y - y_p(r-1)]^2}
$$
\n(3.6)

Se procede a encontrar a r a partir de (3.6). Después de hacer las operaciones algebráicas necesarias, se llegó a

# $(x_p^2 + y_p^2) r^2 - 2r [x_p(x_c + x_p - x) + y_p(y_c + y_p - y)] + [ (x_c + x_p - x)^2 + (y_c + y_p - y)^2 - 2J = 0,$

la cual es una ecuación de segundo grado,. que para fines de programación se desglosa de In siguiente manera.

$$
a = (x_p^2 + y_p^2)
$$
  
\n
$$
bx = (x_p + x_p + x)
$$
  
\n
$$
by = (y_c + y_p - y)
$$
  
\n
$$
b = -2(x_p bx + y_p by)
$$
  
\n
$$
c = bx^2 + by^2 - 2
$$

por lo tanto, la solución a In ecuación es

$$
r1 = (-b + \sqrt{b - 4ac})/2a.
$$
 (3.7),  

$$
r2 = (-b - \sqrt{b - 4ac})/2a.
$$
 (3.8).

Para saber cual *r* tomar de (3.7) y (3.8), se elige la menor. Luego entonces las coordenadas de la nueva posición de Iá partícula en movimiento, después de In separación, esta dada por

$$
x = x + x_p (r-1)
$$
  

$$
y = y + y_p (r-1)
$$

y el paso anterior estará dado por

$$
x_p = x_p * r
$$

$$
y_p = y_p * r
$$

De esta manera se garantiza que la frontera de ambas partículas coincide entre sí. Una vez despegada, se concidera este nuevo centro para verificar si se encima con otras particulas, siguichdo el procedimiento anterior.

Después de separar a la particula en movimiento de cualquier otra, entonces quedará pegada al agregado, contorno con contorno a alguna de las particulas que lo constituyen. Por lo tanto el tamaño de este aumentará en una unidad; en seguida se actualiza a  $(x_c, y_c)$  con la de la partícula agregada. A la nueva celda ocupada, de la red, se le designa el número de partículas que se han pegado ( $ncon1$ ) y se vuelven a designar con -1 a las posiciones vecinas cercanas con respecto a la nueva particula. Cada vez que una particual se suma al cumulo, se debe verificar si su brazo más largo es mayor que la circunferencia de radio nequeño, en caso afirmativo se deben actualizar a  $rp = rmax +3$   $y$   $rg = 4$   $rp$ .

Si el tamaño del cúmulo no excede a la red o el máximo de particulas que debe conformar al cumulo no es rebasado, se procede a liberar a otra partícula y se le aplica el mismo tratamiento antes descrito. En caso contrario se finalizara con el proceso.

GRAS KALENDARY

나라의 사용 : 음식 : 1240 - 1240<br>사건 : 11월 : 17월 : 17월 : 17월

Cada cincuenta particulas pegadas se calcula el radio de giro y al mismo tiempo se actualizan las variables de mínimos cuadrados, necesarias para que posteriormente se calcule la dimensión fractal del agregado.

La tabla 3.4 proporciona los resultados de veinte simulaciones cada una con 10 000 partículas. Las columnas que la componen son: el número de simulación, la semilla para generar los números pseudoalcatorios, la dimensión fractal, la desviación estándard y el tiempo máquina de elecución en minutos : El programa es mostrado en el Anexo A-VII.

Como se observa la dimensión fractal promedio, de todas la simulaciones, es de 1.7155 ± 0.026 desviación estándar, que en comparación con la de la tabla 3.1, para dos dimensiones, es muy cercana y por lo tanto puede decirse que el programa arroja datos certeros. El tiempo promedio de proceso en corrida es de 43 minutos. La gráfica 3.3 corresponde a la simulación número 1, en ella se observa como los puntos dispersos se ajustan a una linca recta cuya pendiente es utilizada para calcular a D.

a kacamatan Jawa Barat, Indonesia

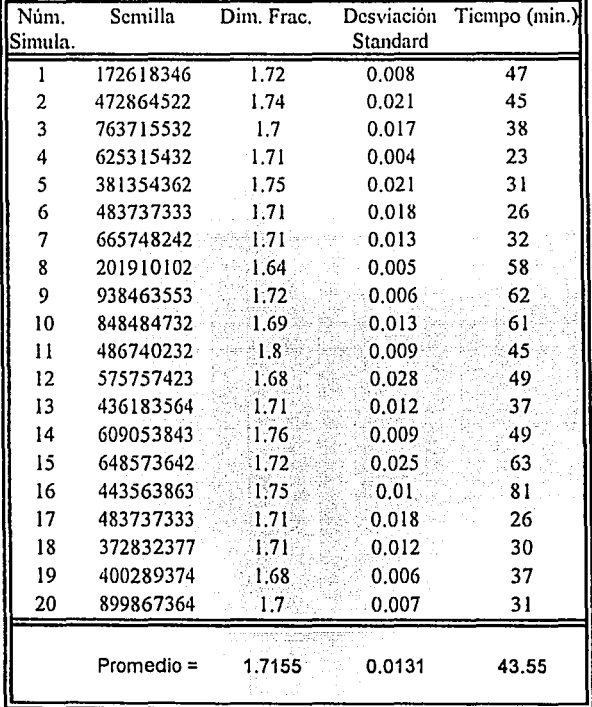

## SIMULACIÓN DE AGREGACIÓN LIMITADA POR DIFUSIÓN, EN EL ESPACIO CONTINUO DE DOS DIMENSIONES. (10 000 PARTICULAS C/U)

**TABLA 3.4** 

 $\ddot{\phantom{a}}$ 

63
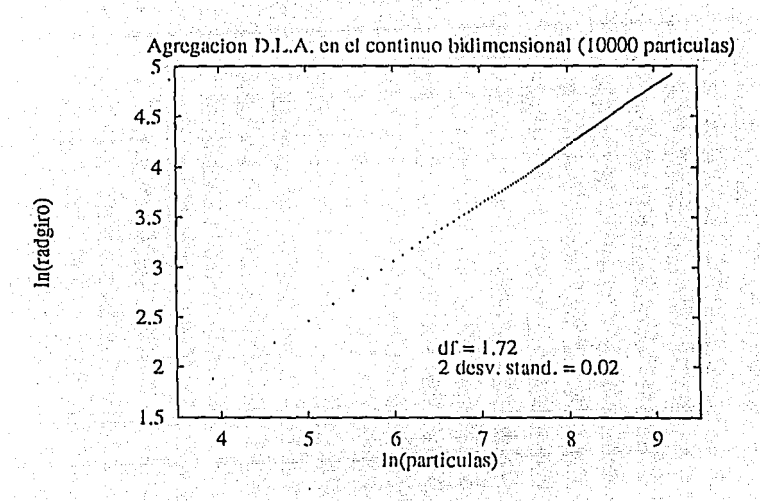

## GRÁFICA 3.3

La figura 3.6 es la visualización de un cúmulo obtenido de la simulación realizada en este trabajo. En ella se presenta la forma dendritica que presenta el cúmulo en crecimiento. Cada cierto número de partículas adheridas al agregado presentan color diferente, esto es para verificar que las partículas tiene la tendencia de pegarse en las puntas de las ramificaciones, esto provoca que queden hoyos de diversos tamaños, que es lo que caracteriza a los agregados del modelo D.L.A. como objetos fractales.

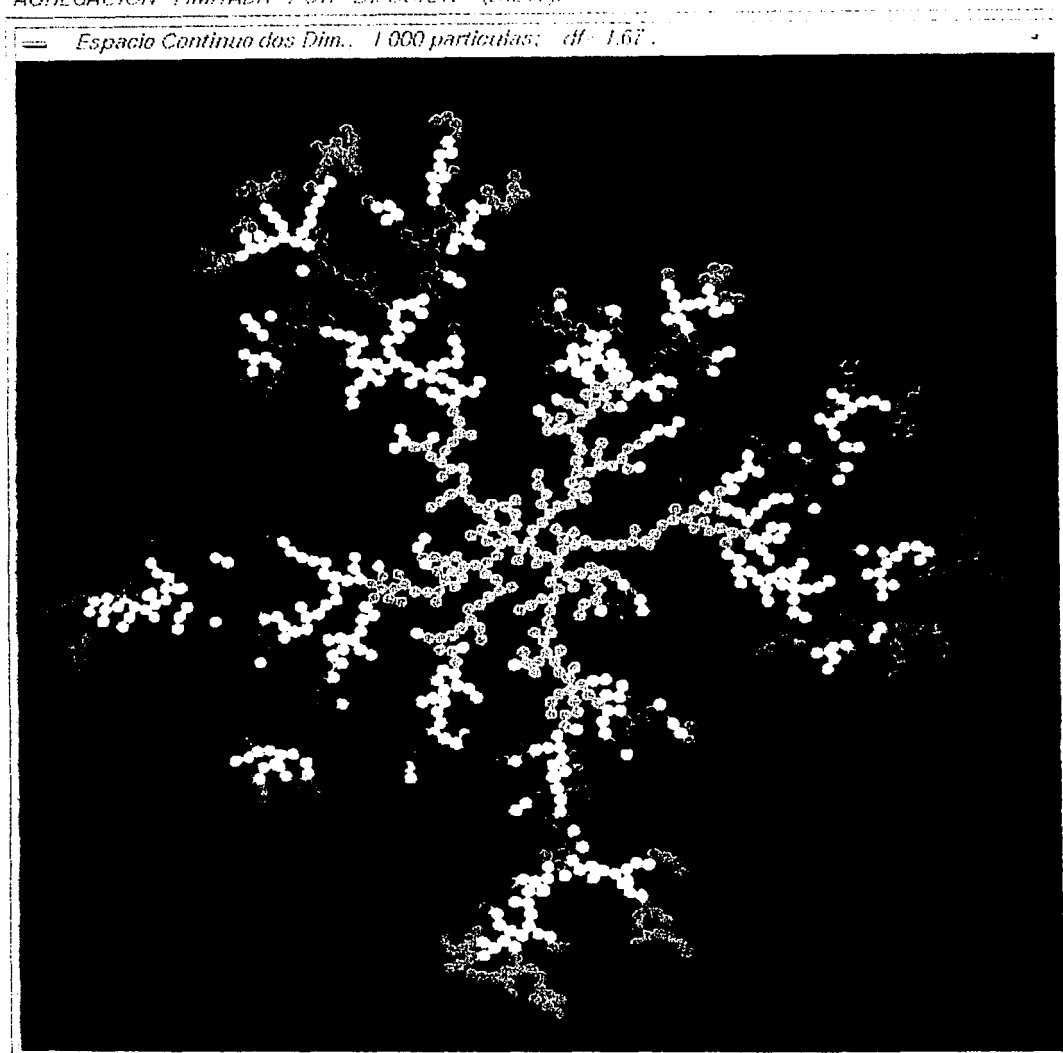

AGREGACION LIMITADA POR DILUSION (D.L.A.).

FIGURA 3, 6

# CAPÍTULO 4.

# AGREGACIÓN COLOIDAL CÚMULO-CÚMULO

## (D. L. C. A.)

..

## 4. AGREGACIÓN COLOIDAL LIMITADA POR DIFUSIÓN (D.L.C.A.)

El modelo Witten-Sander fue el primer modelo simple capaz de describir el proceso de crecimiento irreversible aleatorio y generar estructuras fractales. A través de los tiempos se le ha encontrado un gran número de aplicaciones experimentales, como es la electrodeposición. fluidos en movimiento, etc., más no fue posible que describiera el proceso regular de agregación encontrado, tanto, en coloides como en aerosoles.

El inconveniente esencial en este modelo es que existe una situación asimétrica en la que una partícula individual llega a pegarse a un sólo agregado o cúmulo, situación que no siempre sucede en la realidad, como es el caso de los coloides y aerosoles, en que los cúmulos se mueven en el espacio y son capaces de pegarse unos con otros. Pero este fenómeno es contemplado por el modelo de Agregación Coloidal Limitada por Difusión (D.L.C.A.) o también conocido como Agregación Cúmulo-Cúmulo. En 1983, dos años después de la introducción del modelo DLA, el estudio del DLCA se extendió simultaneamente en Francia y Estados Unidos.

El proceso iterativo que propone el modelo de agregación Cúmulo-Cúmulo, consiste en clegir alcatoriamente un agregado de un conjunto de ellos, en el que cada uno presenta un movimiento Browniano limitado por el espacio. Cuando en su recorrido dos cumulos llegan a una posición vecina cercana, es decir, cuando una o más particulas de un agregado ocupan alguna posición vecina inmediata de otro, sucede la unión irreversible de ambos, formando un cúmulo más grande con movimiento alcatorio más lento y con la probabilidad de quedar pegado a otro agregado. Por lo tanto, cuando la colisión ocurre el número de agregados decrece en uno, en tal medida que al finalizar el proceso se contará con uno solo el cual contendra a todos los demás.

En el modelo de agregación D.L.C.A, donde varios agregados se difunden en el espacio, las características del movimiento Browniano están dadas por dos situaciones posibles. ya sea que el tamaño de paso "a" sea constante en un tiempo / dado, y el numero de pasos N sea proporcional a un coeficiente de difusión », es decir, el tamaño de paso es fijo y el número de cllos aumenta. En la simulación presentada en este trabajo, se considera este caso, porque el tamaño de paso que realizan los cúmulos son de la longitud de una de las celdas de la red, y por lo tanto queda fijo. La otra situación es, que para un M fijo, el tamaño de paso a varia en el tiempo t, inversamente con el tamaño del agregado.

En este proceso el tiempo t y el número de pasos N son proporcionales,  $t \sim N$ , y el coeficiente de difusión  $\theta$  es tal que, utilizando

$$
\delta = (Na^2)/I \tag{4.1}
$$

llamada constante de proporcionalidad y por lo tanto

$$
= (\mathcal{N}a^2)/\beta \tag{4.2}.
$$

Cabe señalar que si  $\beta$  es mayor el cumulo es más difusible, caso de los agregados más pequeños. Pero si es menor, su difusión será más lenta.

El coeficiente de difusión viene de la relación de Stokes - Einstein

$$
b = (K_b T) / (6 \pi \eta R g i)
$$
 (4.3),

en donde  $K_b$  (es la constante de Boltzman), T (es la temperatura),  $\pi$  7 (es el coeficiente de viscosidad) son constantes y RgI varia para cada agregado. Se hace uso de la siguiente razón

$$
\frac{0}{\mathscr{P} \text{ max}} = \frac{Rg \text{ max}}{Rg l} \tag{4.4}
$$

en donde *Amax* es el coeficiente de difusión máximo, que corresponde al cumulo más pequeño y Rgimax es el radio de giro del cúmulo más grande. Al hacer uso de esa relación se tiene que

$$
J \sim (1/Rg) \tag{4.5}
$$

pero

$$
Rgl \sim S_I^{-1/D} \tag{4.6}
$$

donde  $S_i$  es el número de partículas del cúmulo  $i, D$  es la dimensión fractal. Sustituyendo 4.6 en 4.5, se tiene que el coeficiente de difusión esta dado por

$$
g \sim S_1^{-1/D} \tag{4.7}
$$

Esta forma será de gran utilidad para la programación de nuestra simulación.

Otro factor importante que no debe olvidarse, es el conteo del tiempo físico *I*, que es el tiempo en que tarda en formarse los agregados en la realidad. Considerando un intervalo de tiempo  $\Delta t$  para un cúmulo de 1, se tiene que

$$
\Delta T = I/N
$$
 (4.8)

Pero para cúmulos mayores se tiene que

• . . . \_\ . • ~ • e

-. - ., ,.- ...

$$
\Delta t = 1/(N^* \mathcal{I} \text{ max}) \qquad (4.9),
$$

en donde N es el número efectivo de cúmulos y *Jimax* es el coeficiente de difusión máximo. No se olvide que el tiempo se incrementa independientemente de si d cúmulo se mueve o no.

Así, la versión básica del modelo Cúmulo-Cúmulo, que exhibe agregados con propiedades fractales, fue numéricamente estudiada y se obtuvo la dimensión fractal en 2, 3, 4, 5 y 6 dimensiones del espacio Euclidiano. Los valores son presentados en la tabla 4.1.

Dimensión fractal en diferentes dimensiones del espacio Euclidiano d.

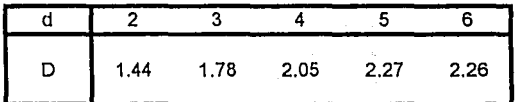

## $TABLEA-4.1$

Los agregados obtenidos por el modelo.DLCA exhiben formas completamente diferentes a las del modelo DLA. Los cúmulos Witten-Sander están organizados aleatoriamente alrededor de un origen, mientras que en el caso de los agregados Cúmulo - Cúmulo están formados por la unión entre ellos mismos. A continuación se establece la metodología a seguir para la realización de la Simulación del modelo Cúmulo- Cúmulo en red bidimensional.

## 4.1. Simulación de Agregación Coloidal Cúmulo-Cúmulo en red hidimonsional.

Para el estudio de las estructuras de los agregados y la dinámica de su formación obtenidas mediante el modelo D.L.C.A.: se utilizará una red bidimensional cuadrada de  $L$ renglones por L columnas v se dispondrá de N particulas liberadas alcatoriamente sobre la retícula. Además se dirá que se tiene una reacción de agregados cuando suceda una colisión entre ellos y queden perados irreversiblemente, considerando que cada agregado contiene por lo menos una particula.

El algoritmo debe iniciarse con la declaración de las variables necesarias, tales como el arregio *latt* de *l.* x *L.* que representa la red en dos dimensiones. Debe especificarse el número de partículas N; hay que establecer la probabilidad *stkprb*<sup>12</sup> para que ocurra una unión, indicar el tamaño del cúmulo más grande (max) y el del más pequeño (min) durante todo el proceso, inicializar el vector k que contenga a todos los cúmulos fantasma (el término fantasma se reflere, a que los agregados va no existen en el sistema, pero que algunos vectores contienen información sobre ellos. V durante el proceso va no deben ser considerados), establecer dos vectores que contengan las coordenadas  $(x,y)$  de los centros geométricos de cada cúmulo  $Xc$ , Yc, respectivamente. Para llevar el control de donde inicia cada cumulo en los vectores donde se requiera, se utiliza el vector le, el arregio clus contiene los centros de cada particula que conforma a cada agregado. No debe olvidarse considerar dos variables que contabilicen el número de cúmulos. *ne*, que contenga a cúmulos fantasmas y vivos, y a *nele* que lleva el conteo de cumulos solamente vivos o efectivos: considerar el número de partículas de cada cúmulo en el vector  $n$ , y otras variables que se requieran en el programa.

En seguida, se liberan las partículas aleatoriamente sobre la red, cuidando que alguna particula no se encuentre en posición advacente a otra, al inicio del proceso. Cada celda ocupada por el cúmulo es designada por un número natural consecutivo, para que cada cúmulo cuente con un número diferente y así sea posible identificarlo de los demas. Se obtiene el coeficiente de difusión para is particulas, en donde is= 1, 2, 3, ..., npart, el cual se obtiene del número de particulas, is, elevado a la -(1/d/), donde df es la dimensión fractal.

 $12$ Cuando el stkprb=1, implica que todo choque entre partículas y agregados conlleva a la formación de una unión entre ellos, a este proceso se le llama D.L.C.A. Pero si stkpro < 1, quiere decir que sólo existe una probabilidad menor que uno que se establezca dicha unión, entonces se le renombra R.L.C.A.

Otro factor importante, es considerar las condiciones de frontera periódica con las que se libran los efectos de borde y nos permite trabajar en el bulto sin fronteras. Esto se refiere a que cuando una particula o cumulo, durante su movimiento difusivo, sobrepasa la frontera de la red, esta se traslade hacia el lado opuesto al del que se salió: así por ciemplo si la partícula o cúmulo sale por arriba. las posiciones de las mismas se trasladan abajo y viceversa si sale por abajo. Si sale por la derecha. las particulas que queden fuera se posicionarán en el lado izquierdo de la red. de igual forma si sale por la izquierda entraria por la derecha. Si saliese por alguna esquina el cúmulo o partícula, entraria por la esquina opuesta de ella misma. Estas condiciones no deben olvidarse cada vez que el cúmulo se mueva o se penue.

Se prosigue a clegir un agregado al azar, y se checa: el número de partículas que contiene, las coordenadas de cada particula que lo conforma, así como las de su centro geométrico y su coeficiente de difusión.

En seguida se libera un número alcatorio X y si X > ( $\mathcal{D}/\mathcal{D}$  max), entonces el cúmulo no se mueve, se elige a otro y se incrementa el tiempo físico. Esta condición se cumplirá con más frecuencia para cúmulos grandes por ser menos difusivos.

Para el caso en que se cumpla que  $X \leq (\mathcal{I}/\mathcal{I})$ max), el cúmulo se difunde, y se obtiene la nueva posición después de un paso. Se verifican dos situaciones, primero que se cumplan las condiciones de frontera periódicas. para que en determinado momento de que la particula designada como centro geométrico salga de los límites de la red el programa no fracase, y que en cuanto alguna o varias particulas del cumulo clegido sobrepasen los límites, esta o estas sean trasladadas al lado opuesto, como ya se había establecido. La otra situación es ver si existe traslape con algún otro cúmulo.

Si sucediese lo segundo, el cúmulo elegido regresa a su posición original y se verifica si hay contacto, es decir, cuántas y cuáles partículas del cumulo se encuentran en posición adyacente a otro cumulo, y si hay reacción (indica "pegamiento") Para ello se lanza un número al azar stkprb, que debe ser menor o igual a 1, según se designe al inicio; por lo tanto hay que distinguir que partículas son vecinas ecreanas y cuales están pegadas. Si sucede que se pegaron entonees los dos agregados pasan a formar un sólo cumulo conocido como cumulo vivo, designándole un número natural diferente al de los demas, y los otros dos cúmulos pasan a ser fantasmas; así el número de los cúmulos vivos disminuira en uno. No olvidar actualizar todos los vectores que involueren a estos tres cumulos. En seguida se procede a elegir otro cumulo del sistema, se incrementa el tiempo y se prosigue con el proceso anterior.

in in de la provincia<br>Anno 2008 en 1960

En caso de no haber reacción, la posición inicial de la que partió el agregado al ser elegido, se designa con cero y se actualiza a *latt* con la nueva posición que ocupan todas las particulas del mismo. Se procede a elegir otro agregado.

En caso de no haber traslapo sólo se actualiza la nueva posición del cúmulo y se designa con ceros la posición anterior. Se incrementa el tiempo físico y se procede al elegir otro agregado, siguiendo el procedimiento establecido. Así sucesivamente hasta alcanzar un número determinado de cúmulos o hasta tener un sólo agregado.

Al transcurrir el tiempo, el sistema estará formado de cúmulos cada yez más grandes; el número de ellos disminuira, y su tamaño facilmente excedera la frontera de la red. Entonces, para evitar situaciones en la que la suma de sus diámetros sea mayor que las dimensiones de la caja, durante la unión entre cumulos gigantes se debe contemplar la condición de que la suma de sus diametros sea menor que latt, en caso contrario se finalizará con el proceso. Esto debe ser contemplado va que la simulación funciona para cumulos cuvo diametro sea menor que las dimensiones de la red

Debido a la memoria finita con que se cuenta, existe el hecho de tener vectores cuyo tamaño de memoria execda al establecido por la computadora. Así que debe encontrarse la forma de actualizar esos vectores cada vez que sea necesario. En esta parte los cumulos fantasmas desaparecerán de todos lo vectores que pudieran contener información sobre ellos. A esta acción le llamaremos compactación de arreglos.

En este algoritmo se hace necesario obtener el número promedio de particulas por cada cúmulo, para ello se hace uso del promedio pesado que es el que se utiliza en polímeros y en estos casos. Considérese el promedio inicial S<sub>inc</sub> (que se refiere al promedio pesado antes de que suceda un pegamiento) de la siguiente forma

$$
S_{inc} = \frac{ns(1) 1^2 + ns(2) 2^2 + \dots + ns(1) 1^2 + \dots + ns(n) n^2}{ns(1) 1 + ns(2) 2 + \dots + ns(n) 1 + \dots + ns(n) n}
$$
 (4.10).

Se crea un cúmulo de l partículas después de un pegamiento, y se tiene

 $S_{fin} = \frac{ns(1)1^{2}+...+ (ns(i) - 1)1^{2}+...+ (ns(k) - 1)k^{2}+...+ (ns(i) + 1)1^{2}+...+ ns(n)n^{2}}{ns(1)1+ ns(2)2+...+ (ns(i) + 1)1+...+ ns(n) n}$ 

Para fines de programación, se tiene que

 $n_1^2 = k^2$  el cúmulo  $n_1$  $n_2^2 = l^2$  cl cúmulo  $n_2$  $n^2$  = i<sup>2</sup> cl nuevo cumulo resultante de la unión  $n_1$  y n 2

y sea  $j + k = i$  que indica que la unión de los cumulos  $n_j$  y  $n_j$  da como resultado el cúmulo  $n_j$ . Entonces  $S_{fin}$  se define como

$$
Sf_{1n} = \frac{mims + i^2 - j^2 - k^2}{dens + i - j - k}
$$
\n(4.12);

 $(4.11)$ .

elevando  $n_3^2 = (n_1 + n_2)^2$  y sustituyendo en (4.12) se tiene que el promedio pesado

$$
S = \frac{nums + 2n_1 * n_2}{dens} \tag{4.13}
$$

donde nums y dense inicialmente son igual al numero de particulas liberadas en el sistema; el primero varia conforme se pegan dos cumulos y el segundo se mantiene constante durante todo el proceso.

Cuando los cúmulos satisfagan una cierta cantidad minima de partículas, prefijada al inicio de la simulación, se obtiene el logaritmo del radio de giro y del número de partículas de los mismos, los cuales son guardados en un archivo. Después de completar el proceso, y mediante mínimos cuadrados, esos datos son utilizados para obtener a la dimensión fractal del cúmulo formado al final de un cierto tiempo.

Muchos de los procesos reales de agregación Cúmulo-Cúmulo son más complejos que la simulación mostrada en este trabajo. Aqui sólo se presenta la manera de iteración potencial de la formación de agregados, en un rango de tiempo corto, entre dos cúmulos los cuales determinan la naturaleza estática y dinámica del D.L.C.A. Classic All<br>Petrophy fet

 $\cdots$ 

A continuación se presentan algunos resultados numéricos obtenidos de la simulación, y cuyo programá es presentado en el Anexo A- VIII. ,

그 고고일

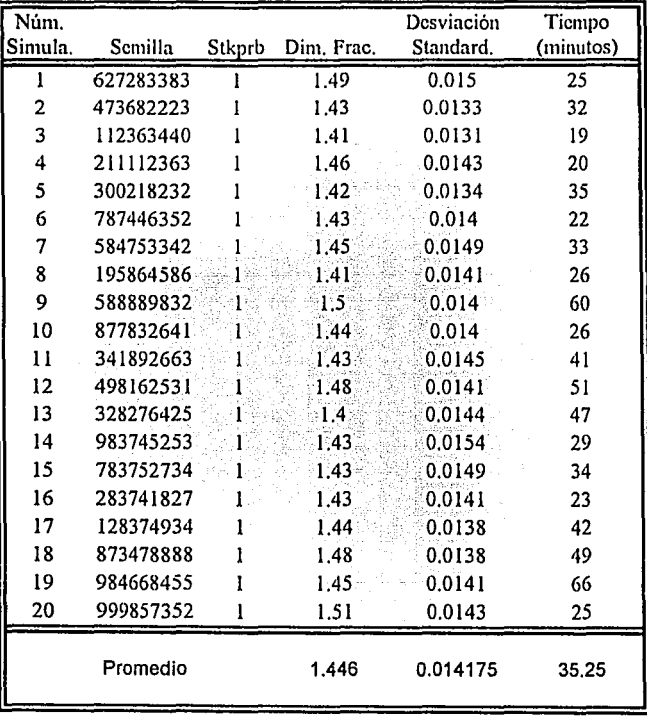

Simulación de Agregación Coloidal Limitada por Difusión. (Resultados de 20 simulación, cada una con 10 000 partículas).

## TABLA 4.2

74

La dimensión fractal promedio, de las simulaciones realizadas, es de 1.446 ± 0.028, que en comparación con los resultados de la tabla 4,1 es muy aproximada. El tiempo máquina de proceso promedio es de 35 minutos. La siguiente gráfica es resultado de una de las simulaciones y nos da el número de cumulos de tamaño s que hay en el sistema, a cada tiempo. En ella se observa como la cantidad de cumulos pequeños va disminuvendo, mientras que los agregados más grandes aumenta a través del tiempo de proceso. Los tiempos para los que se graficó, en logaritmo natural, fueron a= 4.0, b= 4.25, c=4.5, d=4.75, c=5.0, f=5.25, g=5.5, h=5.75, i=6.0,  $i=6.25$ ,  $k=6.5$ ,  $l=6.75$ ,  $m=7.00$ ,  $n=7.25$ ,  $o=7.5$ ,  $p=7.75$ ,  $q=8.00$ .

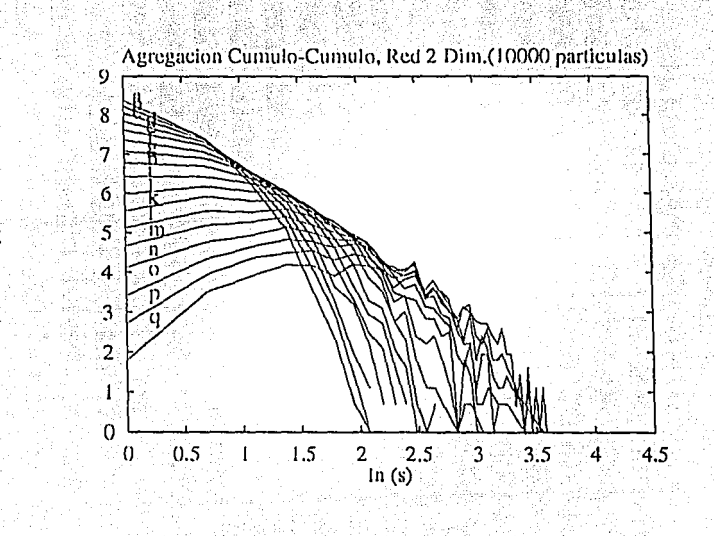

 $ln n(s)$ 

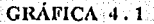

En la figura 4.1 se muestra 4 etapas del proceso. En la primera, se observa una dispersión de puntos o cúmulos formados por una, dos o más particulas; después de transcurrir el tiempo, en las siguientes dos, el número de cúmulos ha disminuido y el tamaño de los mismos ha aumentado. Finalmente, en la última figura, solo se exhiben 12 cumulos que contienen a todas las particulas que inicialmente se liberaron. Estas imágenes fueron obtenidas de la visualización contemplada en la simulación del Anexo A-VIII, que en este trabajo se realizó.

75

AGBEGAMION (VOLVIEW) (VIBRIELS / PANAS) فتنفذت  $s$ tk= 1, mitime)  $425$ 10 (KK) particulas:

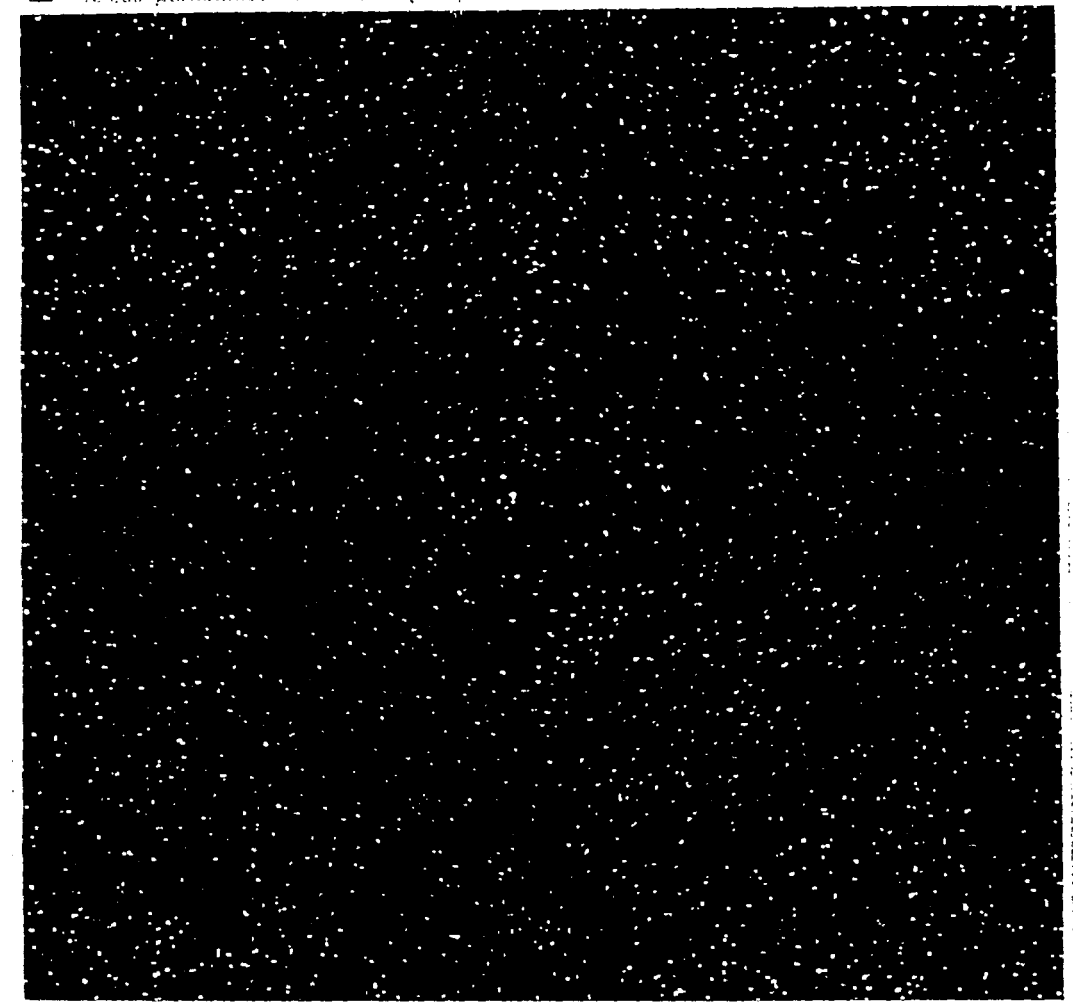

FIGURA 4.1

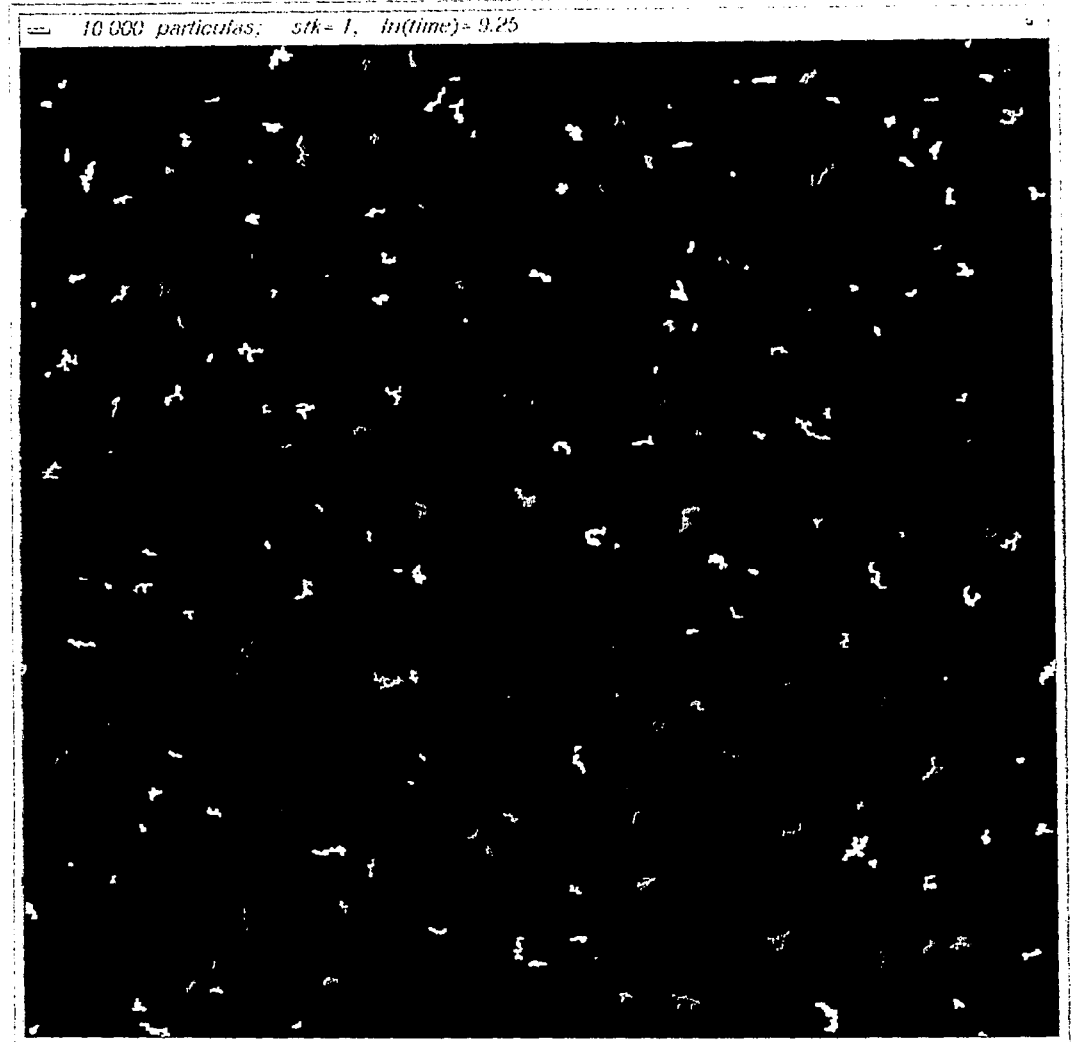

AGREGACION COLOIDAL CUMULO - CUMULO.

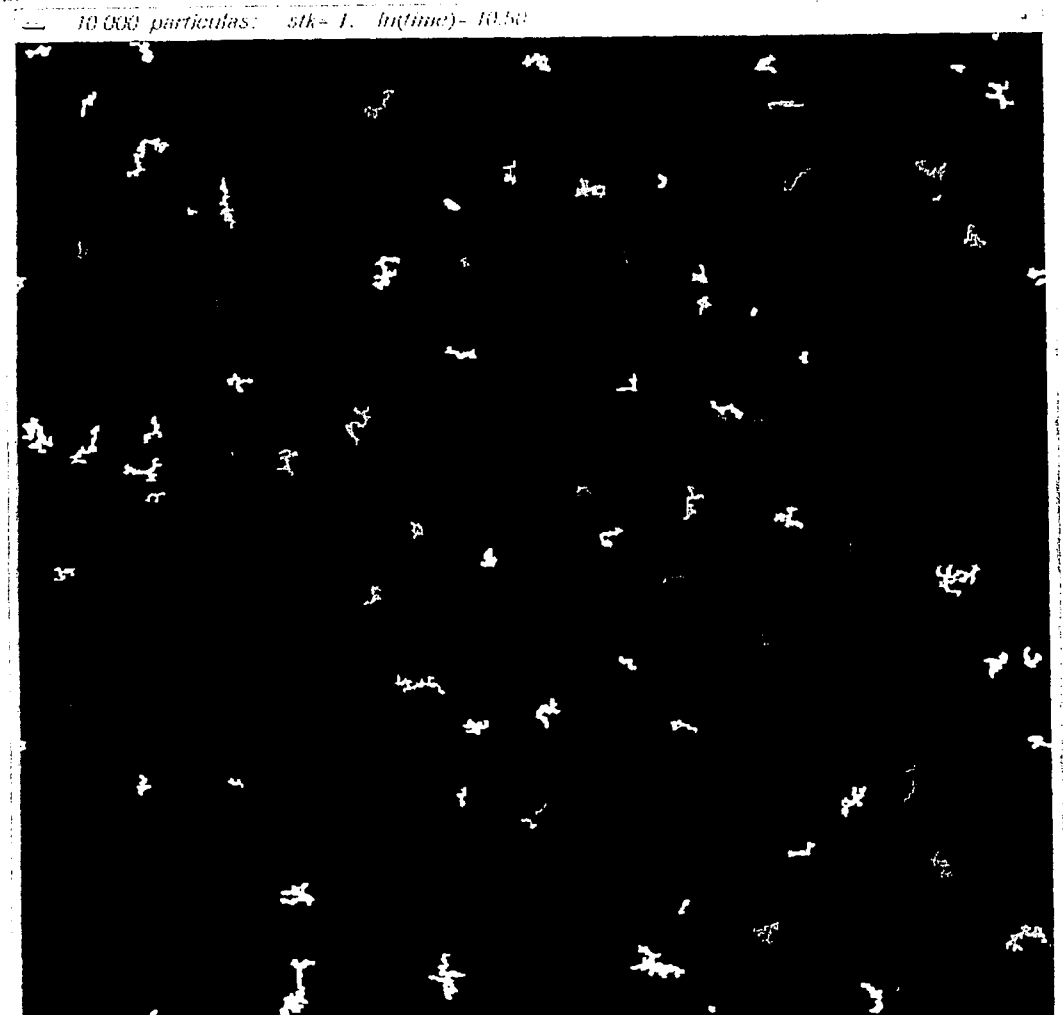

AGBEGACION COLORAL CUMULO CUMULO  $stk - 1$ .  $ln(time) - 10.50$ ्

**FIGURA 43** 

 $\sim 10^7$ Ħ ä

ξć, rent ERTS. **SALE** 點. 43

an album

## AGBEGACION COLORIAL CUMBRIO CHIMICI

 $\mathcal{L} \mathcal{S}\mathcal{H} \mathcal{L} = \mathcal{L} \mathcal{L} \left( \mathcal{L} \mathcal{V} \mathcal{H} \mathcal{L} \right) = \mathcal{L} \mathcal{L} \mathcal{L} \mathcal{H}$ 10.000 particulas: at 1.46.

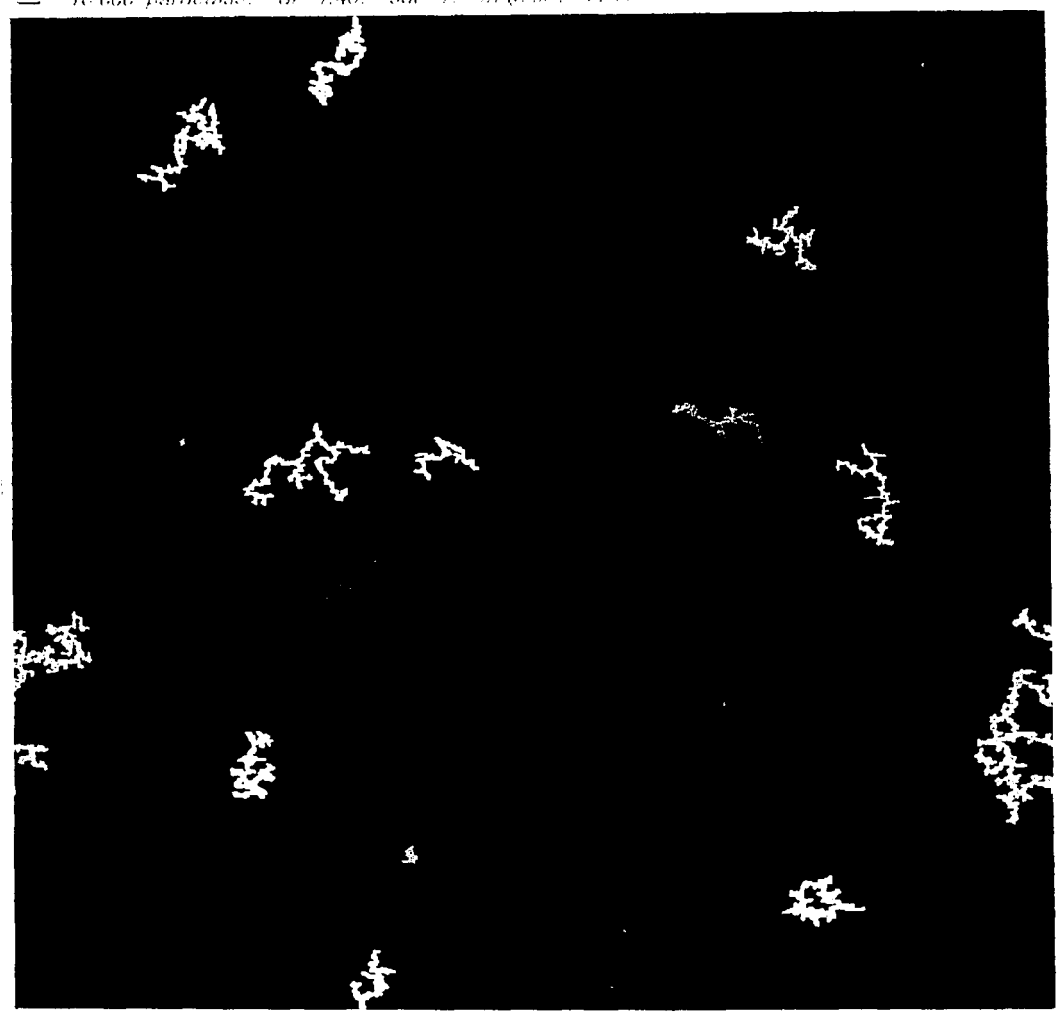

**FIGURA 4.4** 

 $\sim$   $_{\star}$ 

因此,本意的 石炭矿 ΞŅ

En seguida se realizará una comparación de los resultados obtenidos de nuestra simulación con algunos experimentos, para saber en que medida se ajustan a la realidad.

Uno de los pasos más comunes para el estudio de agregación Cúmulo-Cúmulo limitado por difusión, en dos dimensiones, es el uso de la interface fluido-aire, en donde las particulas coloidales son atrapadas en la superficie por la tensión. En base a esto, HorKin y Bán presentaron un experimento de agregación de particulas de carbon suspendidas en agua. en 1988 <sup>13</sup>. El cual, consistió en liberar particulas de carbon de aproximadamente 0.5 mm de diámetro, sobre una superficie acuosa, inmediatamente los efectos de la tensión superficial dominaron el proceso provocando que los cumulos comenzaran a moverse, describiendo trayectorias Brownianas, con la posibilidad de pegarse a otros cúmulos. El proceso de agregación fue seguido mediante observación óptica a través del microscopio, y fue posible obtener fotos con las cuales y mediante el proceso de digitalización de imágenes fue posible obtener las imágenes presentadas en la figura 4.5; las cuales ilustran cuatro etapas del proceso,

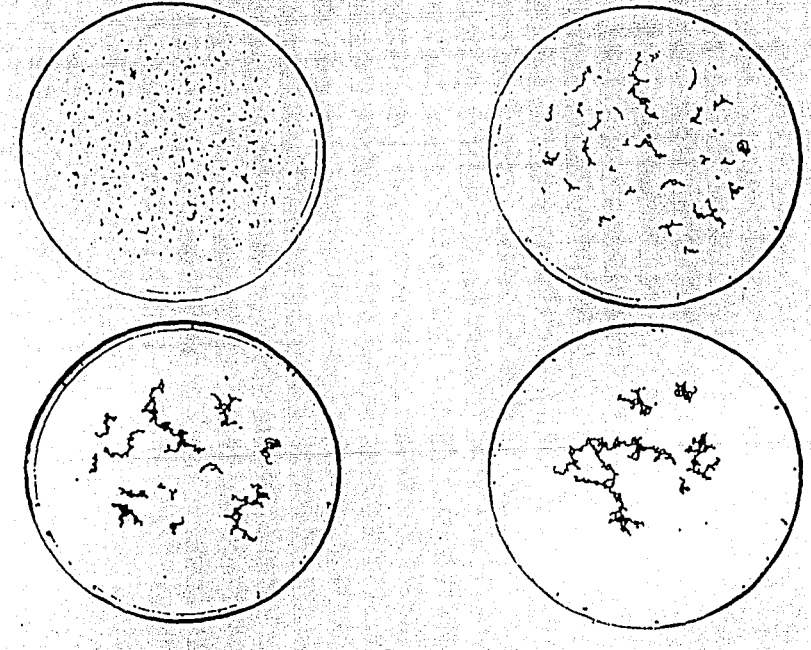

### FIGURA 4.5

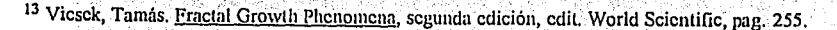

80

Si comparamos estas imágenes con las visualizaciones obtenidas de nuestra simulación, presentadas las figuras 4.1, 4.2, 4.3, 4.5. Observaremos que son semejantes, ya que en las primeras etapas se observa la dispersión de partículas y conforme avanza el proceso se muestran estructuras más grandes que incluven a las mismas. Esto indica que la simulación por computadora es un reflejo de la realidad.

Otro experimento realizado por Skjeltorp en 1987.<sup>14</sup>, el cual consistió en confinar y comprimir entre dos platos de cristal, a esferas de poliestireno de diametro 4.7 um, y observar mediante un microscopio el fenomeno de agregación. De esto se obtuvo un estructura fractal de dimension fractal  $D \equiv 1.49$ , cuvo valor se acerca al obtenido, en promedio, por nuestra simulación.

Así como estos dos ciemplo, nuestra simulación presenta resultados y visualizaciones muy acercados a los fenómenos de agregación suscitados en la naturaleza. Por ello, debe tenerse la seguridad de que el algoritmo funciona de manera apegada a la realidad, sin olvidar que está fundamentado en la hipótesis planteada en el inicio de esta tesis.

<sup>14</sup> Vicsek, Tamás. Fractal Growth Phenomena, segunda edición, edit. World Scientific, pag. 257.

## CONCLUSIONES.

## **CONCLUSIONES.**

Al inicio de esta investigación se estableció el supuesto de que las particulas coloidales se encuentran en constante movimiento, debido al choque aleatorio que éstas tienen con las moléculas del medio en suspensión, con las paredes del recipiente que las contiene o con otras particulas: a este movimiento aleatorio se le llamó movimiento Browniano. Además, durante ese movimiento difusivo existe la probabilidad de que al roce o choque con otras particulas o cúmulos queden pegados, formando así agregados más grandes, los cuales a su vez efectúan caminatas aleatorias y se pegan con otros cúmulos.

En base a esto, fueron analizados dos modelos, que describen el fenómeno de agregación. Uno es el modelo Agregación Limitada por Difusión (D.L.A.), que es tratado como un primer paso para entender la agregación coloidal; el cual presenta un inconveniente esencial, va que existe una situación asimetrica, que consiste en que dada una particula individual en difusión llega a pegarse a un agregado fijo, situación que no siempre sucede. El segundo es el modelo Agregación Coloidal Limitada por Difusión (D.L.C.A.) o Agregación Cumulo-Cumulo, que es el que más se apeca a la realidad y satisface las características planteadas en nuestra supostción. Este se basa en la teoria de que cumulos y particulas del sistema se difunden simulianeamente, con la probabilidad de quedar pegados al contacto de unos con otros; por lo tanto el número de cumulos del sistema decrece en uno por cada "pegamiento" que ocurra Igualmente pudo observarse que ambos modelos generan estructuras fractales, ya que las formas que presenta son trregulares con hoyos de varios tamaños. Asimismo se hizo uso de la dimensión fractal, para obtener una cantidad numérica que nos diera información sobre la distribución de la masa del objeto, en el espacio Euclidiano de dimensión d.

Para ambos modelos se realizaron simulaciones por computadora, de las cuales no solo se presentaron resultados numéricos sino también visualizaciones. Al comparar los resultados de la simulación basada en el modelo D.L.C.A. con los experimentales, se observó gran semejanza, que por las fluctuaciones aleatorias (que es normal en la naturaleza) no es identica, però si muy semejante. Lo que implica que la simulación describe la dinàmica de formación de los agregados de una manera muy apegada a la realidad y sus resultados numéricos son confiables para obtener la dimensión fractal de los cumulos formados.

Una vez analizada la teoria expuesta en esta tesis, comparando los resultados de miestra simulación con los experimentales, y como la misma está basada en el supuesto teórico expuesto al inicio, podemos decir que la hipótesis de la que se partió es verdadera.

Los algoritmos realizados en este trabajo describen de forma artificial, mediante equipo computacional, el comportamiento real de los sistemas coloidales en crecimiento. Estos algoritmos serán de gran utilidad para aquellos investigadores interesados en el tema, ya que además de describir el fenómeno de la agregación se podrá experimentar sobre ellos, adicionando las variables necesarias que cumplan con sus requerimientos, además de hacer los cambios pertinentes sobre el programa.

Las ventajas que ofrecen estos algoritmo son: se podrán controlar facilmente las condiciones experimentales ast como comprimir largos periodos de tiempo, además no se expondrá a errores en el mundo real, ni a gastos excestvos o inecesarios.

El principio teórico utilizado en esta investigación, para describir el fenómeno de agregación es la manera más sencilla de concebirla y puede ser aplicada a sistemas más complejos, en donde la forma de las particulas no necesariamente sea esférica, sino irregular (caso de los asfaltenos, los cuales son particulas microscópicas de forma irregular, que se encuentran en el petróleo), pero cuyo comportamiento sea similar.

Con esto y con la comprobación de la hipótesis hemos cumplido con los objetivos establecidos en un principio, y por lo tanto se da por concluida esta investigación.

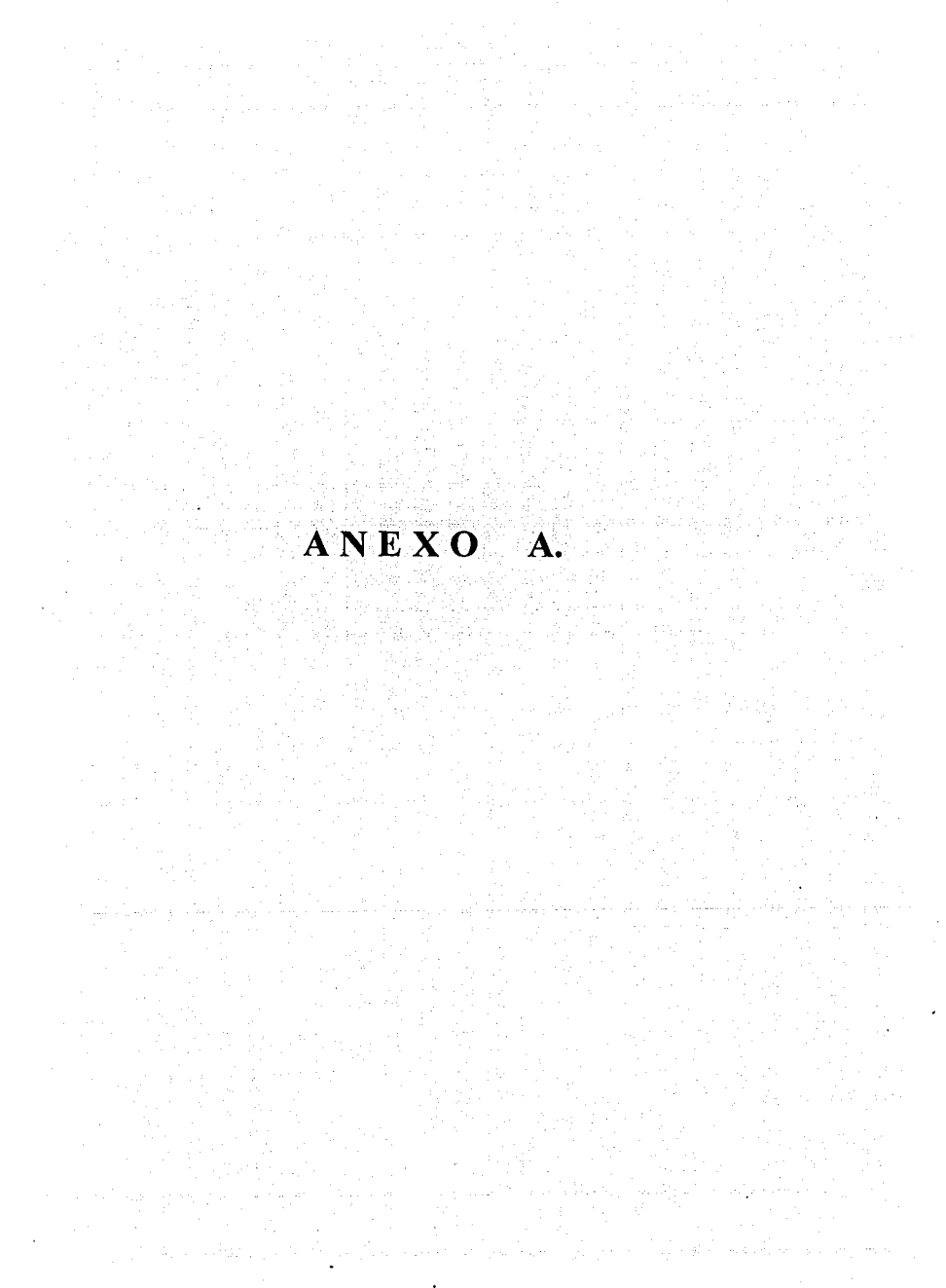

## ANEXO A.

En este apartado se muestra la codificación de los siguientes algoritmos :

- A I. Simulación de caminata alcatoria en red de dos dimensiones.
- A II. Simulación de caminata aleatoria en red de tres dimensiones.
- A III. Simulación de caminata aleatoria en el continuo bidimensional.
- A IV. Simulación de caminata alcatoria en el continuo tridimensional.
- 
- A V. Simulación: del modelo D.L.A en red de dos dimensiones.
- A VII. Simulación del modelo D.L.A en el continuo bidimensional.
- A VIII. Simulación del modelo D.L.C.A en red dos dimensiones.

Cada uno de cllos, describen su respectivo procedimiento con sus propias condiciones, tratando de optimizar lo más posible el tiempo de proceso y la cantidad de memoria disponible. Esto no quiere decir, que se les haya hecho una prueba de optimalidad, o que estos algoritmos sean insuperables, pero si se apenan lo más posible a la realidad, tratando de minimizar la duración del proceso y la memoria.

Los programas están en lenguaje FORTRAN, compilados y corridos en estaciones de trabajo DEC (Digital Equitment Corporation) y Silicon Graphics del Instituto de Física de la U.N.A.M.. Las características de estos dos equipos son: La Silicon Graphics cuenta con un procesador R4000, de 100 Mhz., 64 Mb. de memoria RAM y 1: JGB en disco, su sistema operativo es IRIX. El DEC 3100 cuenta con 8 Mb. de memoria RAM, dos discos de 370 Mb y utiliza el O.S. ULTRIX DEC.

## AI. ALGORITMO DE LA SIMULACIÓN DE CAMINATA ALEATORIA EN RED DOS DIMENSIONES.

iii

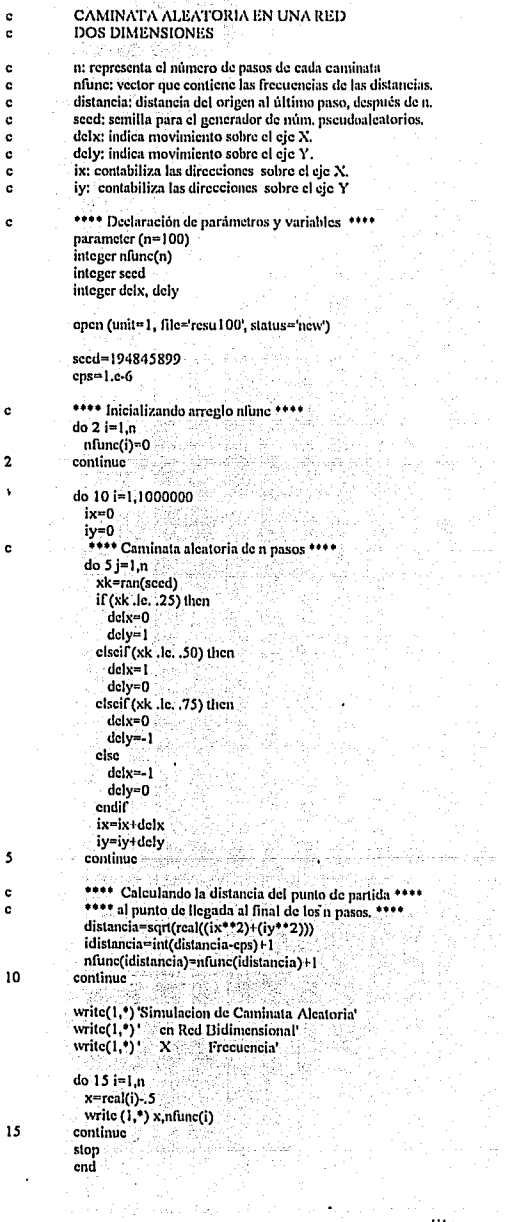

Van Afrika<br>Album

ċ

¢  $\epsilon$ 

¢

ï

## AII. ALGORITMO DE LA SIMULACIÓN DE CAMINATA ALEATORIA EN RED TRES DIMENSIONES. e de la 1970 de 1980 de la 1980 de la 1980 de la 1980 de la 1980.<br>1980 : La Carlo de la 1980 de la 1980 de la 1980 de la 1980 de la 1980 de la 1980 de la 1980 de la 1980 de la<br>1980 : La 1980 de la 1980 de la 1980 de la 198

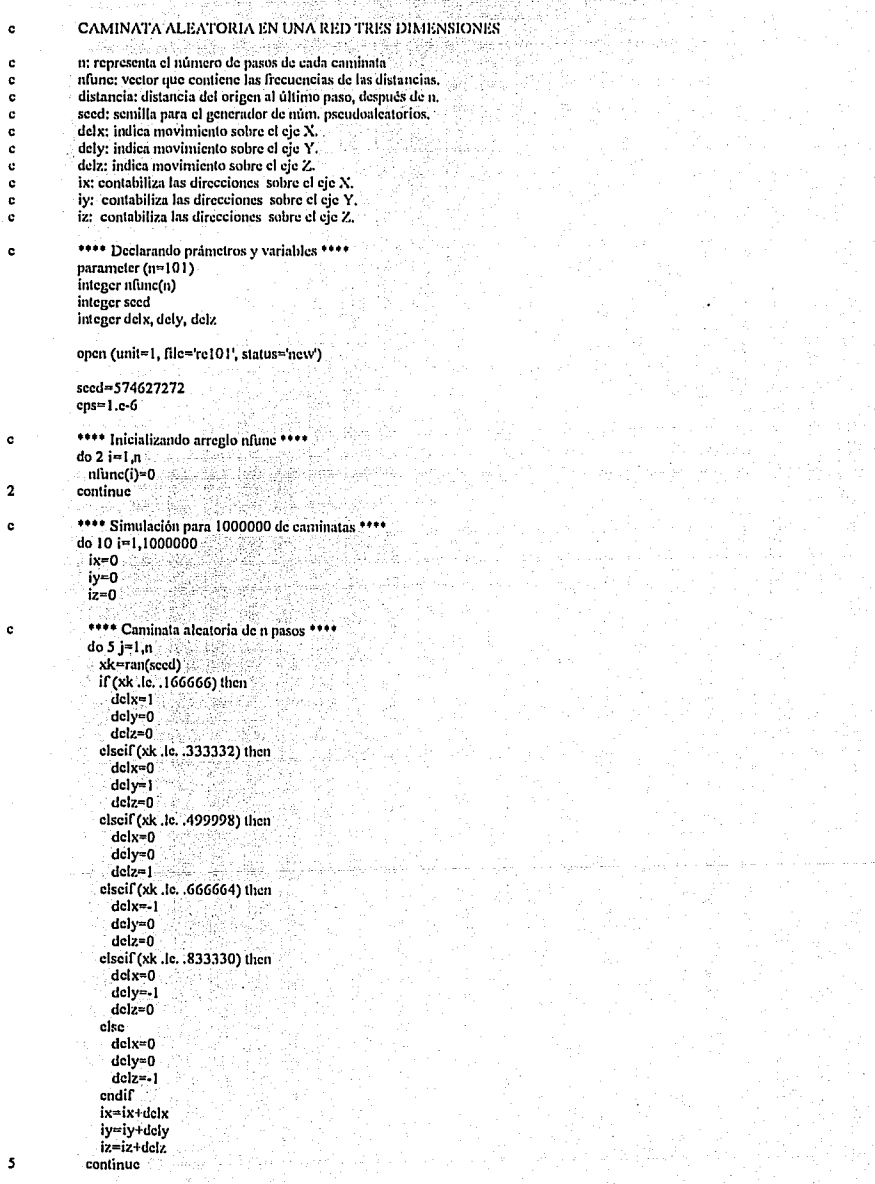

ŀ

#### ESTUDIOS DE AGREGACIÓN COLOIDAL VÍA SIMULACIÓN POR COMPUTADORA. the standard growing and Straigang when he four

**Contractor** 

\*\*\*\* Calculando la distancia de la partícula desde el \*\*\*\*<br>\*\*\*\* punto de partída al punto de llegada despúes de n pasos \*\*\*\*<br>distancia=sqt(real(((x\*\*2)) ((y\*\*2)) ((x\*\*2)))<br>idistancia=int(distancia-eps) + l<br>nfunc(idistancia continue

write (1,\*)"Caminata Aleatoria en Red 3 Dim."<br>write (1,\*)" Distancia Frecuencia"<br>do 15 i=1,n<br>x=real(i)-.5 write  $(l, * )$  x, nfunc(i) continue

 $15$ 

stop crid

 $\mathbf c$  $\mathbf{c}$ 

 $10$ 

## AIII. ALGORITMO DE LA SIMULACIÓN DE CAMINATA **ALEATORIA EN EL CONTINUO DOS DIMENSIONES**

#### CAMINATA ALEATORIA EN EL CONTINUO **DOS DIMENSIONES**

n: representa el número de pasos de cada caminata nfunc: vector que contiene las frecuencias de las distancias. distancia; distancia del origen al último paso, después de n. seed; semilla para el generador de núm. pseudoaleatorios. theta:  $2\pi$  \* Núm. aleatorio. delx, dely: coordenadas de la nueva posición, x, y; contabilizan a delx y dely respectivamente parameter (n=100). integer nfunc(n) integer seed open (unit=1, file='co22', status='new') seed=347573263  $do2i=1,n$  $n$ lunc $(i)$ =0 continue do 10 i=1,1000000  $x=0$ .  $v=0$ . do 5 j=1, $n$ theta=6.2832\*(ran(seed)) delx=cos(theta) dely=sin(theta)  $x=x+det x$ y=y+delv continue distancia=sqrt(x\*\*2+y\*\*2) idistancia=int(distancia)+1 nfunc(idistancia)=nfunc(idistancia)+1 continue write (1,\*)'CAMINATA ALEATORIA EN EL CONTINUO' write (1,\*)'DOS DIMENSIONES' write (1,\*)'DISTANCIA FRECUENCIA'  $do 15 i=1.n$ 

x=real(i)-.5 write  $(1, 1)$  x, nfunc(i) continue

slop end

15

 $\ddot{\textbf{c}}$  $\mathbf{c}$ 

c

 $\ddot{\textbf{c}}$ 

c  $\ddot{\circ}$ 

 $\ddot{\text{c}}$ 

 $\mathbf{c}$  $\ddot{\text{c}}$ 

 $\overline{\mathbf{z}}$ 

5

10

vi

## AIV. ALGORITMO DE LA SIMILACIÓN DE CAMINATA ALEATORIA EN EL CONTINUO TRES DIMENSIONES

#### CAMINATA ALEATORIA EN EL  $\ddot{\mathbf{c}}$ CONTINUO TRIDIMENSIONAL c

n; representa el número de pasos de cada caminata  $\ddot{\mathbf{c}}$ nfunc: vector que contiene las frecuencias de las distancias. c distancia: distancia del origen al último paso, después de n. c ċ seed: semilla para el generador de núm, pseudoaleatorios. theta:  $2\pi$  \* Num, aleatorio.  $\mathbf{c}$ 

- delx, dely, delz: coordenadas de la nueva posición.
- c d x, y, z: contabilizan a delx, dely, y delz respectivamente

#### parameter (n=100)

integer nfunc(n) integer seed

open (unit=1, file='con31', status='new')

seed=184627562

#### $do$  2 i=1  $n$

 $nfunc(i)=0$ 

```
\overline{2}c
```
ċ

5

 $15$ 

```
continue
***Comienza el conteo de 1000 000 de caminatas de n pasos.***
do 10 i=1.1000000
 x=0.
 y=0.
```

```
z=0.
```
 $d$ o 5 i=1,n

```
*** generación de vectores con distribución uniforme***
  phi=6,2832,*ran(seed)
                                itika da
                                         .SH
 costheat=1.-2.*ran(sced)sintheta=sqrt(1,-costheta**2)
 delx=sintheta*cos(phi)
 dely=sintheta*sin(phi)
 delz=costheta
  x=x+dxy=y+dely
 z = z + \text{dclz}continue.
```

```
distancia=sqrt(x**2+y**2+z**2)
 idistancia=int(distancia)+1
 nfunc(idistancia)=nfunc(idistancia)+1
continue
```
 $10$ 

```
write (1,*)'CAMINATA ALEATORIA EN EL CONTINUO'
write (1,*)TRES DIMENSIONES
write (1,*)'DISTANCIA FRECUENCIA'
```
do  $15 i=1, n$  $x = real(i)$ .5 write  $(1,^*)$  x, nfunc(i) continue

stop cnd

## AV. ALGORITMO DE LA SIMULACIÓN DEL MODELO **D.I.A. EN RED BIDIMENSIONAL.**

#### SIMULACION DE AGREGACION c

- **FN RED DOS DIMENSIONES** c
	- k(n\*n): tamaño de la red k(nxn).
- c m: cada m-veces particulas se obtiene rgi.  $\mathbf{c}$
- rgi: radio de giro. c
- seed: semilla para el generador de núm, pseudoaleatorios.  $\mathbf{c}$
- nmax: número máximo de partículas para el cúmulo  $\mathbf{c}$
- distancia: distancia del origen al último paso, después de n.  $\mathbf{c}$
- rmax; rama más larga del cúmulo.  $\mathbf{c}$
- ncontrcuenta las part. conforme se van pegando.  $\mathbf{c}$
- $\mathbf{c}$ vecti: vector que contiene el ln(upart)
- npart; número de partículas pegadas al cúmulo  $\epsilon$

parameter(n=250) parameter(m=50) integer seed integer k(-n:n,-n:n) real rgi(300) real vect(300)

\*\*\*\*\* Inicializando variables que contabilizan el tiempo  $\mathbf{c}$ 

\*\*\*\*\* máquina de proceso \*\*\*\*\* real etime, t1, t2, telapsed, tarray(2) external etime t1=etime(tarray)

open (unit=1, file='rgi', status='new')

\*\*\*\*\*Inicializando variables para minimos cuadrados\*\*\*\*

 $nrad = 0$  $sumx = 0$ sumvi=0  $sumxi2=0$ sumxivi=0

icm=0 jcm=0  $i$ cm $2=0$ icm2=0

c

c

 $\mathbf{c}$ 

```
nmax=10000
seed=544862812
```
write(1,\*)'SIMULACION DE AGREGACION EN RED BIDIMENSIONAL' write $(1, 1)$ **RADIO DE GIRO** write  $(1,*)$  ' seed: ', seed

\*\*\*\*Limites maximos y minimos del arreglo\*\*\*\* ċ.

ixmax=0 ixmin=0 ivmax=0

iymin=0

 $rmax=0$ .

```
****Inicializa el arreglo k, simula la red bidimensional****
\epsilondo 1 i=-n.ndo 1 = -n \cdot nk(i, i) = 0\mathbf{I}continue
     ****Posicion de la particula semilla****
\mathbf{c}k(0.0) = 1159 F.C. WA
     k(0,1) = 1k(1.0) = 1k(0,-1)=1k(-1,0)=-1ncont=1
     ****Calculando el radio pequeno (rp) y radio grande (rg)****
c
\overline{2}m =mnx + 3liti mela
     re=4.7m****Libera particula sobre radio pequeno****
c
\overline{\mathbf{3}}aleat=ran(seed)
     theta=360.*aleat
     x=rn*cos(theta)
     v = rp*sin(theta)
     nx = \text{nint}(x)nv = min(y)c
     ****Simula caminata alcatoria****
\overline{A}xk=ran(seed)
     if (xk, le. 0.25) then
      nx = nx + 1Q:25X
      \text{clscif}(\text{xk.1c. 0.5}) then
       ny = ny + 1\text{elseif}(\text{kk}.\text{le}, 0.75) then
       nx = nx-1else.
      nv=nv-1endif
     distancia=sqrt(rcal((nx**2)+(ny**2)))
     if (distancia .ge. rg) goto 3
     if (nx .gt. n) goto 4
     if (ny.gt, n) goto 4
     if (nx \ldots n) goto 4
     if (ny .lt. -n) goto 4
c
     **** Condicion que verifica si la particula se pega al agregado*
     if (k(nx, ny) . eq. -1) then
       k(nx, nv)=1if (k(nx, ny+1).ne. 1) k(nx, ny+1)=-1if (k(nx, ny-1) \cdot nc, 1) k(nx, ny-1)=-1if (k(nx+1,ny) .ne. 1) k(nx+1,ny)=-1if (k(nx-1, ny) .ne. 1) k(nx-1, ny)=-1ncont=ncont+1**** Actualizando variables para mínimos cuadrados **
c
       icm = icm + nxicm = icm + nyicm2 = icm2 + nx**2jcm2 = jcm2 + ny**2
```

```
****Calculando el radio de giro cada 50 particulas****
      **** pegadas al agregado, utilizando minimos cuadrados****
      if (mod(ncont.m), eq. 0) then
                                         .<br>Lista eksternation and and a
       xcm= real(icm)/real(ncont)
       vcm = real(im)/real(ncont)rad=(real (icm2+icm2)- real(ncont)*(xcm**2+ ycm**2))/ncont
       radgi=sqrt(rad)
       sub=nconrgi(sub)=log(radgi)
        vect(sub)=log(real(ncont))nrad = nrad + 1sumx = sumx + vect(sub)sumyi = sumyi + rgi(sub)sumx2 = sumx2 + (vect(sub) * * 2)sumxyi = sumxiyi + (vect(sub)*rei(sub))cndif
      if (ncont .gc. nmax) goto 10
      if(nx .gt. ixmax) ixmax=nxif(ny .gt. ivmax) ivmax=ny
      if (nx . It. ixmin) ixmin = nxif (ny .1t. ivmin') ivmin=ny
      if (ixmax .ge, n) goto 10.
      if (iymax .gc. n) goto 10
      if (ixmin .le. -n) goto 10if (iymin .le. -n) goto 10
      if (distancia gt. rmax) then
        rmax=distancia
        goto 2
      clsc
        goto 3
      endif.
    clsc
      goto 4
    endif
10 write (6,*) 'npart=',ncont
    a=(nrad*sumxivi-sumxi*sumvi)/(nrad*sumxi2-sumxi**2)
    b=(sumxi2*sumyi-sumxiyi*sumxi)/(nrad*sumxi2-sumxi**2)
    ****La dimension fractal es igual uno entre la pendiente****
     df=1/nsumdi2=0do 11 i=1, nrad
      di2=((rgi(i))**2)-2*(a*vccl(i)+b)*rgi(i)+(a**2)*(vccl(i)**2)
          +2*b*a*vect(i)+(b**2)
  c
       sumdi2=sumdi2+di2
    continue-
     *** Calculando la desviación standard **
    sy = sqrt(sundi2/(nrad-2))sm=sy*(nrad/(nrad*sumxi2-sumxi**2))
     sb=sy*(sumxi2/(nrad*sumxi2-sumxi**2))
    ****Lo siguiente se utiliza para calcular el tiempo****
    **** maquina de proceso del programa****
     t2=ctime(tarray)
```
c  $\mathbf{c}$ 

c.

1Ì  $\mathbf{c}$ 

 $\mathbf c$  $\ddot{\textbf{c}}$ 

 $tclapscd=12-11$ 

write(6,\*) 'a=',a,' b=',b<br>
write(6,\*) 'df=',df<br>
write(6,\*) 'sy=',sy,' sm=',sm,' sb=',sb<br>
write(6,\*) 'sy=',sy,' sm=',sm,' sb=',sb write $(6,*)$  'time=', telapsed, 'n=', n

write(1,\*) 'LOG (NCONT) LOG(RADGI)'

do 12 i=1,nrad write $(1,*)$  vect(i), rgi(i) 12 continue

write  $(1, ^{\bullet})$  'npart=', ncont, ' m=', a, ' b=', b, ' df=', df<br>write  $(1, ^{\bullet})$  ' sm=', sm, ' sb=',sb,' sy=',sy<br>write  $(1, ^{\bullet})$  ' time=', telapsed, ' n=', n

stop end

## AVI. ALGORITMO DE LA SIMULACIÓN DEL MODELO D.I.A. EN RED TRIDIMENSIONAL.

```
SIMULACION DE AGREGACION
c
```
- EN RED TRES DIMENSIONES  $\mathbf{c}$
- (RADIO DE GIRO) d
- k(n\*n\*n): tamaño de la red k(nxnxn).  $\epsilon$
- m: cada m-veces partículas se obtiene rgi.  $\mathbf{c}$
- rei: radio de niro.  $\mathbf{c}$
- seed; semilla para el generador de núm, pseudoaleatorios,  $\mathbf{c}$
- nmax; número máximo de partículas para el cúmulo  $\mathbf{e}$
- $\mathbf c$ distancia: distancia del origen al último paso, después de n.
- max: rama más larga del cúmulo.  $\mathbf{c}$
- neont:euenta las part. conforme se van pegando.  $\mathbf{r}$
- vecti: vector que contiene el ln(npart)  $\ddot{c}$
- npart: número de partículas pegadas al cúmulo  $\epsilon$

```
parameter (n=100)
parameter (m=50)
parameter (lm=10000)
integer k(-n:n,-n:n,-n:n)
integer seed
real rgi(lm)
real vect(lm)
```
- \*\*\*\*\* Inicializando variables que contabilizan el tiempo \*\*\*\*\*  $\mathbf{c}$
- \*\*\*\*\* máquina de proceso \*\*\*\*\* c
	- real etime, t1, t2, telapsed, tarray(2) external etime t1=ctimc(tarray)
	- open (unit=1, file=rgi', status='new')

nrad=0

\*\*\*\*Inicializando variables para minimos cuadrados\*\*\*\* ċ  $sum  $i$  = 0.$ 

```
sumyi=0.
sumxi2=0.
sumxiyi=0.
```
icm=0 icm=0  $kcm = 0$  $icm2=0$ icm<sub>2</sub>=0  $kcm2=0$ 

```
nnax=10000sccd=533345130
```

```
write(1,*)'SIMULACION DE AGREGACION EN RED'
write(1,*)' TRIDIMENSIONAL (RADIO DE GIRO)'
write (1, 1).
write(1,*)'sccd=',sccd
```
write $(1,*)$ '

r.

\*\*\*\*Limites maximos y minimos del arregio tridimensional\*\*\*\*

ixmax=0 ixmin=0 ivmax=0 iymin=0  $izmax=0$ izmin=0  $rmax=0$ .

\*\*\*\*Inicializando el arreglo k, simula la red tridimensional\*\*  $\mathbf{e}$  $d$ o 1 i= -n.n

```
do 1 i= -n.n
  do 1 = n.nk(i, j, l) = 0
```
 $\mathbf{I}$ continue

\*\*\*\*Posicion de la particula semilla\*\*\*\* c  $k(0,0,0)=1$  $k(0,0,1) = -1$  $k(0,1,0)=1$  $k(1,0,0) = -1$  $k(0,0,-1) = -1$  $k(0, -1, 0) = -1$  $k(-1,0,0) = 1$  $ncont = 1$ 

\*\*\*\*Calculando el radio pequeno(rp) y el radio grande(rg)\*\*\*  $\mathbf c$ 

```
\overline{2}m =mnax + 3rg=4.*rp
```

```
****Libera particula sobre radio pequeno*
c.
\overline{\mathbf{3}}alcat1=ran(sccd)
      alcat2=ran(seed)
      phi=360,*alcat1
      costlicta=1. - 2.*alcat2
      sintheta=sqrt(1,-costheta**2)
```
x=rp\*sintheta\*cos(phi) y=rp\*sintheta\*sin(phi) z=rp\*costheta  $nx = \text{min}(x)$  $ny = min(y)$  $nz = nint(z)$ 

\*\*\*\*Simula caminata alcatoria\*\*

```
xk=ran(seed)
if (xk .le. 0.1666667) then
 nx = nx + 1elseif (xk .le. 0.3333333) then
 ny = ny + 1elseif (xk .le. 0.5) then
 nz=nz+1elseif (xk .le. 0.6666667) then
 nx = nx - 1elseif (xk .le. 0.8333333) then
 ny=ny-1
clsc
 nz=nz-1
```
 $\mathbf{c}$  $\overline{a}$ 

distancia=sqrt(real((nx\*\*2)+(ny\*\*2)+(nz\*\*2))) if (distancia .gc, rg) goto 3

 $if(nx,gt, n)$  goto 4 if  $(ny, \bar{p}l, n)$  goto 4 if (nz.gt. n) goto 4  $if$  (nx  $\overline{.}$ lt. -n) goto 4 if (ny .1t. -n) goto  $4$ if  $(nx, lk, -n)$  goto 4

\*\*\*\*Condicion que verifica si la particula se pega al agregado\* if  $(k(nx,ny,nz)$  . eq.  $-1$ ) then  $k(nx,ny,nz)=1$ if  $(k(nx, ny, nz+1)$  .ne. 1)  $k(nx, ny, nz+1)=-1$ if  $(k(nx, ny+1, nz)$  .ne. 1)  $k(nx, ny+1, nz) = 1$ if  $(k(nx+1,ny,nz)$  .ne. 1)  $k(nx+1,ny,nz) = -1$ if  $(k(nx, ny, nz-1)$ .ne. 1)  $k(nx, ny, nz-1)=-1$ 

if  $(k(nx, ny-1, nz)$  .ne. 1)  $k(nx, ny-1, nz) = -1$ if  $(k(nx-1,ny,nz)$  .ne. 1)  $k(nx-1,ny,nz) = -1$ ncont=ncont+1

 $icm = icm + nx$ jem=jem + ny  $kcm = kcm + nz$  $icm2 = icm2 + nx**2$  $jcm2 = jcm2 + n\dot{v}$ \*\*2  $kcm2 = kcm2 + nz$ \*\*2

c c.

 $\mathbf{c}$ 

\*\*\*\*Calculado el radio de giro cada 50 particulas \*\*\*\* \*\*\*\* pegadas, utilizando minimos cuadrados\*\*\*\*  $if (mod(ncont, in) . eq. 0)$  then xcm= real(icm)/real(ncont) ycm= real(jcm)/real(ncont) zcm= real(kcm)/real(ncont) rad=(rcal(icm2+jcm2+kcm2)-rcal(ncom)\*(xcm\*\*2+ ycm\*\*2+zcm\*\*2))/rcal(ncont) c radgi= surt(rad) sub=ncont/m rgi(sub)=log(radgi)

 $vect(sub) = log(real(ncon))$ nrad=nrad+1

sumxi=sumxi+vect(sub) sumyi=sumyi+rgi(sub)  $sumx2 = sumx12 + (vect(sub**2))$ sumxiyi= sumxiyi+(vect(sub)\*rgi(sub))

endif

if (ncont .ge, nmax) goto 10 if (nx .gt. ixmax) ixmax=nx if (ny .gt. iymax) iymax=ny if (nz. gt. izmax) izmax=nz if  $(nx \ldots$  it. ixmin) ixmin= $nx$ if (ny .lt. iyinin) iyinin=ny if (nz.1t. izmin) izmin=nz

if (ixmax .gc. n) goto 10 if (iymax .gc. n) goto 10 if (izmax .ge, n) goto 10 if (ixmin .le. -n) goto 10  $if (iymin .le. -n)$  goto 10

```
if (izmin .le. -n) goto 10
       if (distancia .gt, rmax) then
         nnax=distancia
          eoto2else
         0010<sub>3</sub>endif
      else
       goto 4
      endif
      *** Calculando la Dim. Fractal. ***
ċ.
10
     a=(nrad*sumxivi-sumxi*sumyi)/(nrad*sumxi2-sumxi**2)
      b=(sumxi2*sumyi-sumxiyi*sumxi)/(nrad*sumxi2-sumxi**2)
      d = 1/a*** Calculando la desviación estandard. ***
\mathbf{c}sumdi2=0
      do 11 i=1 nrad
       di2=(rgi(i)**2)-(2*(a*vect(i)+b)*rgi(i))+(a**2)*(vect(i)**2)+2* b* a* vector(i) + (b**2).
   \mathbf{c}sumdi2=sumdi2+di2
11continue
      *** Calculando la desviación standard **
\mathbf{r}sy=sqrt(sumdi2/(nrad-2))
      sm=sy*sqrt(nrad/(nrad*sumxi2-sumxi**2))
      sb = sy*sqrt(sumxi2/nrad*sumxi2-sumxi*2))****Lo siguiente se utiliza para calcular el tiempo***
\mathbf{c}**** de proceso del programa****
\mathbf{c}12=clime(tarray)
      telansed=12-t1
      write(6,*) 'npart=',ncont
      write(6,*)'a=', a,' b='. b
      write(6,*) df= 'df
      write(6,8) sv.sm.sb
      write(1,*)' LOG(NCONT) LOG(RADGI)'
      do 12 i=1, and
        write(1, *) vect(i), rgi(i)
12continue
      write(1,*)'semilla = ',seed
      write(1,*)'npart=',ncont,' m=',a,' b=',b,' df=',df
      write(1,*) sy=\cdotsy, sm=\cdotsm, sb=\cdotsb
8
      format('sy=',f9.6,' sm=',f9.6,' sb=',f9.6)
      stop
      end
```
# AVIL ALGORITMO DE LA SIMULACIÓN DEL MODELO D.L.A. EN EL CONTINUO BIDIMENSIONAL.

#### $\mathbf{c}$ SIMULACION DE AGREGACION EN

#### EL CONTINUO DOS DIMENSIONES  $\mathbf{c}$

```
k(n*n): tamaño de la red k(nxn).
\mathbf{c}
```
- m: cada m-veces partículas se obtiene rgi.  $\mathbf{a}$
- rgi: radio de giro.  $\mathbf{c}$
- $\mathbf{c}$ seed; semilla para el generador de núm. pseudoaleatorios.
- nmax: número máximo de partículas para el cúmulo  $\epsilon$
- nf: número de posiciones vecinas.  $\mathbf{c}$
- distancia: distancia del origen al último paso, después de n.  $\epsilon$
- (xe,ye): centro de las partículas pegadas al cúmulo. e
- (x,y): posición de la partícula después de un paso.  $\ddot{\textbf{c}}$
- (xp,yp): posición de la partícula en movimiento en un c  $\ddot{\phantom{a}}$ paso anterior.
- max; rama más larga del cumulo.  $\mathbf{c}$
- $\mathbf{c}$ npe: número de traslapes.
- inti: vector que contiene el número de las partículas  $\ddot{\phantom{a}}$
- $\epsilon$ con las que hay traslape.
- ncont; cuenta las part, conforme se van pegando.  $\epsilon$
- $\mathbf{c}$ vecti: vector que contiene el ln(unart)
- $\mathbf{c}$ npart: número de partículas pegadas al cúmulo

parameter(nmax=1000) parameter(n=200) parameter(m=50) parameter(nf=20) integer jx(nf),jy(nf) integer inti $(nf)$ integer iprovik(nf) integer seed, si, sub integer k(-nin,-nin) real xc(nmax) real yc(nmax) real rgi(nmax/m) real vect(nmax/m)

\*\*\* Inicializando variables que contabilizan el \*\*\*  $\mathbf{c}$ 

\*\*\* tiempo máquina de proceso \*\*\* real etime, t1, t2, telapsed, tarray(2) external etime t1=ctime(tarray)

open (unit=1, file='rgi', status='new')

\*\*\*\*\*Inicializando variables para minimos cuadrados.\*\*  $cps=1$ .  $c-6$  $nrad = 0$ sumxi=0. sumvi=0.  $sumxi2=0$ sumxiyi=0.

 $\mathbf{c}$ 

c

xicm=0. yjcm=0. xicm2=0. yicm2=0.

seed=927645237 write(1,\*)' SIMULACION DE AGREGACION EN EL CONTINUO write(1,\*) DOS DIMENSIONES (RADIO DE GIRO)

```
write(1,*)write(1,*) seed: ', seed
write(1, 1)
```
\*\*\*\*\*Inicializando vector que contiene las 20 posiciones\*\* c

\*\*\*\*\*vecinas cercanas (zona de posible traslape)\*\*\*\*\*

```
c
    do 5i=1.3jx(i)=i-2jy(i)=25 continue
  \cdot do 20 i=1.5
     jx(i+3)=i-3jy(i+3)=120 continue
    do 30 i=1.2ix(i+8)=i-3jy(i+8)=030 continue
    do 40 i=1,2
    ix(i+10)=ijy(i+10)=040 continue
    do 50 i=1,5
     jx(i+12)=i-3jy(i+12)=150 continue
    do 60 i=1,3
     jx(i+17)=i-2jy(i+17)=260 continue
   *****Limites maximos y minimos del arregio k****
\mathbf{c}xmax=0.
    xmin=0.
    ymax=0.
    ymin=0.
    nnax=0.
    *****Inicializando el arreglo k, simula la red****
\mathbf{c}do 1 i= -n.n
    do 1 j = -n, nk(i,j)=01 continue
C
   *****Representa particula semilla en el cento de la red******
    k(0,0)=1xc(1)=0.yc(1)=0.
    do 70 in=1,20
     k(jx(in),jy(in))=-170 continue
    ncont=1
    *** Calculando el radio pequeño y el radio grande. ***
C
\overline{2}rp=rmax+3.
    rg2=16.*(rp**2)
c
  ***** Genera particula sobre radio pequeno*
3 theta=6.2832*(rand(seed))
```

```
x=rp*cos(theta)
    v=rp*sin(theta)
    ln 1 = 8inrovik(i)=0
    continue
8
Ċ
    ***** Caminata aleatoria**
\overline{4}theta2 = 6.2832* (ran (seed))
    xp=1.41421* cos (theta2)
    yp=1.41421 sin (theta2)
    x = x + xpy = y + ypdistancia2=(x**2)+(y**2)mb=0if (distancia2 .gc. rg2) goto 3
    np=075 continue
    nx = nint(x)ny = \text{min}(y)if(nx,gt, n) goto 4
    if (nv .gt. n) goto 4
    if (nx, 11, -n) goto 4
    if (ny .lt. -n) goto 4do 78 i=1.nfint(j)=078 continue
    ****Condicion que verifica si una particula esta*****
c
C.
   **** dentro de la zona de posible traslape****
    if (k(nx,ny) .ne. 0) then
     npc=0do 80 i=1.nf
       if ((k(nx+jx(i),ny+jy(i)),nc,0),and(k(nx+jx(i),ny+jy(i)))c \pi, ne, -1) then
c
       **** se encuentra en posición vecina cercana ****
       si=0if (mb.cq.0) goto 7.
        do 6 = 1 mbif (k(nx+jx(i),ny+jy(i)).eq.iprovik(I)) si=1
6
        continue
\overline{7}if(si.eq.0) then
          *** si hay traslape****
ċ
          npc=npc+1
          inti(npc)=k(nx+jx(i),ny+jy(i))
        endif
       endif
80
      continue
      if(npc.eq.0) goto 95
      do 90 j=1,npc
       id=inti(j)
       d2 = (xc(id)-x)**2 + (yc(id)-y)**2¢
       *** si la distancia es menor que sqrt(2), implica que hay ****
        *** traslape con alguna particula ****
c
       if (d2,lt,2,-eps) then
        ****Separando las particulas traslapadas*****
\mathbf{c}
```

```
a = (xp^{\bullet *2}) + (yp^{\bullet *2})bx = xc(id) + xp - xb = vc(id) + vn - v
        b = -2*(xp*bx+vp*by)c = bx**2+by**2-2
        r1 = (-b + \text{sort}(b^{**}2 - 4 * a * c))/(2 * a)r2=(-b-sqrt(b**2-4*a*c))/(2*a)
        if (r1.11.1.) then
         r = r1clsc
         r = r2cndif
        x=x+xp^*(r-1.)y = y + yp*(r-1)xp=xp*r
        yp = yp *rnp=1mb=mb+1iprovik(mb)=id
        poto 75
       endif
90
     continue
95
     if (np.cq.0) goto 4
      ncont=ncont+1
      xc(ncont) = xyc(ncont) = ynx = min(x)ny = \text{min}(y)k(nx,ny)=ncont
     *****En seguida se vuelven a designar las posiciones***
C
     *****vecinas cercanas con-1****
\mathbf Cdo 120 i=1:20
      mx=nx+ jx(i)my=ny+iy(i)if (k(mx, my), eq.0) k(mx, my) = 1120 continue
      ****Calculando el radio de giro para cada 50 particulas****
c
      **** pegadas, utilizando minimos cuadrados*****
c
      xicm = xicm + xyjcm=yjcm + yxicm2 = xicm2 + x**2vicm2=\text{vicm2} + \text{v**2}if (mod(ncont, m) . eq. 0) then
       xcm= xicm/real(ncont)
       ycm= yjcm/real(ncont)
       rad= ((xicm2+yjcm2)- real(ncont)*(xcm**2 + ycm**2))/ncont
       radgi=sqrt(rad)
       sub=ncont/m
       rgi(sub)=log(radgi)
       vect(sub)=log(real(ncont))
       nrad=nrad+1
       sumxi=sumxi+vect(sub)
       sumyi=sumyi+rgi(sub)
       sumxi2=sumxi2+(vcct(sub)**2)
       sumxiyi=sumxiyi+(vect(sub)*rgi(sub))
```
endif ...

xix

```
distancia=sort(distancia2)
      if (neont .ee. nmax) eoto 10
      if (nx.et. ixmax) ixmax=nx
      if (ny .gt. iymax) iymax=ny
      if (nx .It. ixmin) ixmin=nxif (ny .lt. ivmin) iymin=ny
      if (i xmax .ge. n) goto 10if (ivinax .ge, n) goto 10
      if (ixmin .le. -n) goto 10
      if (iymin .le. -n) goto 10if (distancia.gt. rmax) then
       max=distancia
        goto 2
      cise
        goto 3
      endif
     clsc
      goto 4
     cndif
10 write (6,*) 'npart=',ncont
\ddot{\mathbf{c}}*** Calculando la dimensión fractal ***
    a=(nrad*sumxiyi-sumxi*sumyi)/(nrad*sumxi2-sumxi**2)
    b=(sumxi2*sumyi-sumxiyi*sumxi)/(nrad*sumxi2-sumxi**2)
\overline{a}df=1/asumdi2=0do 11 i=1 nrad
      di2=((rgi(i))**2)-2*(a^*{\rm veci}(i)+b)*rgi(i)+(a^{**}2)*({\rm veci}(i)**2)
      +2+ b+ a+ \text{vect}(i)+(b+2)d
      sumdi2=sumdi2+di2
     continue
\overline{11}*** calculando la desviación Standard ***
\mathbf{c}sy = sqrt(sumdi2/(nrad-2))sm = sy*(nrad/(nrad * sum x i 2 - sum x i * * 2))sb = sy^*(sumxi2/(nrad * sumxi2 - sumxi)*2))t2=ctimc(tarray)
    telapsed=(t2-11)/60
    write(6,*) 'a=',a,' b=',b
    write(6,*) 'df=', df
    write(6,*) 'sy=',sy,' sm=',sm,' sb=',sb
    write(6,*) 'time=', telapsed,' n=', n
    write(1,*)' LOG(NCONT) LOG(RADGI)'
    do 12 i=1, nrad
     write(1, *) vect(i),rgi(i)
12 continue
    write (1, 2)write (1,*) ' npart=', ncont, ' m=', a, ' b=', b, ' df=', df'
    write (1,*) ' sm=', sm,' sb=', sb,' sy=', sy
    write (1,*) ' time=', telapsed,' n=', n
    stop
    cnd
```
# AVIII. ALGORITMO DE LA SIMULACIÓN DEL MODELO D.L.C.A. EN RED BIDIMENSIONAL.

SIMULACION DE AGREGACION CUMULO - CUMULO EN RED BIDIMENSIONAL

c

c

c

parameter(1=1000) parameter(npart=10000) parameter(nelus=6\*npart) parameter(nic=2\*npart) parameter(stkprb=1.0) parameter(minrg=32) parameter(nmax= 1000) parameter(tmaxlog=1000) parameter(nrea=10000) parameter(dlgtime=0.25) parameter(xlgtime0=2.0)

integer latt(1.1) integer clus(nelus) integer n(nic) integer k(nic) integer ic(nic) integer xc(nic) integer ye(nic) integer xmax(nic) integer xmin(nic) integer ymax(nic) integer ymin(nie) integer index(npart) integer indexr(nic) integer ns(npart) integer nefc, nc, nums, max, min, sub

real rgi(npart),nparti(npart) real dens, s, dfmxin

integer isced integer nreac(2,nrea) integer x1, y1, xc1, yc1, xc3, yc3, xci, yci integer clusx, clusy, clusx1, clusy1 real dif(npart) real iglime, Igs, Ignefc real Ignsi, Igi

double precision rand

common /lgtime/ lgtime

\*\*\*\*\* tiempo maquina de proceso \*\*\*\*\* real t1, 12, telapsed, tarray(2) real clime t1=ctimc(tarray)

 $\mathbf c$  $\mathbf c$ 

c

\*\*\*\* nefe: indica el numero efectivo de cumulos \*\*\*\* nefc= npart \*\*\*\* nc: numero de cumulos \*\*\*\*

nc=npart

```
xletime=xletime0
time=1./(real(nefe))
```
 $sub=0$ \*\* vector dif: contiene los coeficientes de difusion de\*\*  $\mathbf{c}$ \*\* cumulos con is numero de particulas \*\*\*\*\*  $\mathbf{c}$  $df = 1.4400$  $expon = -(1./d\Omega)$ do 5 is= 1 npart dif(is)=(real(is))\*\*expon  $\overline{\phantom{a}}$ continue  $max=1$  $min=1$  $\ddot{\textbf{c}}$ \*\*\* ns: numero de cumulos de tamano s \*\*\* ns(1)=npart  $\overline{a}$  o  $\overline{a}$  i= 2, npart  $ns(i)=0$ continue 8 nums=ns(1)  $dens=real(ns(1))$  $s=1$ . isced=348270489 call srund(isced) \*\* Inicializando el arregio latt, simula la red. \*\*\*\* c do 10 i=  $1.1$  and  $1.1$  $do 10j = 1.1$  $latt(i,i)=0$ 10 continue \*\* Liberando particulas alcatoriamente en la red.\*\*\* c \*\* evitando que dos cumulos queden en posiciones vecinas\*\*  $\mathbf{c}$  $do$  20 i= 1,  $n$ part  $15$  $x = rand()$  $y = rand()$  $ix = 2 \cdot int(x \cdot (1/2) + 1.)$  $iy = 2^*int(y^*(1/2)+1.)$  $if (latt(ix, iy), nc, 0)$  golo 15 latt(ix,iy)=i  $xc(i) = ix$  $yc(i) = iy$ 20 continue \*\* inicializando n; numero de particulas de e/cumulo\*\*\*\* c do 30 i=1 npart  $n(i)=1$ 30 continue  $\mathbf{c}$ \*inicializando clus: contiene centros de c/particula\*\*\*\* c \*que conforman a cada cumulo \*\*\*\* do 40 i=1,2\*npart-1,2  $clus(i)=0$  $clus(i+1)=0$ 40 continue c \*inicializando ic: que indica donde inicia c/cumulo\*\*\*\*\* do 50 i=1,npart is the second of a square with the consistent

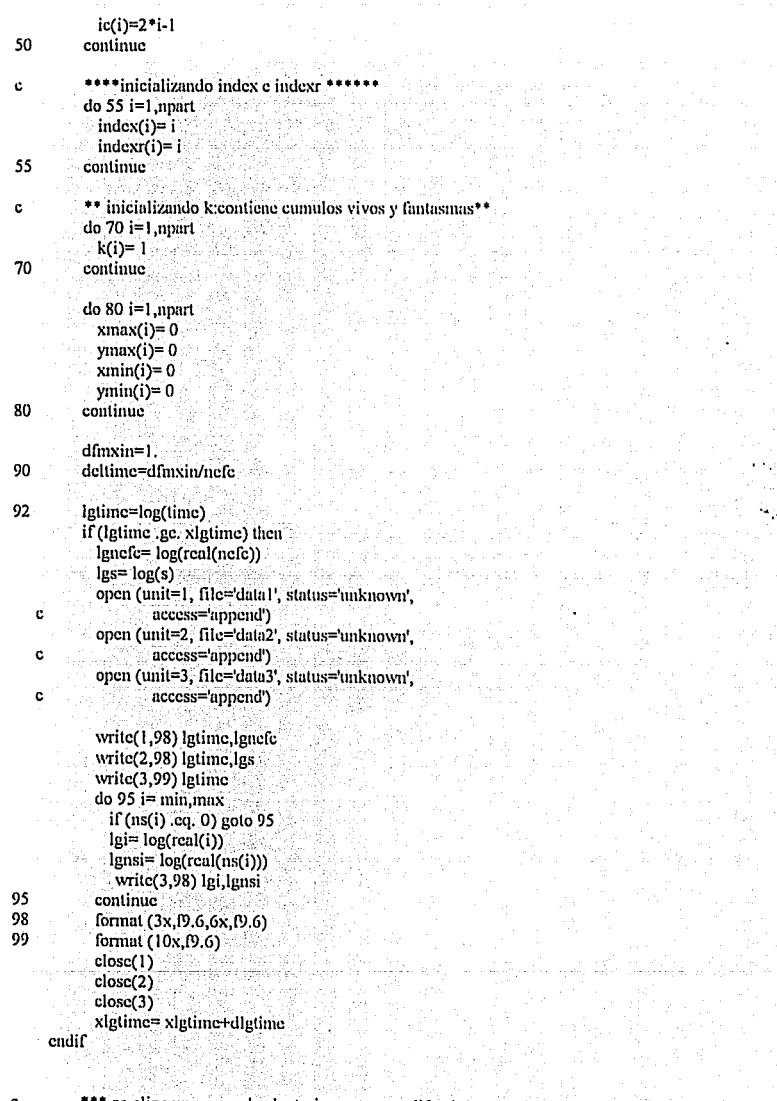

c

 $x = rand()$ 

\*\*\* se elige un agregado aleatoriamente y se difunde\*\*\* x=rand()  $ind1 = int(1.+x<sup>*</sup>nefc)$  $ic1 = index(ind1)$ time= time + deltime  $nl = n(icl1)$ 44 F.A  $diff<sub>n1</sub> = diff<sub>n1</sub>$ pc= difn1 \* dfmxin

```
if(x, pt, pc) goto 92
\mathbf{C}**** Caminata alcatoria***
          x = rand()if (x, 11, 0.25) then
           ndx = 1ndy = 0clscif(x.1t, 0.5) then
           ndx = -1ndv = 0\text{clscif} (x .1t. 0.75) then
           ndx = 0ndv = 1else
          -ndx=0ndy = -1cndif
\mathbf{c}**** Nueva posicion del cumulo despues de un paso ****
         x1 = xc(icl1) + ndx3월수 Not에
          y = yc(ic11) + ndy**** Condiciones de frontera periodica para librar ****
¢
      **** efectos de borde ****
\mathbf{c}85
          if (x1.gt.1) then
         x = x1-1elseif (x1:1t. 1) then
          x = x + 1endif
          if (y) .gt. I) then
          y = y - 1clscif (y1 .lt. 1) then
           yl = yl + lendif
          **** verificando si hay traslape *****
c
          ic1 = ic(id1)m = 0do 110 = 1, n1i2 = ic1 + 2+iclusx=x1 + clus(12-2).
           clusy = y1 + clus(i2-1)if (clusx .gt. 1) then
             clusx= clusx - 1
           clscif (clusx .lt. 1) then
             clusx = clusx + 1cndif
           if (clusy gt, gt. 1) then
              clusy= clusy - 1
            elscif (clusy .1, 1) then
              clusy = clusy + 1cndif
            icl2= latt(clusx,clusy)
            if ((icl2 .ne. 0) .and, (icl2 .ne. icl1)) then
               *** hubo traslape ***
c
               m = 1cray
              ** la instruccion de abajo se comenta en la cray**
               goto 120
            cndif.
110
          continue
120
          if (ml.cq. 1) thenx1 = xc(ic11)y = yc(icl1)
```
## cndif

 $\mathbf{r}$ 

c

 $\mathbf{c}$ 

c

```
**** verifica si hay contacto y reaccion ****
nconta=0nreacte0
do 130 i=1.n1
 i2 = ic1 + 2 + iclusx = x1 + clus(12-2)clusy=y1 + clus(i2-1)if (clusx .gt. 1) then
    clusx= clusx - 1
  elseif (clusx .lt. 1) then
 \text{clusx} = \text{clusx} + 1endif.
  if (clusy .gt. 1) then
    clusy = clusy - 1elseif (clusy .1t, 1) then
    clusy = clusy + 1endif
  clusx1 = clusx - 1if (clusx1 .gt. 1) then
    clusx1 = clusx1 - 1elseif (clusx1 .11. 1) then
    clusx1 = clusx1 + 1cndif
  ic12 = Int(clusx1, clusy)if ((ic12 \n... c. 0) \n... and (ic12 \n... c. ic1)) then
    **** hubo un contacto *****
    nconta = nconta + 1x = rand()if (x .lt. stkprb) then
    ***** hubo una reaccion ***
      nreact= nreact+1
      nreac(1,nreact)= clusx1
      nreac(2,nreact)= clusy
    cndif
  endif.
  clusx1 = clusx + 1if (clusx1 .gt. 1) then
     clusx1 = clusx1 - 1elseif (clusx1 .1t. 1) then
     clusx1 = clusx1 + 1endif
   icl2= latt(clusx1,clusy)
   if ((icl2, ne. 0) and, (icl2, ne. icl1)) then
     **** hubo un contacto *****
     nconta = nconta + 1x = rand()if (x .ll. stkprb) then
     ***** hubo una reaccion **
       nreact= nreact+1
       nreac(1,nreact)= clusx1
       nreac(2,nreact)= clusy
    cndif
   cndif
  clusy1= clusy - 1
   if (clusy1 .gt. 1) then
    clusyl = clusvl - l
```
elseif (clusy1 .lt. 1) then  $clusyl = clusyl + 1$ endif icl2= latt(clusx,clusy1)  $if (field2, nc, 0)$  and,  $(ic12, nc, ic1)$ ) then \*\*\*\* hubo un contacto \*\*\*\*\*  $nconta = nconta + 1$  $x = rand()$  $if(x)$ .lt. stkprb) then \*\*\*\*\* hubo una reaccion \*\*\*\* nreact= nreact+1 nreac(1,nreact)= clusx  $nrecac(2, nrecact) = clusyl$ endif endif.  $clusyl = clusy + 1$  $if (clusyl : et. I) then$  $clusyl = clusyl - 1$ clseif (clusy1 .1t. 1) then  $clusvl = clusvl + 1$ cndif icl2= latt(clusx,clusy1)  $if ((icl2.nc. 0).and (icl2.nc. 1))$  then \*\*\*\* hubo un contacto \*\*\*\*\*  $nconta = ncon(a + 1)$  $x = rand()$ if (x .it. stkprb) then \*\*\*\*\* hubo una reaccion \*\*\*\*\*\*  $nrec1 = nrec1 + 1$ nreac(1,nreact)= clusx nreac(2,nreact)= clusy1 cndif endif continue \* si no hubo reaccion ni traslape, la posicion anterior\*\*\*\* \*\* se designa con cero y se actualiza latt con la nueva\*\*\*\*\* \*\* posicion. \*\*\*\*\* if (nreact .eq. 0) then  $if (m1..cq.1)$  then goto 92 clsc  $xcl = xc(id1)$  $ycl = ycl$  (icl1)  $d$ o 140 i=1.n1  $-$  i2= ic1+2\*i  $clusx = xcl + clus(i2-2)$  $clusy = ycl + clus(i2-1)$ if (clusx .gt. l) then clusx= clusx - 1 elseif (clusx .lt. 1) then clusx= $\text{clusx} + 1$ . cndif if (clusy .gt. 1) then clusy= clusy - 1 elseif (clusy .lt. 1) then clusy= clusy +  $1$ cndif latt(clusx,clusy)= 0 continue

140

c.

c

ċ

r.

130

c

 $\mathbf{c}$ 

do  $150 = 1.11$  $i2 = ic1 + 2$ <sup>\*</sup>i  $clusx = x1 + clus(i2-2)$ clusy= $y1 + clus(i2-1)$ if (clusx .et. 1) then  $\cdot$  clusx= clusx - 1 elseif (clusx .lt. 1) then  $clusx = clusx + 1$ endif. if (clusy .gt. 1) then  $clusy = clusy - 1$ elseif (clusy .lt. 1) then  $clusy = clusy + 1$ endif. latt(clusx,clusy)= icl1 continue  $xc(icl) = x1$ yc(icl1)=y1 goto 92 endif \*\* En el caso de que si hubo reaccion (se nega) \*\*\*\*\* clse  $if(m1, cq, 0)$  then  $xcl = xc(icl1)$  $vc1 = vc(icl1)$ do 160 i=1 n1  $i2 = i c 1 + 2 + i$  $clusx = xc1 + clus(12-2)$  $clusy = ycl + clus(12-1)$ if (clusx .gt. 1) then clusx= clusx - 1 elseif (clusx .1t. 1) then clusx='clusx +  $1$ cndif if (clusy .gt. 1) then clusy= clusy - 1 clseif (clusy .lt. 1) then clusy= $\text{clusy} + 1$ cndif latt(clusx,clusy)= 0 continue  $xc(icl) = x1$  $yc($ icl1)= $y1$ endif do 170 i= 1, nreact  $clusx = nreac(1,i)$  $clusy = nreac(2,i)$ icl2=latt(clusx.clusy)  $if(k(ic12), eq, 0)$  then goto 170 endif  $ind2 = indexr(icl2)$  $ic13 = nc + 1$ ndx1=xmax(icl1)-xinin(icl1)+1 ndx2=xmax(icl2)-xmin(icl2)+1 ndyl=ymax(icl1)-ymin(icl1)+1 ndy2=ymax(icl2)-ymin(icl2)+1  $if((ndx1+ndx2.ge.1-2).or.(ndy1+ndy2.ge.1-2))$  then write(6,\*)' Suma de diametros mayor que l-2' goto 500

# cndif

150

 $\ddot{\textbf{c}}$ 

160

call merge(1,npart,nclus,nic,jcl1,icl2,icl3,ind1, ind2,nc,nefc,clus,n,k,ic,xc,yc,xmax,ymax,xmin,ymin, c index, indexr, ns, rgi, nparti, sub, min, max, s, dfmxin,  $\ddot{c}$ ċ nums, dens, expon, x1, v1, minrg)  $ic11 = ic13$  $ind1 = indexr(icl3)$ continue  $c$ ndif  $n3 = n$  (icl3)  $ic3 = ic(ic13)$  $xc3 = xc(ic13)$  $vc3 = vc$  ( $ic13$ )  $d_0$  200  $i=1 \dots 3$  $i2 = ic3 + 2'i$ clusx= $xc3 + clus(i2-2)$ clusy=  $vc3 + clus(i2-1)$ if (clusx .gt, 1) then clusx= clusx - 1 elseif (clusx .1t. 1) then clusx= $\text{clusx} + 1$ cndif if (clusy .gt. 1) then clusv= clusv - 1 clseif (clusy .1t. 1) then  $clusy = clusy + 1$ cndif latt(clusx,clusy)= icl3 200 continue \*\*\*\*Compactacion de arreglos, para evitar desborde de los\*\*\* \*\*\*\*mismos\*\*\*  $inaxi=ic3+2*n3$ if (imaxi .ge. 4\*npart) then  $n$ fan=0 nefels=0 nfacls=0 do 220 i= $1$ , nc  $n = n(i)$  $if (k(i) .eq. 1) then$ k(i-nfan)=k(i)  $n(i-n\alpha n)=n(i)$ xc(i-nfan)=xc(i) yc(i-nfan)=yc(i) xmax(i-nfan)=xmax(i) xmin(i-nfan)=xmin(i) ymax(i-nfan)=ymax(i) ymin(i-nfan)=ymin(i) ic(i-nfan)=nefels+1 do 210 j=1,2\*ni clus(nefels+j)=clus(nefels+nfacls+j) continue nefels=nefels+2\*ni  $ind=index(f)$ index(ind)=i-nfan indexr(i-nfan)=ind else nfan=nfan+1 nfacls=nfacls+2\*ni endif 220 continue

170

210

¢

#### nc=nefc

do 240 i=1 nc  $n = n(i)$  $xci = xc(i)$  $yci = yc(i)$  $icieic(i)$ do 230 j=1,ni  $j2 = ici + 2$ <sup>\*</sup>j  $clusx = xci + clus(i2-2)$  $clusv = vci + clus(12-1)$ if (clusx .et. 1) then clusx=clusx-l elseif (clusx .lt. 1) then clusx=clusx+l cndif if (clusy .gt. 1) then clusy=clusy-1 elseif (clusy .lt. 1) then clusy=clusy+1 endif. latt(clusx,clusy)=i continue. continue cndif  $if$   $(max .gt. 11)$   $then$ write(6,\*)' max mayor que nmax' goto 500 cndif goto 90  $12$ = etime(tarray) telapsed= (12-11)/60. open (unit=4, file='data4', status='new')  $sum<sub>x</sub> = 0$ . sunyi=0.

```
sumxi2=0.
sumxivi=0.
```
do 520 i=1, sub write(4,\*) nparti(i), rgi(i)  $sumxi = sumxi + nparti(i)$  $sumvi = sumvi + rei(i)$  $sumx2=sumx2+(nparti(i)**2)$ sumxiyi=sumxiyi+(nparti(i)\*rgi(i)) continue

# 520

c

230

240

500

```
*** Calculando la dimensión fractal ***
a=(sub*sumxiyi-sumxi*sumyi)/(sub*sumxi2-sumxi**2)
b=(sumxi2*sumyi-sumxiyi*sumxi)/(sub*sumxi2-sumxi**2)
d = 1/a
```

```
sumdi2=0do 530 i=1,sub
   di2=((rgi(i))^{n+2}-2*(a^*nparti(i)+b)*rgi(i)+(a^{n+2})*(nparti(i)*+2)+2* b* a* npartial(i)+(b**2)sumdi2 = sumdi2 + di2continue
```
 $\mathbf{c}$ 530

 $sb = 1.09.71$ 

c

```
*** calculando la desviación Standard ***
 sv= sort(sumdi2/real(sub-2))
 \sin \approx v^*(\text{sub}/(\text{sub}^*\text{sum}x)2 - \text{sum}x)sb = sy*(sumxi2 / (sub*sumxi2-sumxi**2))
write(4.*)'seed='.iseed
 write(4,*) stkprb=',stkprb
write(4.*)'time='.telansed
 write(4, 1) df=',df'
write(4,^*)'m=',a, b=',b,
 write(4,600) sy, sm, sb
```
 $format('sy="'.D.7,' sn=".19.7.'$ 

600

 $\mathbf{c}$ 

close (4)

ston end

## SUBRUTINA MERGE

subroutine merge(l,npart,nclus,nic,icl1,icl2,icl3,ind1,

- c ind2,nc,ncfc,clus,n,k,ic,xc,yc,xmax,ymax,xmin,ymin,
- c index, indexr, ns, rgi, nparti, sub, min, max, s, dfinxin,
- c nums, dens, expon, x1, y1, minrg)

```
integer clus(nelus),n(nic),k(nic),ic(nic)
integer xc(nic), yc(nic), xmax(nic), ymax(nic)
integer xmin(nic),ymin(nic),index(npart),indexr(nic)
integer ns(npart)
integer xcp3, ycp3, clusx, clusy, clusx2, clusy2
integer sub, x1, y1
```
real rgi(npart),nparti(npart)

real latime common /Igtime/ Igtime  $ic3 = ic(nc) + 2 * n(nc)$ 

cndif cndif

```
*******obteniendo las radios de cada cumulo****
nx1 = (xmax(icl1) - xmin(icl1) + 1)/2nrx2 = (xmax(icl2) - xmin(icl2) + 1)/2nry = (ymax(id1) - ymin(id1)+1)/2nry2= (ymax(icl2) - ymin(icl2)+1)/2
```

```
c
c
```

```
*Analizando que las distancias de los centros geometricos*
** scan menores que la suma de los radios de e/cumulo*****
if (abs(xc(icl) - xc(icl2)). It. nrx1 + nrx2 + 2) then
   ix=xc(icl2)-xc(icl1)
cise
   if (xc(icl1) .lt. xc(icl2)) then
       ix = xc(icl2) - xc(icl1) - 1clse
       ix = xc(ic12) - xc(ic11) + 1
```

```
if (abs(yc(icl1)-yc(icl2)).lt. nry1+nry2+2) then
   iv=yc(icl2)-yc(icl1)
clse
  if (yc(iell).lt. yc(icl2)) then
      iv = vc(ic12)-vc(ic11)-1else
      iy= yc(icl2)-yc(icl1)+1
  endif
cndif
**** actualizando el maximo y minimo del nuevo *****
**** cumulo que resulto de la union de dos cumulos.***
** todo con respecto al centro del cumulo icl1 elegido**
if (xmax(icl1) .gt. xmax(icl2)+ix) then
  xmax(ic|3) = xmax(ic|1)clse
  xmax(ict3) = xmax(ict2) + ixendif
if (<i>max</i>(icl1) .<i>et</i>. <i>max</i>(icl2) + <i>iv</i>) thenymax(icl3)= ymax(icl1)
clse
   ymax(icl3)= ymax(icl2)+iy
cndif
if (xmin(icl1) .lt. xmin(icl2)+ix) then
   xmin(icl3) = xmin(icl1)clse
   xmin(icl3)= xmin(icl2)+ix
cndif
if (ymin(icl1) .lt. ymin(icl2)+iv) then
   \text{ymin}(icl3) = \text{ymin}(icl1)cise
   ymin(icl3)= ymin(icl2)+iy
cndif
* para establecer el centro geometrico del cumulo icl3***
* definido con respecto a la posicion del cumulo icl1 ****
xcp3 = (xmax(icl3) + xmin(icl3))/2ycp3 = (ymax(icl3)+ymin(icl3))/2xmax(icl3)= xmax(icl3)-xcp3
ymax(icl3)= ymax(icl3)-ycp3
xmin(ic13) = xmin(ic13) - xcp3yinin(icl3)= yinin(icl3)-yep3
xc(ic13) = xc(ic11) + xcp3yc(icl3) = yc(icl1) + ycp3if (xc(icl3),gt.1) then
   xc(icl3)=xc(icl3)-l
\text{clscif}(\text{xc}(\text{icl3}).\text{lt}, 1) then
   xc(ict3) = xc(ict13) + 1cndif
if (yc(icl3).gt.1) then
   yc(icl3) = yc(icl3) - lelseif (ye(iel3).lt.1) then
   yc(icl3) = yc(icl3) + 1endif
* actualizando el vector n: numero de particulas que *****
* conforman al nuevo agregado *****
nl = n(icl)
n2 = n(icl2)
```
 $n(icl3) = n1+n2$  $n3 = n(icl3)$ 

c  $\mathbf{c}$ 

c

c

c

d c

```
* actualizando el vector k, en donde los dos cumulos *****
\mathbf{c}* que se pegaron pasan a ser fantasma(0) y el cumulo *****
\mathbf{c}* resultante de esa union para a ser vivo (1) ****
\mathbf{c}k(icll) = 0
         k(icl2)= 0
         k(icl3)= 1
          ic1 = ic(icl1)ic2 = ic(ic12)ic(icl3) = ic( nc) + 2<sup>*</sup> n( nc)ic3 = ic(ic13)nefe= nefe-1
c
\mathbf{r}ne=ne+1
          do 300 i = 1.n1j3 = ic3 + 2+ji = 1 - 1 + 2 + iclus((3-2)= clus((1-2)-xcp3
             clus(j3-1)=clus(j1-1)-ycp3300
          continue
          d_0 310 i=1.2j3 = ic3 + 2*(n1+j)i2 = ic2 + 2 + iclus(j3-2)=clus(j2-2)+ix-xcp3clus(13-1) = clus(12-1)+iy-ycp3310
          continue
           ***** actualizando el vector index e indexr****
c
          if (ind1 .1t. ind2) then
            index(int1)=ic13indexr(icl3)= ind1
            indefe= index(nefc)
            index(ind2)= indefe
            indexr(indefc)= ind2
           else.
            index(intd2)=ic13indexr(icl3)= ind2
            indefe= index(nefe)
            index(ind1)= indefc
            indexr(indefc)= ind1
           endif
           **** calculando radio de giro ***
 c
           if (n3 .gc. minrg) then
             clusx=0
             clusy=0clusx2=0clusv2=0do 315 i=1.n3
               i2 = i63 + 2 \cdot iix = clus(i2-2)iy = clus(i2-1)clusx = clusx + ixclusy = clusy + iyclusx2 = clusx2 + ix**2clusy2= clusy2 + iy**2315continue
             xcm= (rcal(clusx))/(rcal(n3))
             ycm= (real(clusy))/(real(n3))
```

```
rg=sqrt((real(clusx2+clusy2)-real(n3)*(xcm**2+
 ycm**2)/real(n3))<br>sub= sub+1
 rgi(sub)=log(rg)
 nparti(sub) = log(rcal(n3))endif
if (n3 .gt. max) max= n3*** actualizando ns ***ns(n1) = ns(n1) - 1ns(n2) = ns(n2) - 1ns(n3) = ns(n3) + 1if (ns(min).ca.0) then
 do 320 = \min + 1. max
   if (ns(i) \dots c. 0) then
     min = idfmxin= min**(expon)
          goto 390
   endif
 continue
endif
*** calculando el promedio pesado de los cumulos***
nums = nums + 2 * n1 * n2s=(real(nums))/dens
nefe=nefe-1
nc=nc+1
```
return end c

 $\ddot{\textbf{c}}$ 

d

320

 $\ddot{\mathbf{c}}$ 390

xxxiii

# **BIBLIOGRAFIA**

- R. Jullien, R. Botet, Agregation and Fractal Agregation, World Scientific, Singapur 1987.
- Kinetics of Agregation and Gelation, edited by F. Family and D. P. Landau, North Holland,  $\bullet$ Amsterdam, 1984.
- P. Meakin, in Phase Transitions and Critical Phenomena, edite by C. Domb and J.L.  $\bullet$ Lebowitz, Academic, New York 1988, Vol. 12, pg. 335.
- Mandelbrot, Benoit B., The Fractal Geometry of Nature, Freeman, San Francisco 1982.
- C. Tanford. Fisical Chemistry of Macromolecules, Wiley, New York 1961.
- Fractals in Physics, Proceding of the sixth Trieste International Symposium of the Fractals in  $\bullet$ Physics, Trieste, Italy 1985, edited by L. Pietronero and E. Tosatti, North Holland. Amsterdam 1986.
- Vicsek, Tamás. Fractal Growth Phenomena, World Scientific, Singapur 1989.
- Mandelbrot, Benoit B. Fractals, Form, Chance and Dimension, Freeman, San Francisco 1977.
- D.S. Carell. On Growth and Form, edited by H.E. Stanley and N. Ostrowky, Nijhoff, Dordrecht 1983, p. 1183.